# **SOLDIER'S MANUAL AND TRAINER'S GUIDE**

# **MOS 76J MEDICAL SUPPLY SPECIALIST**

**SKILL LEVELS 1/2/3/4/5**

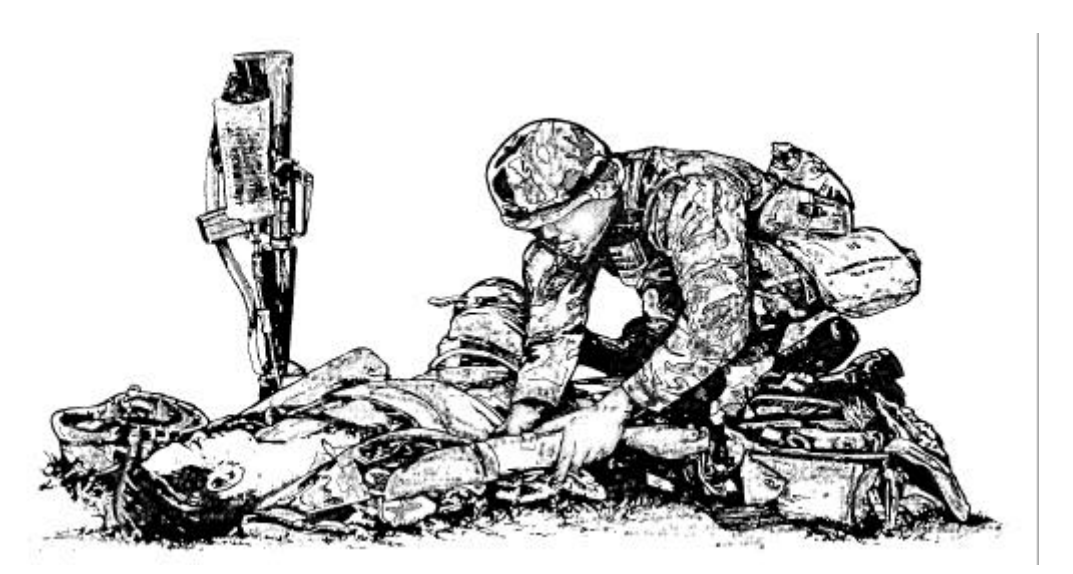

## **HEADQUARTERS, DEPARTMENT OF THE ARMY**

**DISTRIBUTION RESTRICTION: Approved for public release; distribution is unlimited.**

#### ABOUT THIS ADOBE ACROBAT MANUAL

The Adobe Acrobat version of this soldier's manual was produced from the original word processing files used for the printed version. The content should be identical. However, the original files were converted to MS Word and reformatted to facilitate conversion. This resulted in differences in how the pages appear in the manual.

This conversion was done by the Advanced Training Office, AHS. If you find any significant differences between this manual and the printed version or have recommendations for improving the usability of this manual, send your comments to:

richard.barcus@amedd.army.mil

#### **SOLDIER TRAINING PUBLICATION HEADQUARTERS No. 8-76J15-SM-TG DEPARTMENT OF THE ARMY**

# **Washington, DC, 23 June 1994**

#### **SOLDIER'S MANUAL SKILL LEVELS 1/2/3/4/5 AND TRAINER'S GUIDE**

#### **MOS 76J MEDICAL SUPPLY SPECIALIST**

#### **TABLE OF CONTENTS**

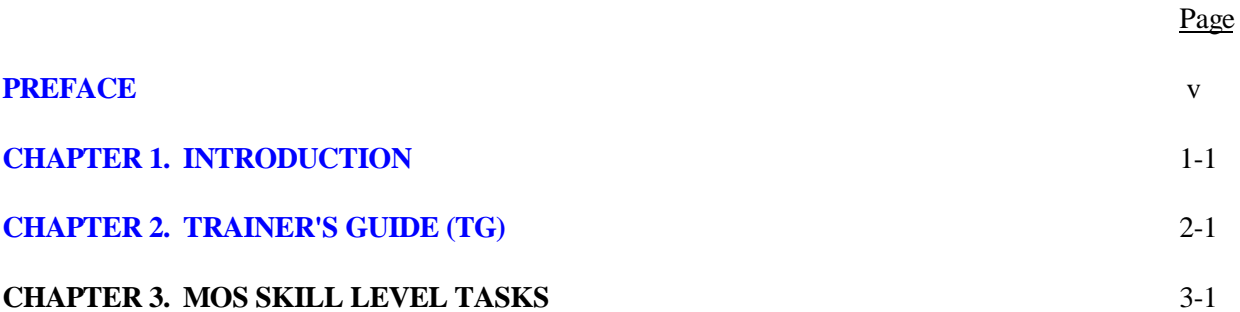

Section I. Skill Level 1 Tasks

Subject Area 1: Supporting Skills for Medical Supply Tasks

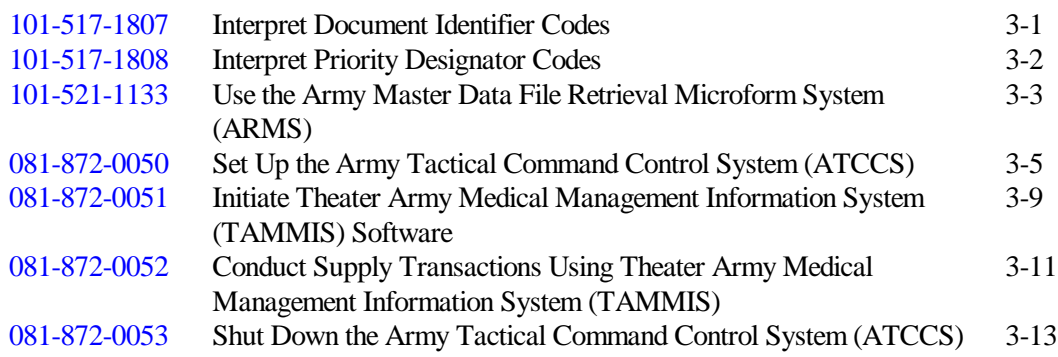

DISTRIBUTION RESTRICTION: Approved for public release; distribution is unlimited.

\*This publication supersedes STP 8-76J15-SM-TG, 15 May 1989.

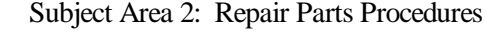

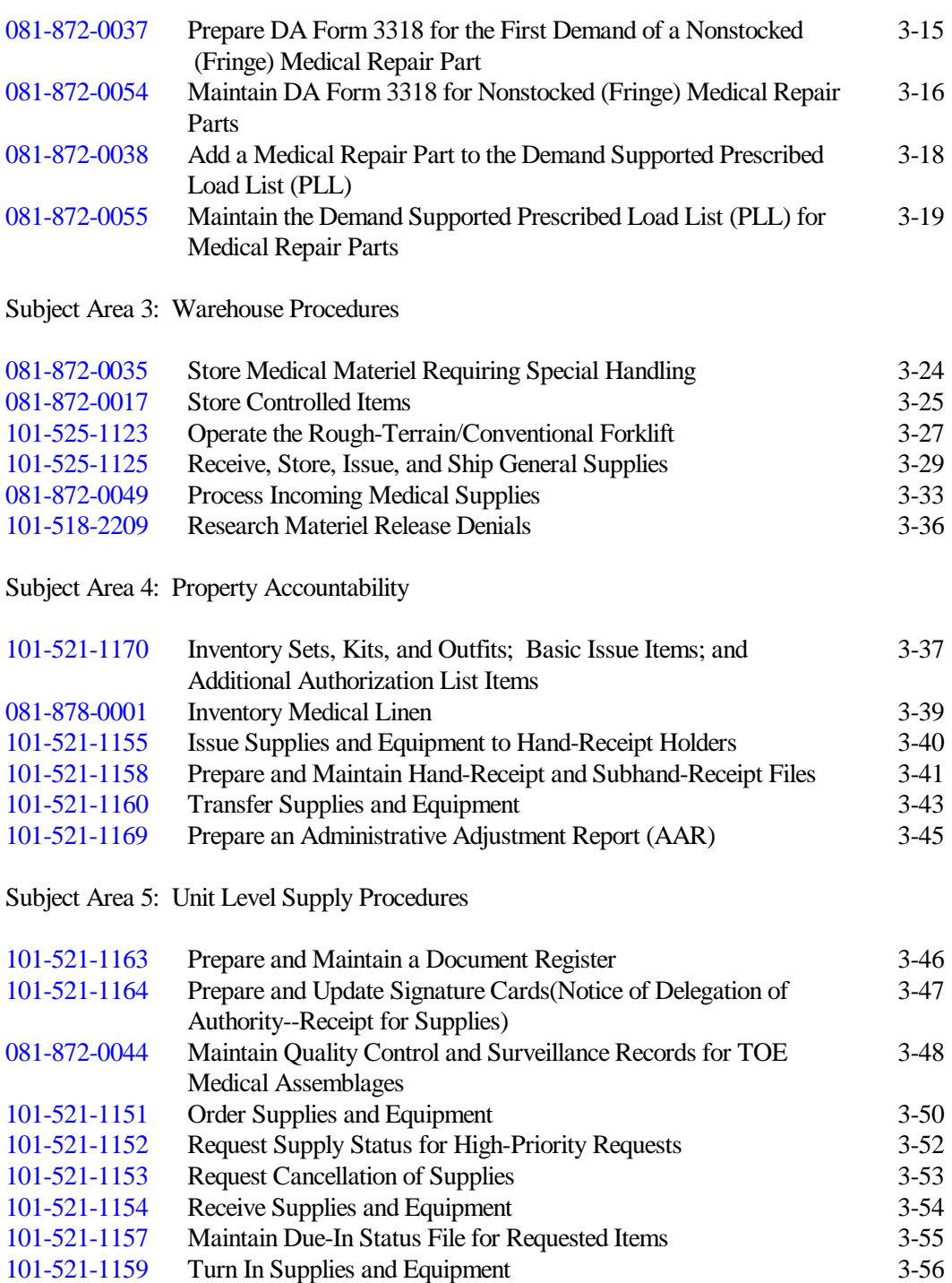

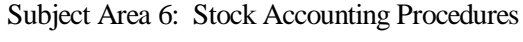

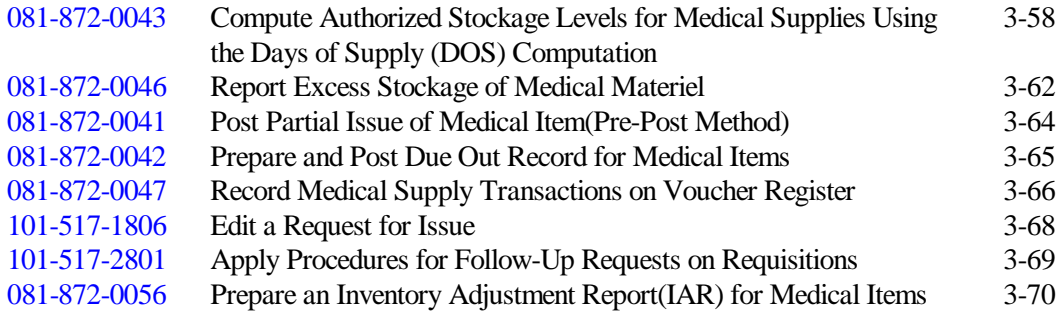

### Section II. Skill Level 2 Tasks

Subject Area 7: Property Book Procedures

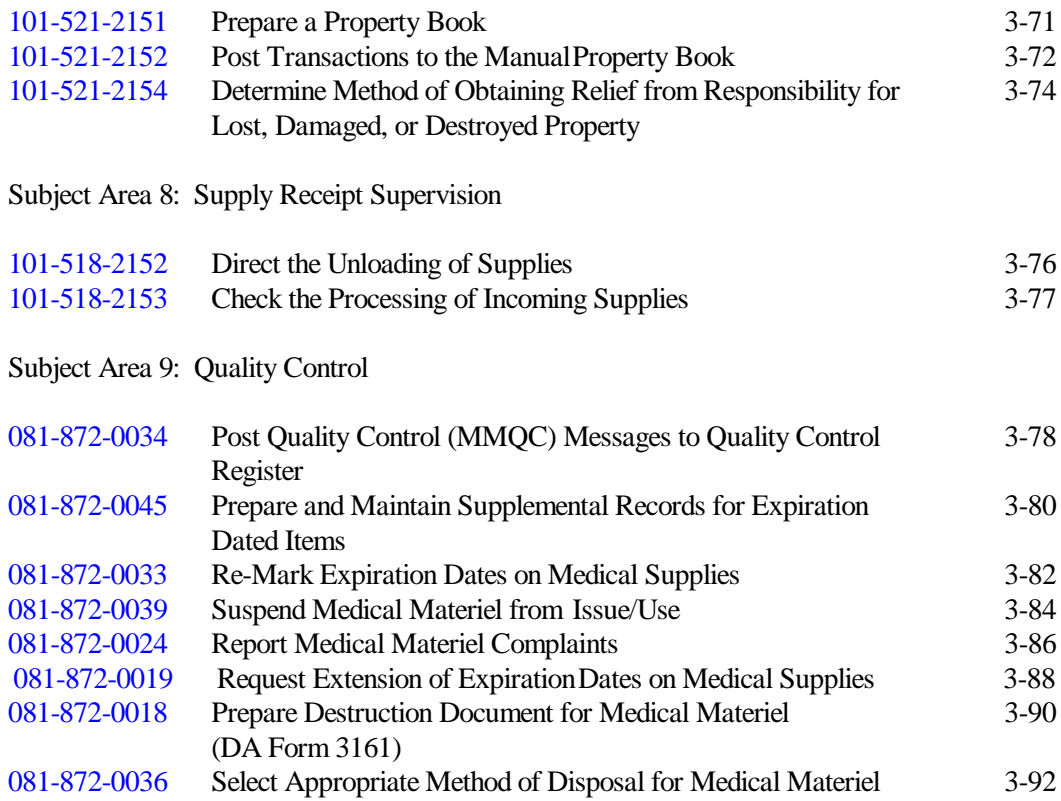

#### Section III. Skill Level 3 Tasks

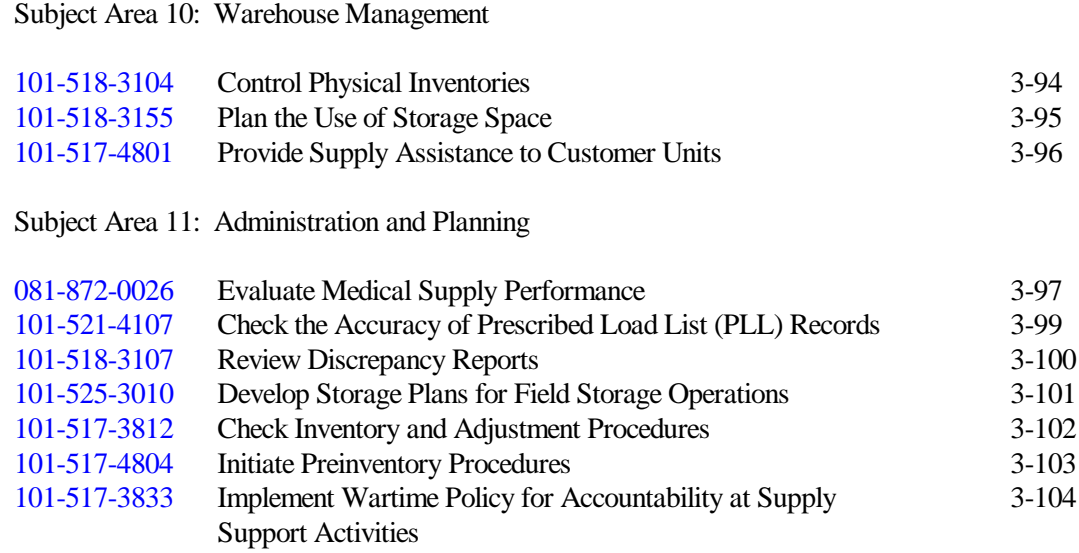

#### **[GLOSSARY](#page-132-0)** GLOSSARY-1

**[REFERENCES](#page-137-0)** REFERENCES-1

#### **PREFACE**

<span id="page-6-0"></span>This publication is for skill level 1 through 5 soldiers holding military occupational specialty (MOS) 76J and for trainers and first-line supervisors. It contains standardized training objectives, in the form of task summaries, to train and evaluate soldiers on critical tasks which support unit missions during wartime. Trainers and first-line supervisors should ensure soldiers holding MOS/SL 76J1/2/3/4/5 have access to this publication. It should be made available in the soldier's work area, unit learning center, and unit libraries.

This manual applies to both Active and Reserve Component soldiers.

The proponent of this publication is the US Army Medical Department Center and School. Send comments and recommendations on DA Form 2028 (Recommended Changes to Publications and Blank Forms) directly to Commander, US Army Medical Department Center and School, ATTN: HSMC-FTD-P, Fort Sam Houston, TX 78234-6100.

#### **CHAPTER 1**

#### **INTRODUCTION**

#### <span id="page-7-0"></span>**GENERAL**

This manual identifies the individual MOS training requirements for soldiers in MOS 76J. Commanders, trainers, and soldiers should use it to plan, conduct, and evaluate individual training in units. This manual is the primary MOS reference to support the self-development and training of every soldier.

Use this manual with soldier's manuals of common tasks (STP 21-1-SMCT and STP 21-24-SMCT), Army training and evaluation programs (ARTEPs), and FM 25-101, Battle Focused Training, to establish effective training plans and programs which integrate soldier, leader, and collective tasks.

#### **SOLDIER'S RESPONSIBILITIES**

Each soldier is responsible for performing individual tasks which the first-line supervisor identifies based on the unit's METL. The soldier must perform the task to the standards listed in the SM. If a soldier has a question about how to do a task or which tasks in this manual he or she must perform, it is the soldier's responsibility to ask the first-line supervisor for clarification. The first-line supervisor knows how to perform each task or can direct the soldier to the appropriate training materials.

#### **NCO SELF-DEVELOPMENT AND THE SOLDIER'S MANUAL**

Self-development is one of the key components of the leader development program. It is a planned progressive and sequential program followed by leaders to enhance and sustain their military competencies. It consists of individual study, research, professional reading, practice, and self-assessment. Under the self-development concept, the NCO, as an Army professional, has the responsibility to remain current in all phases of the MOS. The SM is the primary source for the NCO to use in maintaining MOS proficiency. The self-development test (SDT) is an evaluation of the NCO's knowledge of the entire MOS, as well as leadership and training management. The SM is an important study reference for the NCO to use in preparing for the SDT.

Another important resource for NCO self-development is the Army Correspondence Course Program (ACCP). Refer to DA Pamphlet 351-20 for information on enrolling in this program and for a list of courses, or write to: Commandant, Academy of Health Sciences, US Army, ATTN: HSHA-MEC, Fort Sam Houston, TX 78234- 6100.

Unit learning centers are valuable resources for planning self-development programs. They can help access enlisted career maps, training support products, and extension training materials.

#### **TRAINING SUPPORT**

This manual includes the following information which provides additional training support information.

 • Glossary. The glossary, which follows the last appendix, is a single comprehensive list of acronyms, abbreviations, definitions, and letter symbols.

 • References. This section contains two lists of references, required and related, which support training of all tasks in this SM. Required references are listed in the conditions statement and are required for the soldier to do the task. Related references are materials which provide more detailed information and a more thorough explanation of task performance.

#### **CHAPTER 2**

#### **TRAINER'S GUIDE (TG)**

#### <span id="page-9-0"></span>**GENERAL**

The TG identifies the essential components of a unit training plan for individual training. Units have different training needs and requirements based on differences in environment, location, equipment, dispersion, and similar factors. Therefore, the TG is a guide used for conducting unit training and not as a rigid standard.

The TG provides information necessary for planning training requirements for the MOS. The TG--

- Identifies subject areas in which to train soldiers.
- Identifies the critical tasks for each subject area.
- Specifies where soldiers are trained to standard on each task.
- Recommends how often to train each task to sustain proficiency.
- Recommends a strategy for cross-training soldiers.
- Recommends a strategy for training soldiers to perform higher level tasks.

#### **BATTLE FOCUSED TRAINING**

As described in FM 25-100, Training the Force, and FM 25-101, Battle Focused Training, the commander must first define the mission essential task list (METL) as the basis for unit training. Unit leaders use the METL to identify the collective, leader, and soldier tasks which support accomplishment of the METL. Unit leaders then assess the status of training and lay out the training objectives and the plan for accomplishing needed training. After preparing the long- and short-range plans, leaders then execute and evaluate training. Finally, the unit's training preparedness is reassessed, and the training management cycle begins again. This process ensures that the unit has identified what is important for the wartime mission, that the training focus is applied to the necessary training, and that training meets established objectives and standards.

#### **RELATIONSHIP OF SOLDIER TRAINING PUBLICATIONS (STPs) TO BATTLE- FOCUSED TRAINING**

The two key components of enlisted STPs are the Trainer's Guide (TG) and Soldier's Manual (SM). The TG and SM give leaders important information to help in the battle-focused training process. The TG relates soldier and leader tasks in the MOS and SL to duty positions and equipment. It provides information on where the task is trained, how often training should occur to sustain proficiency, and who in the unit should be trained. As leaders go through the assessment and planning stages, they should use the TG as an important tool in identifying what needs to be trained.

The execution and evaluation of soldier and leader training should rely on the Armywide training objectives and standards in the SM task summaries. The task summaries ensure that soldiers in any unit or location have the same definition of task performance and that trainers evaluate the soldiers to the same standard.

The diagram on the following page shows the relationship between battle-focused training and the use of the TG and SM. The left-hand side of the diagram (taken from FM 25-101) shows the soldier training process while the right side of the diagram shows how the STP supports each step of this process.

#### **TRAINER'S RESPONSIBILITIES**

Training soldier and leader tasks to standard and relating this training to collective mission-essential tasks is the NCO trainer's responsibility. Trainers use the steps below to plan and evaluate training.

 • Identify soldier and leader training requirements. The NCO determines which tasks soldiers need to train on using the commander's training strategy. The unit's METL and ARTEP and the MOS Training Plan (MTP) in the TG are sources for helping the trainer define the individual training needed.

• Plan the training. Training for specific tasks can usually be integrated or conducted concurrently with other training or during "slack periods." The unit's ARTEP can assist in identifying soldier and leader tasks which can be trained and evaluated concurrently with collective task training and evaluation.

 • Gather the training references and materials. The SM task summary lists all references which can assist the trainer in preparing for the training of that task.

 • Determine risk assessment and identify safety concerns. Analyze the risk involved in training a specific task under the current conditions at the time of scheduled training. Ensure that your training preparation takes into account those cautions, warnings, and dangers associated with each task.

 • Train each soldier. Show the soldier how the task is done to standard, and explain step-by-step how to do the task. Give each soldier one chance to do the task step-by-step.

 • Emphasize training in mission-oriented protective posture (MOPP) level 4 clothing. Soldiers have difficulty performing even the very simple tasks in a nuclear/chemical environment. The combat effectiveness of the soldier and the unit can degrade quickly when trying to perform in MOPP 4. Practice is the best way to improve performance. The trainer is responsible for training and evaluating soldiers in MOPP 4 so that they are able to perform critical wartime tasks to standards under nuclear/chemical environment.

 • Check each soldier. Evaluate how well each soldier performs the tasks in this manual. Conduct these evaluations during individual training sessions or while evaluating soldier proficiency during the conduct of unit collective tasks. This manual provides an evaluation guide for each task to enhance the trainer's ability to conduct year-round, hands-on evaluations of tasks critical to the unit's mission. Use the information in the MTP as a guide to determine how often to train the soldier on each task to ensure that soldiers sustain proficiency.

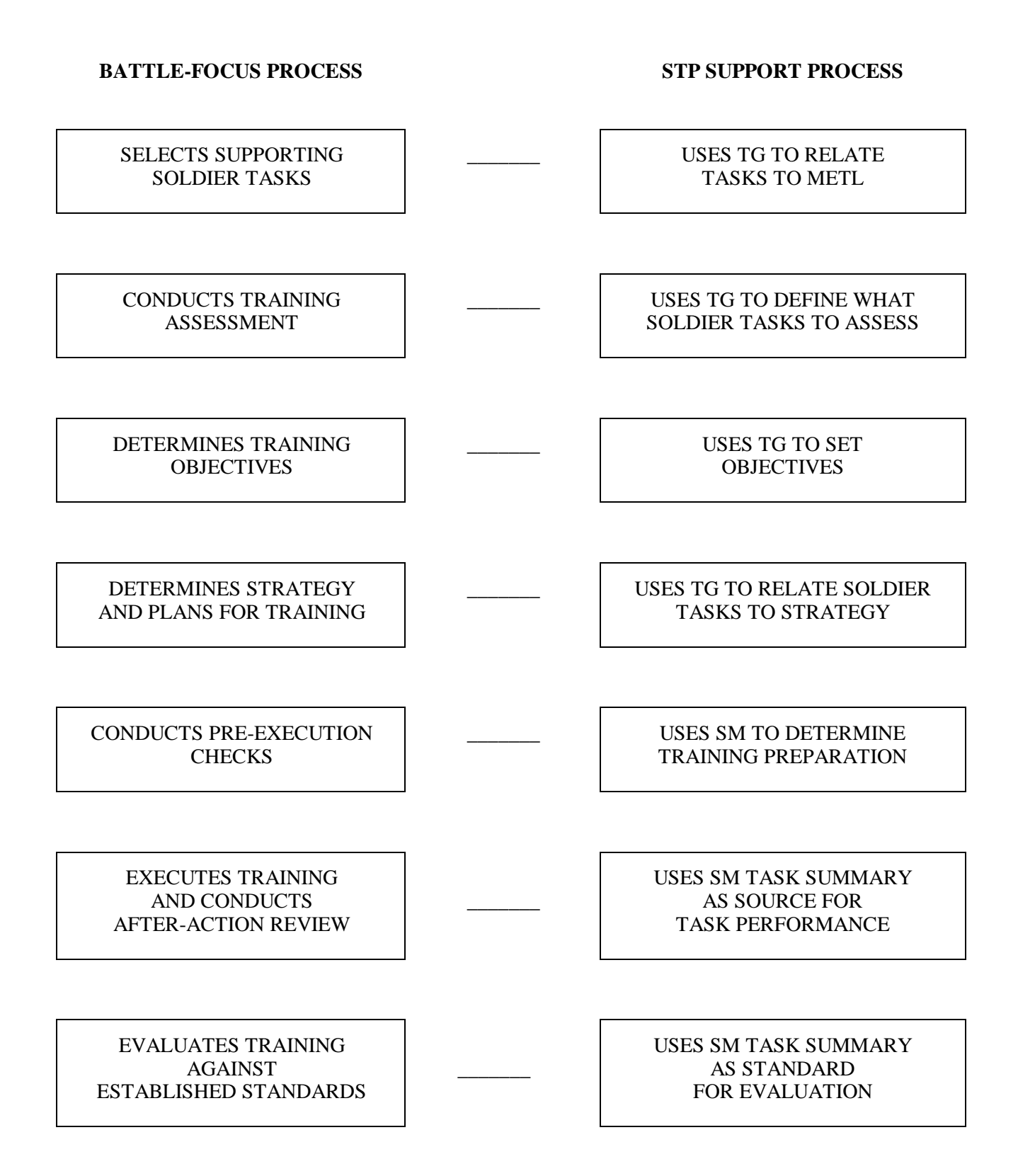

• Record the results. The leader book referred to in FM 25-101, appendix B, is used to record task performance and gives the leader total flexibility on the method of recording training. The trainer may use DA Forms 5164-R (Hands-On Evaluation) and 5165-R (Field Expedient Squad Book) as part of the leader book. The forms are optional and locally reproducible. STP 21-24-SMCT contains a copy of the forms and instructions for their use.

• Retrain and evaluate. Work with each soldier until he or she can perform the task to specific SM standards.

#### **EVALUATION GUIDE**

An evaluation guide exists for each task summary in the SM. Trainers use the evaluation guides year-round to determine if soldiers can perform their critical tasks to SM standards. Each evaluation guide contains one or more performance measures which identify what the trainer needs to observe to score a soldier's performance. Each step is clearly identified by a "P" (Pass) and "F" (Fail), located under the "Results" column on each evaluation guide. Some tasks involve a process which the trainer must observe as the soldier performs the task. For other tasks, the trainer must evaluate an "end product" resulting from doing the task. The following are some general points about using the evaluation guide to evaluate soldiers:

• Review the guide to become familiar with the information on which the soldier will be scored.

 • Ensure that the necessary safety equipment and clothing needed for proper performance of the job are on hand at the training site.

 • Prepare the test site according to the conditions section of the task summary. Some tasks contain special evaluation preparation instructions. These instructions tell the trainer what modifications must be made to the job conditions to evaluate the task. Reestablish the test site to the original requirements after evaluating each soldier to ensure that conditions are the same for each soldier.

• Advise each soldier of the information in the Brief Soldier section of the task summary before evaluating.

 • Score each soldier according to the performance measures in the evaluation guide. Unless otherwise stated in the task summary, the soldier must pass all performance measures to be scored GO. If the soldier fails any steps, show what was done wrong and how to do it correctly.

• Record the date and task performance ("GO" or "NO-GO") in the leader book.

#### **TRAINING TIPS FOR THE TRAINER**

1. Prepare yourself.

 • Get training guidance from your chain of command on when to train, which soldiers to train, availability of resources, and a training site.

• Get the training objective (task conditions and standards) from the task summary in this manual.

 • Ensure you can do the task. Review the task summary and the references in the reference section. Practice doing the task or, if necessary, have someone train you on the task.

- Choose a training method.
- Prepare a training outline consisting of informal notes on what you want to cover during your training session.
- Practice your training presentation.

2. Prepare the resources.

- Obtain the required resources identified in the conditions statement for each task.
- Gather equipment and ensure it is operational.
- Coordinate for use of training aids and devices.

 • Prepare the training site according to the conditions statement and evaluation preparation section of the task summary, as appropriate.

3. Prepare the soldiers.

 • Tell the soldier what task to do and how well it must be done. Refer to the standards statement and evaluation preparation section for each task as appropriate.

- Caution soldiers about safety, environment, and security.
- Provide any necessary training on basic skills that soldiers must have before they can be trained on the task.

• Pretest each soldier to determine who needs training in what areas by having the soldier perform the task. Use DA Form 5164-R and the evaluation guide in each task summary to make this determination.

4. Train the soldiers who failed the pretest.

 • Demonstrate how to do the task or the specific performance steps to those soldiers who could not perform to SM standards. Have soldiers study the appropriate materials.

- Have soldiers practice the task until they can perform it to SM standards.
- Evaluate each soldier using the evaluation guide.

 • Provide feedback to those soldiers who fail to perform to SM standards and have them continue to practice until they can perform to SM standards.

5. Record results in the leader book.

#### **MILITARY OCCUPATIONAL SPECIALTY TRAINING PLAN**

One of the key components of the TG is the MOS Training Plan (MTP). The MTP has two parts to assist the commander in preparing a unit training plan which satisfies integration, cross-train, train-up, and sustainment training requirements for soldiers in this MOS.

#### **PART ONE**

Part one of the MTP shows the relationship of an MOS SL between duty position and critical tasks. The critical tasks are grouped by task commonality into subject areas. Section I lists subject area numbers and titles used throughout the MTP. Section II defines the training requirements for each duty position within an MOS and relates duty positions to subject areas and cross-training and train-up/merger requirements.

 • Duty position column--contains the MOS duty positions, by skill level, which have different training requirements.

 • Subject area column--lists by subject area number, the subject areas in which the soldier must be proficient for that duty position.

• Cross-train column--lists the recommended duty position for which soldiers should be cross-trained.

• Train-up/merger column--lists the corresponding duty position for the next higher SL or MOS the soldier will merge into on promotion.

#### **PART TWO**

Part two lists by subject areas, the critical tasks to be trained in an MOS, task number, task title, location, sustainment training frequency, and training SL.

 • Subject area column--lists the subject area number and title in the same order as in the MTP, Part One, Section I.

- Task number column--lists the task numbers for all tasks included in the subject area.
- Task title column--lists the task title.

 • Training location column--identifies the training location where the task is first trained to STP standards. If the task is first trained to standard in the unit, the word "UNIT" will be in this column. If the task is first trained to standard in the training base, it will identify the resident course where the task was taught.

Figure 2-1 contains a list of training locations and their brevity codes.

| AIT.         | Advanced Individual Training                  |
|--------------|-----------------------------------------------|
| <b>ANCOC</b> | Advanced Noncommissioned Officer's Course     |
| <b>BCT</b>   | <b>Basic Combat Training</b>                  |
| <b>BNCOC</b> | <b>Basic Noncommissioned Officer's Course</b> |
| <b>OSUT</b>  | One Station Unit Training                     |
| <b>PLDC</b>  | Primary Leadership Development Course         |
| <b>SMC</b>   | Sergeants Major Course                        |
| <b>UNIT</b>  | Trained in the Unit                           |
|              |                                               |

**Figure 2-1. Training locations**

 • Sustainment training frequency column--indicates the recommended frequency at which tasks should be trained to ensure the soldier maintains task proficiency. Figure 2-2 identifies the frequency codes to use in this column.

AN - annually BM - bimonthly (once every two months) MO - monthly QT - quarterly SA - semiannually

**Figure 2-2. Sustainment training frequency codes**

 • Sustainment training SL column--lists the SLs of the MOS for which soldiers must receive sustainment training to ensure they maintain proficiency to SM standards.

 • A chart at the end of the MTP indicates the ARTEPs which the individual critical tasks support. This establishes the crosswalk between individual and collective training.

#### **MOS TRAINING PLAN**

#### **MOS 76J**

### **PART I. SUBJECT AREAS AND DUTY POSITIONS**

#### **SECTION 1. SUBJECT AREA CODES**

- Medical Supply Tasks
- 1. Supporting Skills for 7. Property Book Procedures
	- 8. Supply Receipt Supervision
- 2. Repair Parts Procedure
- 3. Warehouse Procedures
- 4. Property Accountability
- 5. Unit Level Supply Procedures Planning
- 6. Stock Accounting Procedures
- 
- 9. Quality Control
- 10. Warehouse Management
- 11. Administration and

#### **MOS TRAINING PLAN**

#### **MOS 76J**

#### **PART I SUBJECT AREAS AND DUTY POSITIONS**

### **SECTION 2. DUTY POSITION TRAINING REQUIREMENTS**

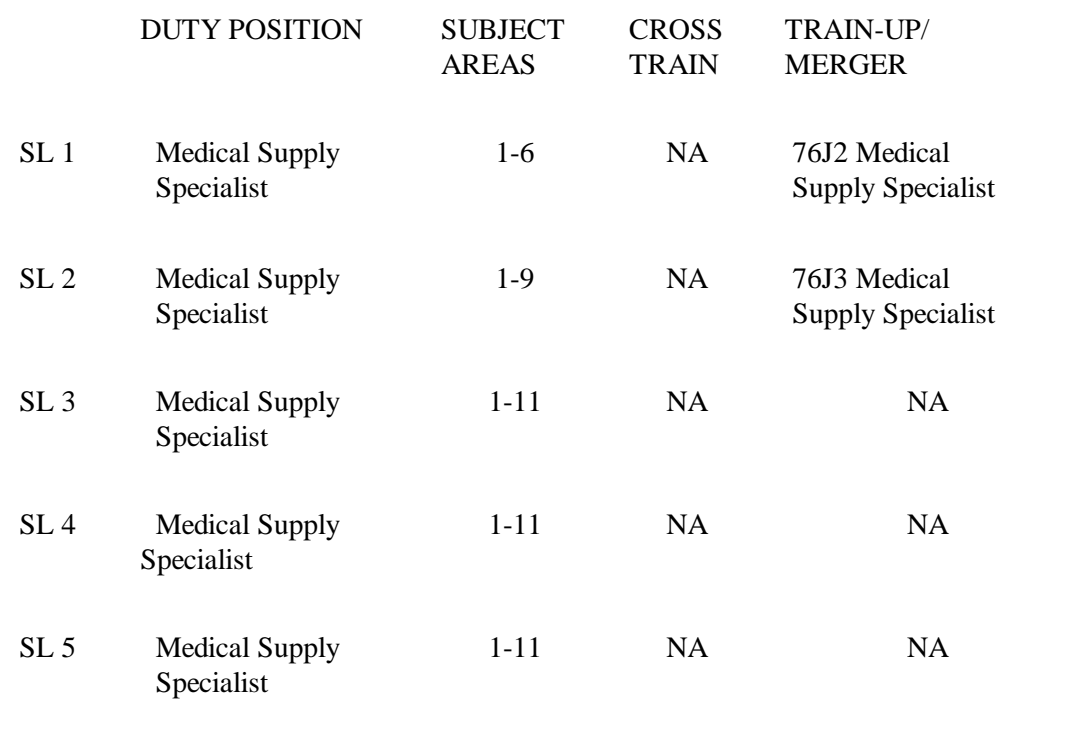

#### **MOS TRAINING PLAN**

#### **PART II. Critical Tasks Skill Level 1 MOS 76J**

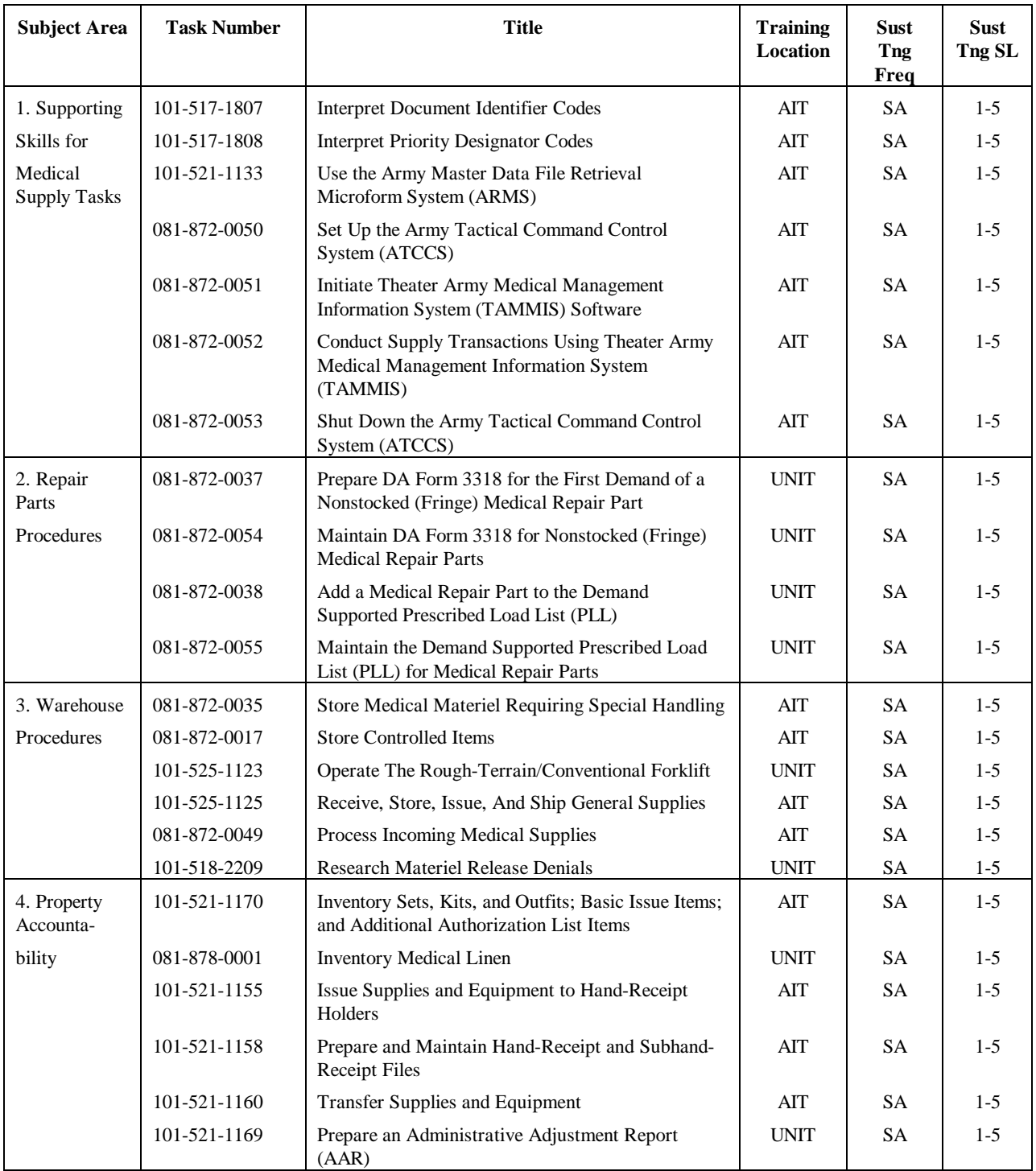

**PART II. Critical Tasks** 

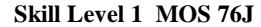

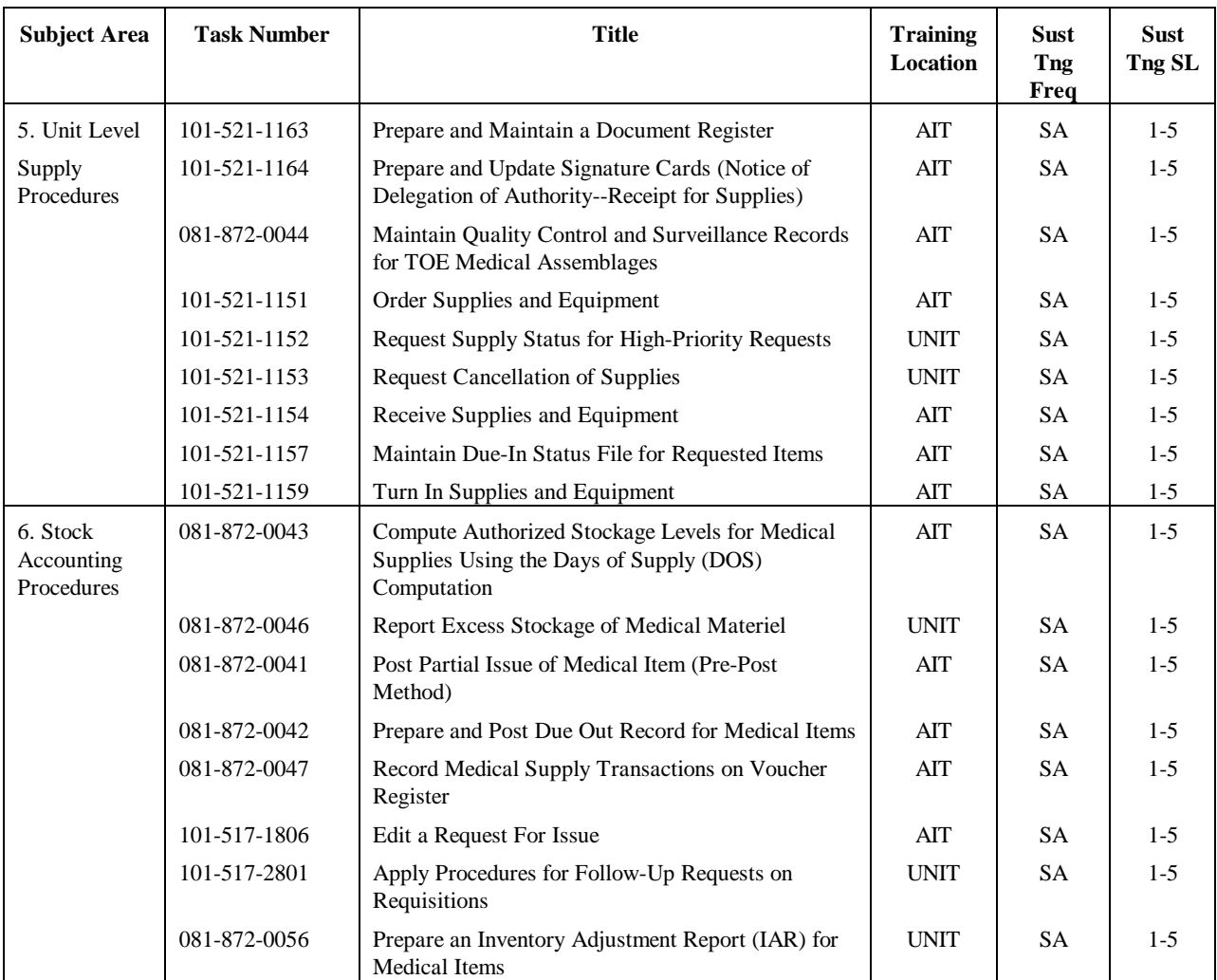

#### **PART II.** Critical Tasks Skill Level 2 MOS 76J

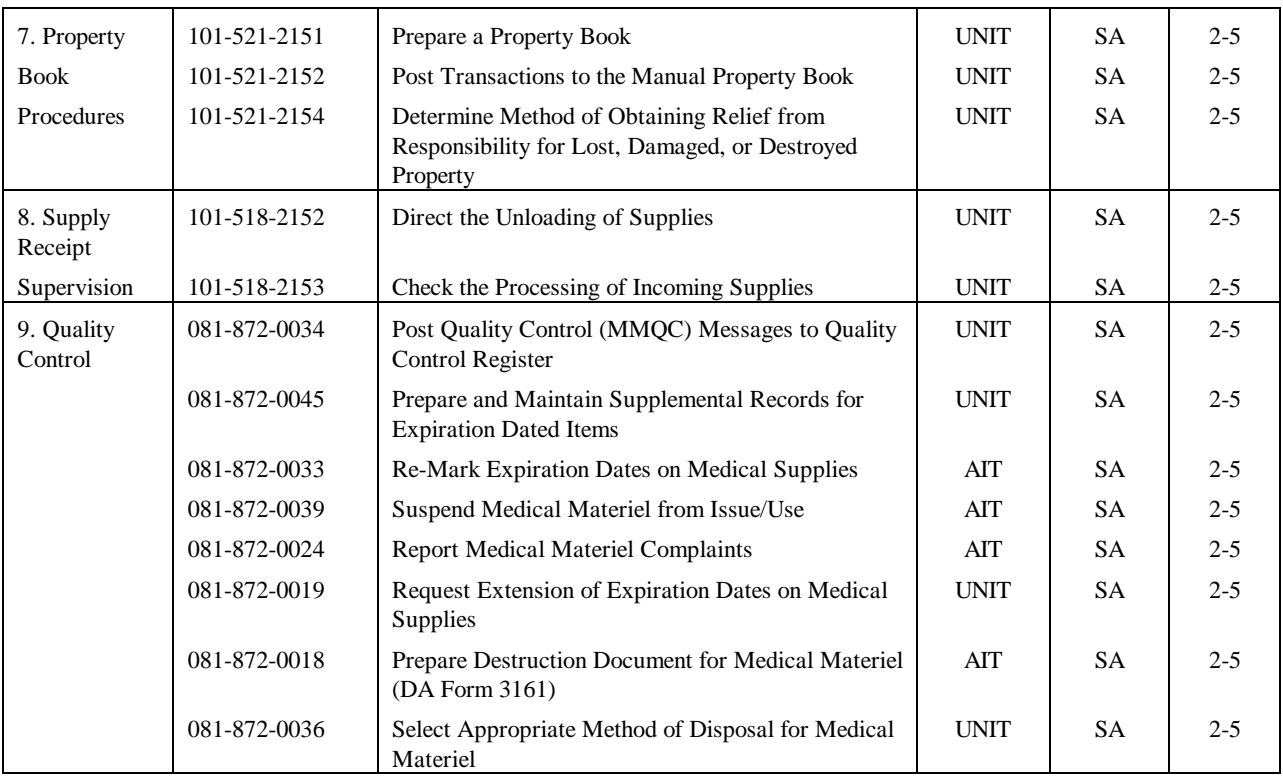

#### **PART II. Critical Tasks Skill Level 3 MOS 76J**

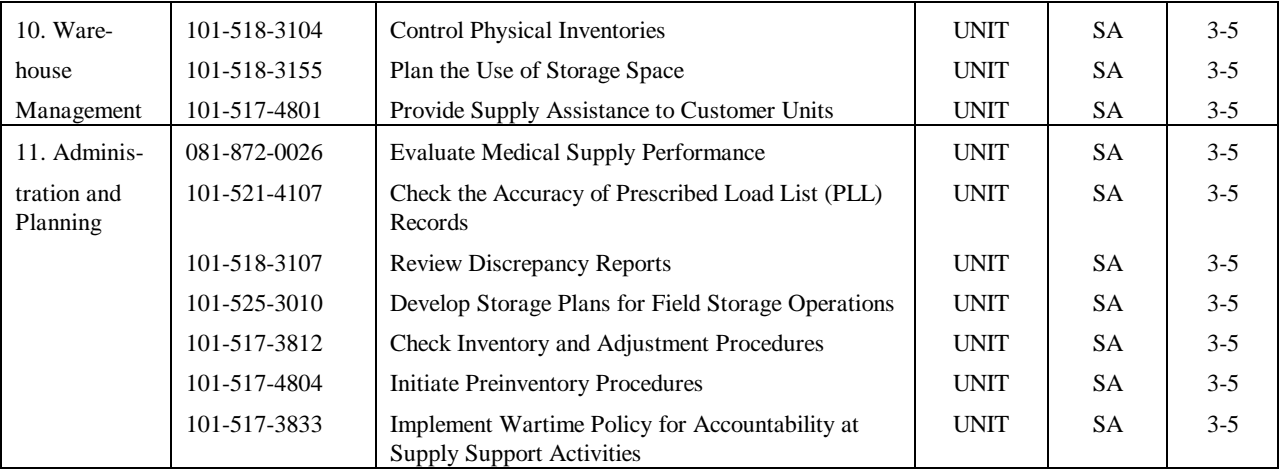

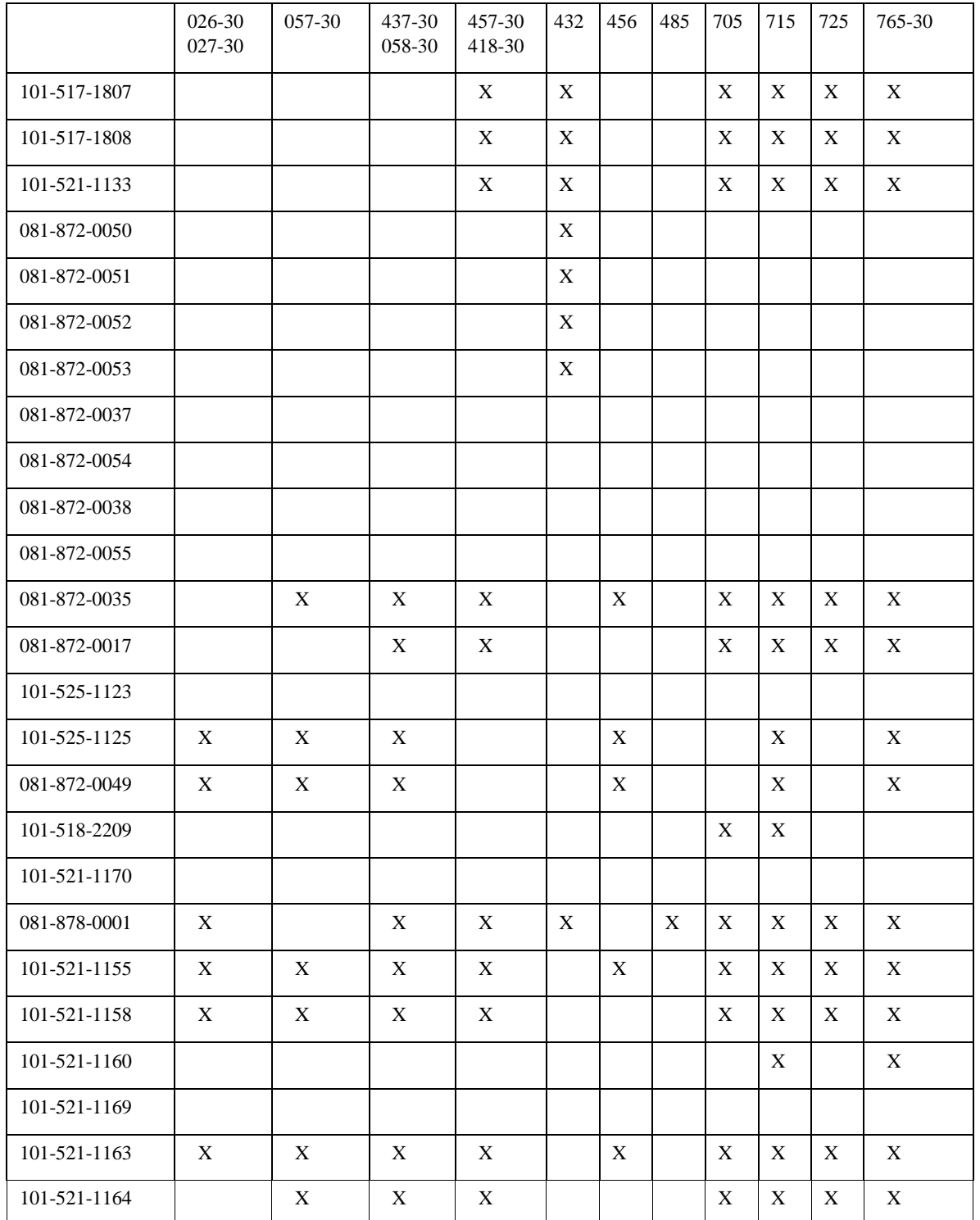

#### **INDIVIDUAL TASK/ARTEP CROSSWALK**

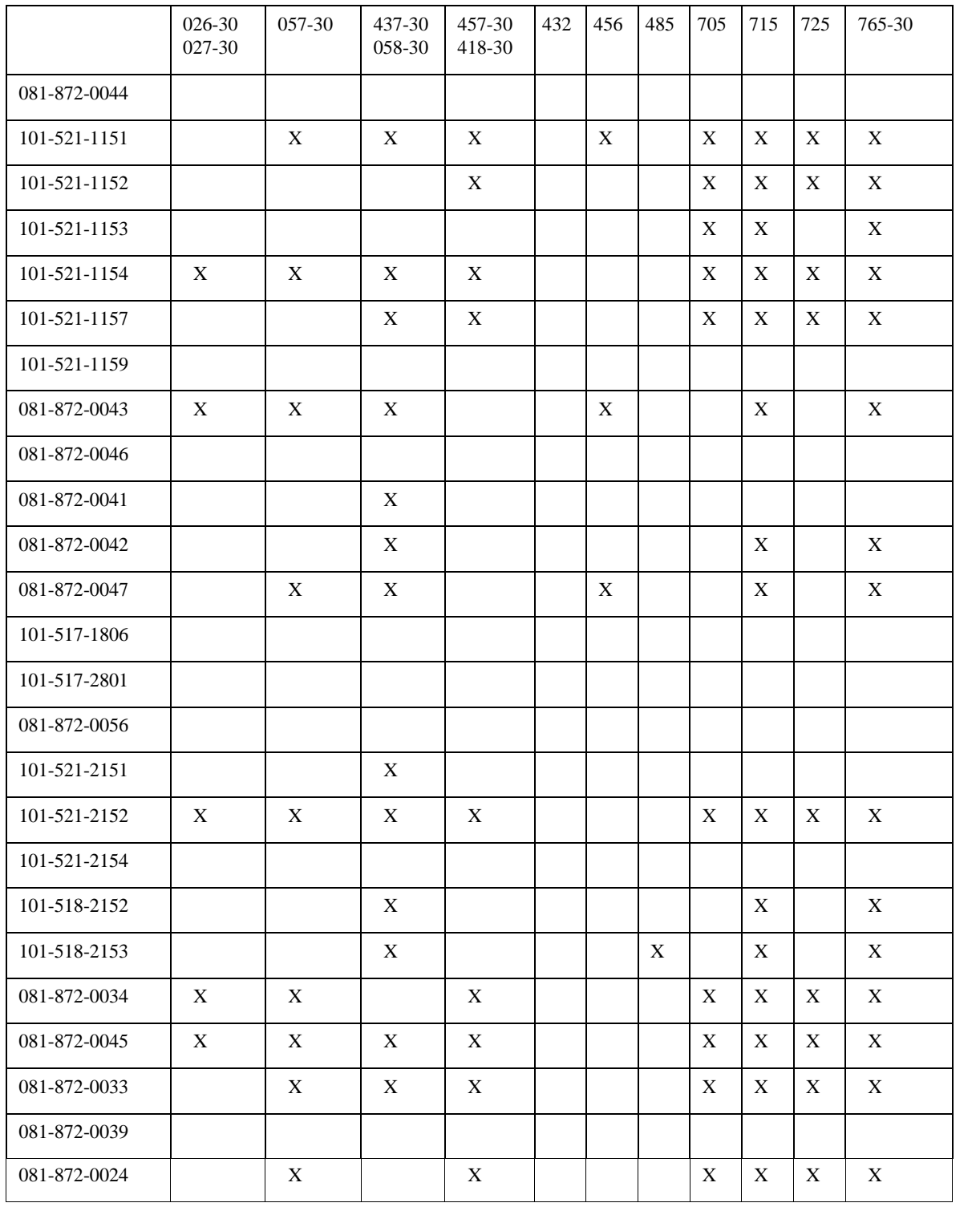

#### **INDIVIDUAL TASK/ARTEP CROSSWALK**

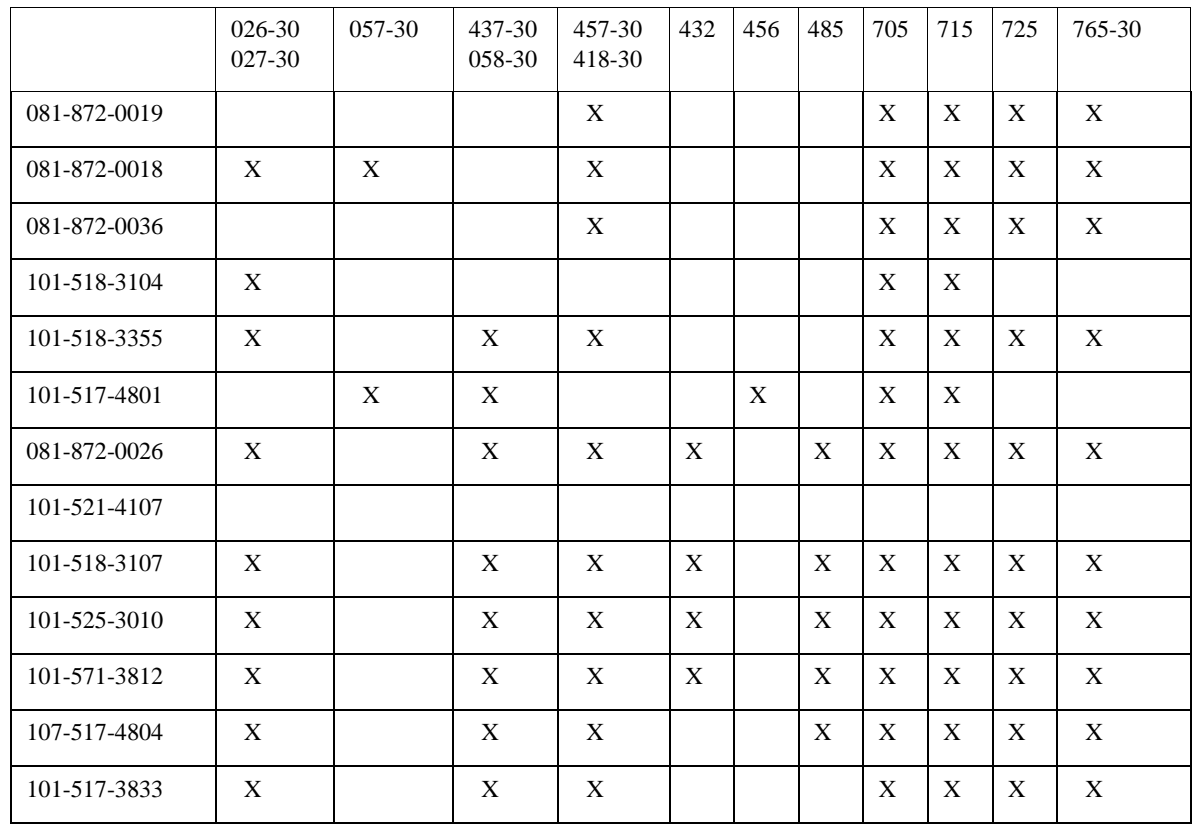

#### **INDIVIDUAL TASK/ARTEP CROSSWALK**

#### **CHAPTER 3 MOS SKILL LEVEL TASKS**

#### **SECTION I SKILL LEVEL 1 TASKS**

<span id="page-25-0"></span>**\_\_\_\_\_\_\_\_\_\_\_\_\_\_\_\_\_\_\_\_\_\_\_\_\_\_\_\_\_\_\_\_\_\_\_\_\_\_\_\_\_\_\_\_\_\_\_\_\_\_\_\_\_\_\_\_\_\_\_\_\_\_\_\_\_\_\_\_\_\_\_\_\_\_\_\_\_\_\_\_\_\_\_\_**

#### **101-517-1807**

#### **INTERPRET DOCUMENT IDENTIFIER CODES**

#### **CONDITIONS**

You are required to process supply transactions that are controlled by a document identifier code. Necessary materials and references: AR 725-50 and a listing of internal and external supply transactions.

#### **STANDARDS**

Verify document identifier codes for various transactions processed by your supply support activity (SSA) without causing a delay in document processing.

#### **TRAINING/EVALUATION**

#### *Evaluation Guide*

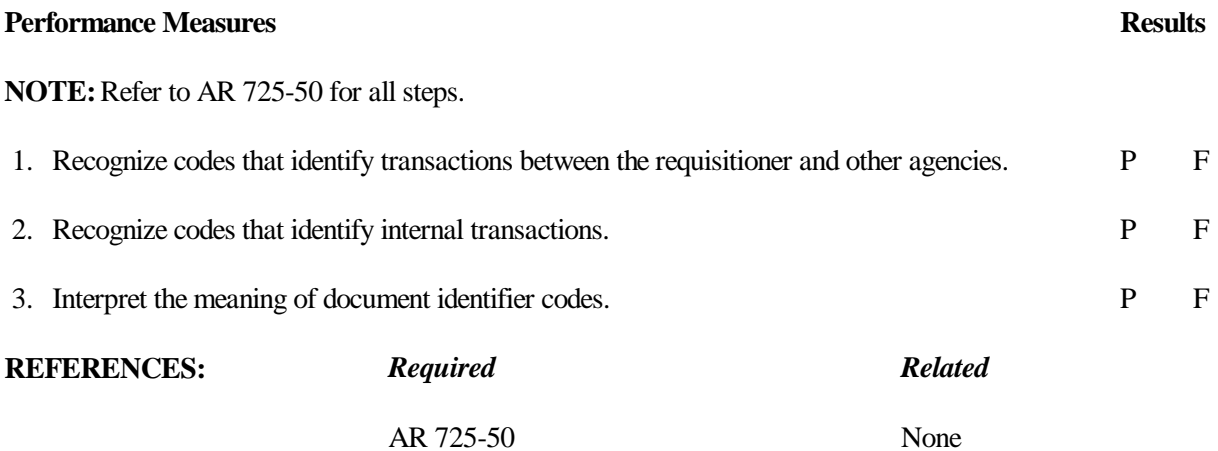

#### **101-517-1808**

#### **INTERPRET PRIORITY DESIGNATOR CODES**

#### <span id="page-26-0"></span>**CONDITIONS**

You are required to process supply transactions that are controlled by a document identifier code. Necessary materials and references: supply transaction documents and AR 725-50.

#### **STANDARDS**

Determine priority designator codes authorized for use within your supply support activity (SSA). Process documents within the time standards designated by the priority code.

#### **TRAINING/EVALUATION**

#### *Evaluation Guide*

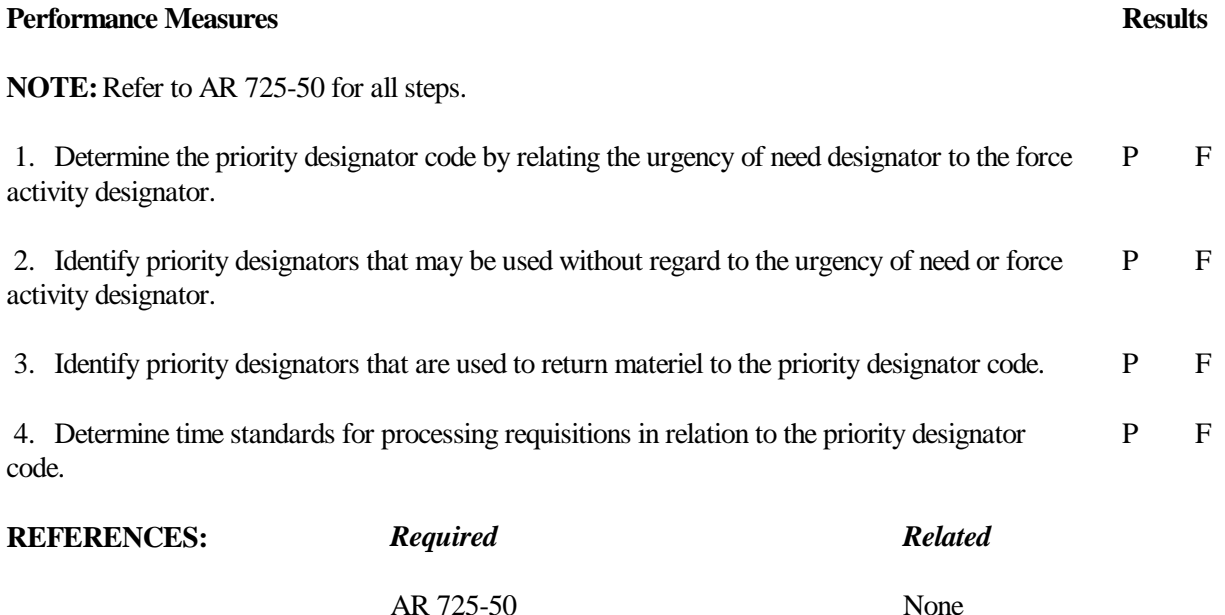

#### **101-521-1133**

#### <span id="page-27-0"></span>**USE THE ARMY MASTER DATA FILE RETRIEVAL MICROFORM SYSTEM (ARMS)**

#### **CONDITIONS**

Necessary materials, equipment, and references: microfiche viewer, operator's manual, Army Master Data File (AMDF), United States Army Catalog Data Agency (USACDA) Pam 18-1, SB 700-20, DA Pam 25-30, Federal Supply Catalog Identification List (IL), and Federal Supply Catalog Master Cross-Reference List (MCRL).

#### **STANDARDS**

Complete all steps in accordance with (IAW) applicable publications.

#### **TRAINING/EVALUATION**

#### *Evaluation Guide*

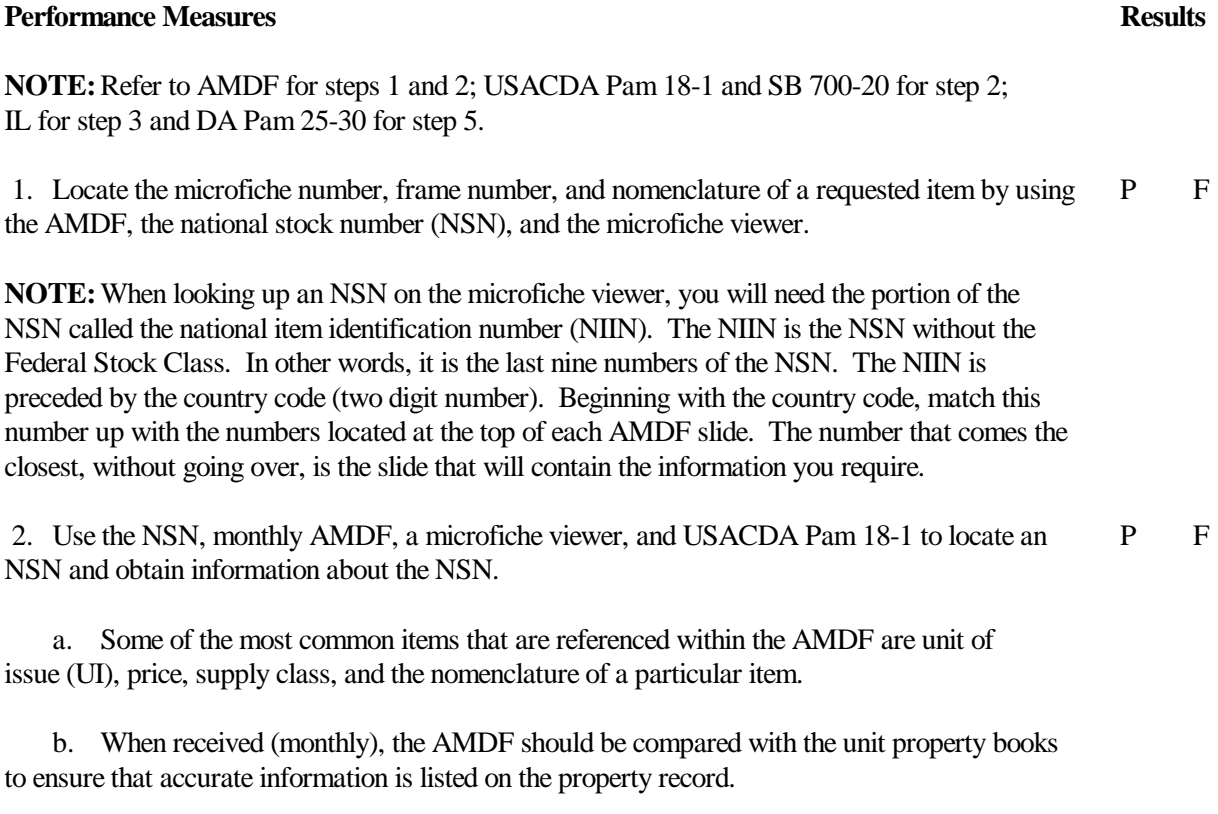

c. SB 700-20 also contains information about Army adopted equipment.

#### **Performance Measures Results**

**NOTE:**Items in Chapter 2 are listed by line item number (LIN) grouping like items together. SB 700-20 is broken into several chapters, making it necessary to reference the index to identify which chapter the information is located. SB 700-20 is also used to obtain information on a piece of equipment where limited information is at hand. Appendix A identifies items by their "Army Type Designator." Example, Rifle, M16A2; the M16A2 is the Army type designator assigned to this item of equipment. Caution--many items have the same Army type designator, so additional information about the nomenclature may be necessary. Other features of SB 700-20 include NSN to LIN cross-reference, LIN deletions/revisions, and a cross-reference generic nomenclature to LIN. Keep in mind, the SB 700-20 is published only semiannually. The AMDF is the most accurate form of information for items of equipment.

 3. Use an identification list (IL) and item description to locate information about the item. P F The IL is identified by the Federal Supply Classification (FSC). The IL will give detailed information on the equipment being researched

**NOTE:** Procedures listed in 2 above apply to this step also.

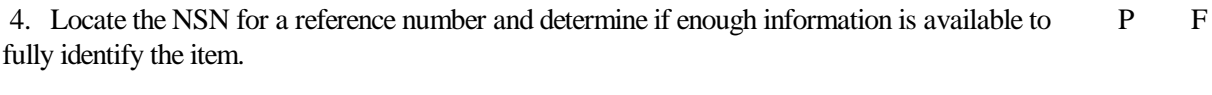

5. Use DA Pam 25-30 and the microfiche viewer to identify blank forms and publications P F needed to request supplies and equipment.

**NOTE:** DA Pam 25-30 also lists information on changes to publications and gives most recent information on all available publications assigned to an item of equipment, including dates of the most current change. This information is very important when identifying the publication to be used to correctly identify all components that belong to a piece of equipment. DA Pam 25-30 also identifies forms. Use it to gather information necessary to place orders for the various forms needed in day-to-day operation of support and administrative duties.

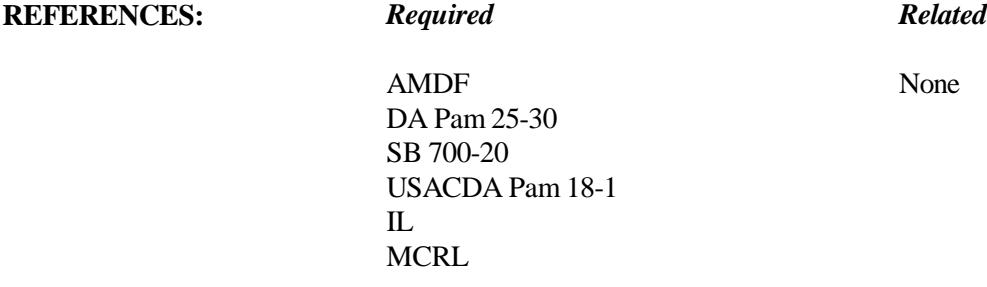

#### **081-872-0050**

#### **SET UP THE ARMY TACTICAL COMMAND CONTROL SYSTEM (ATCCS)**

#### <span id="page-29-0"></span>**CONDITIONS**

You are in a field situation and must prepare the ATCCS equipment for operation. Necessary materials, equipment, and references: power source, raised flat surface or table, proper ground, Theater Army Medical Management Information System (TAMMIS) User's Manual, and the ATCCS Hardware Guide.

#### **STANDARDS**

Prepare the ATCCS for operation without damage to the equipment.

#### **TRAINING/EVALUATION**

#### *Evaluation Guide*

#### **Performance Measures Results**

**NOTE:**Refer to ATCCS Hardware Guide and TAMMIS User's Manual for all steps.

- 1. Inventory the ATCCS components and equipment. P F
	- a. Monitor.
	- b. Portable computer unit (PCU).
	- c. Printer and ribbon set.
	- d. Archive device.
	- e. TAMMIS software application set.
	- f. Hard drive.
	- g. Floppy disc (3.5).
	- h. A four prong power strip.
	- i. Blue, green, red cable set (double headed).
	- j. PCU power cable.
	- k. Three separate plug connectors.

#### **Performance Measures Results**

- l. Two separate double headed cables.
- m. Package of feeder paper.
- n. Raised flat surface or table to accommodate the equipment.

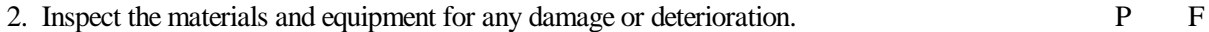

3. Set the PCU on the raised flat surface or table and position the monitor on top of the PCU. P F

**NOTE:** When attaching the cables to the PCU and the monitor, ensure the fittings are lined up with the notches on the components.

#### **CAUTION**

Do **NOT** expose the monitor more than 30 minutes to direct sunlight. This will result in permanent loss of high contrast and clarity leaving a distorted image.

- a. Insert one blue end of the blue, green, red cable set into the blue monitor outlet.
- b. Insert the other blue end of the blue, green, red cable set into the blue PCU outlet.
- c. Insert one green end of the blue, green, red cable set into the green monitor outlet.
- d. Insert the other green end of the blue, green, red cable set into the green PCU outlet.
- e. Insert one red end of the blue, green, red cable set into the red monitor outlet.
- f. Insert the other red end of the blue, green, red cable set into the red PCU outlet.
- g. Firmly turn each cable fitting to the right to lock in place.
- h. Pull slightly on each cable fitting to ensure it is locked in place.
- 4. Insert the female end of one plug connection into the monitor. P F
- 5. Insert the female end of the second plug connection into the printer. P F
- 6. Insert the female end of the third plug connection into the archive device. P F

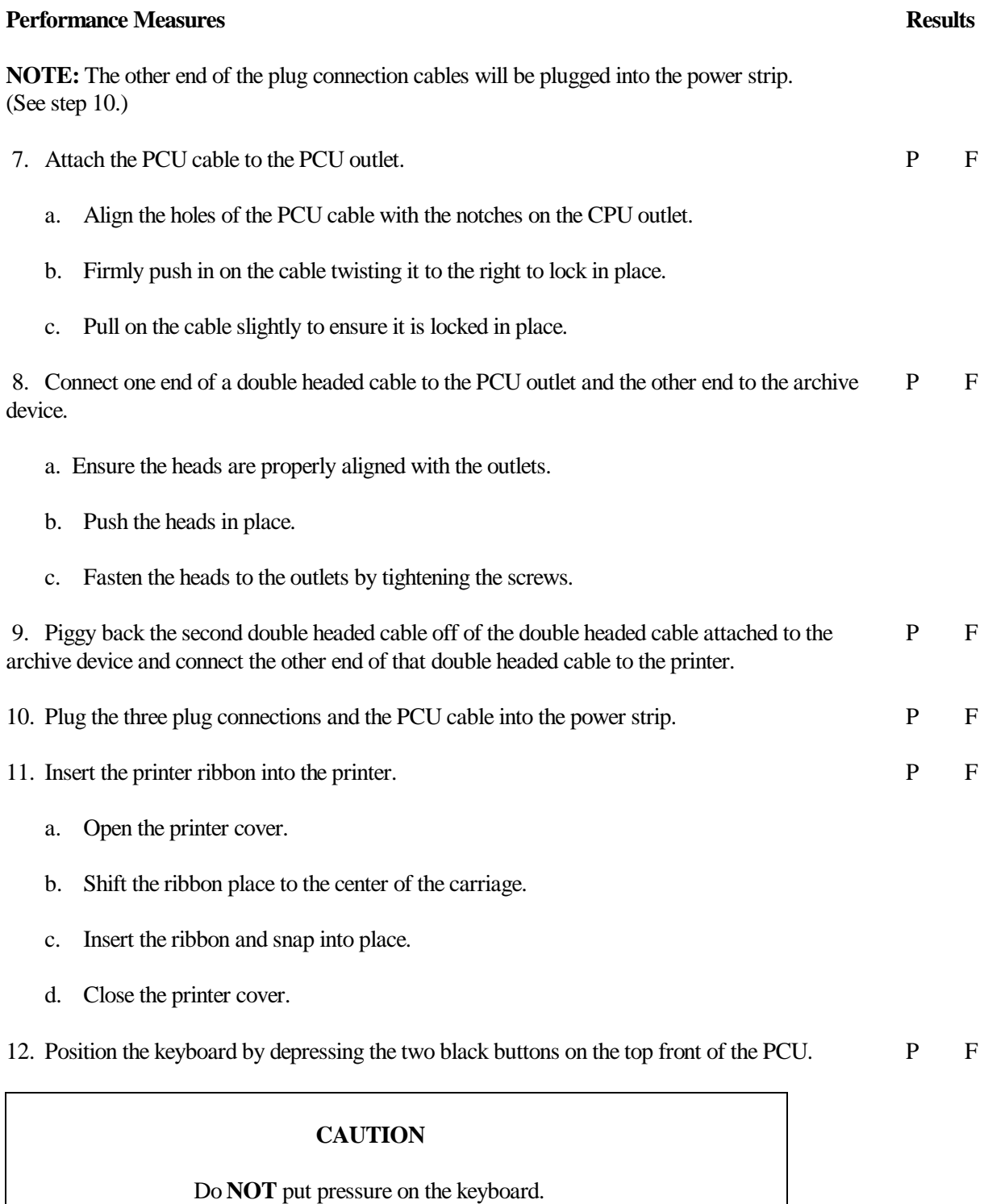

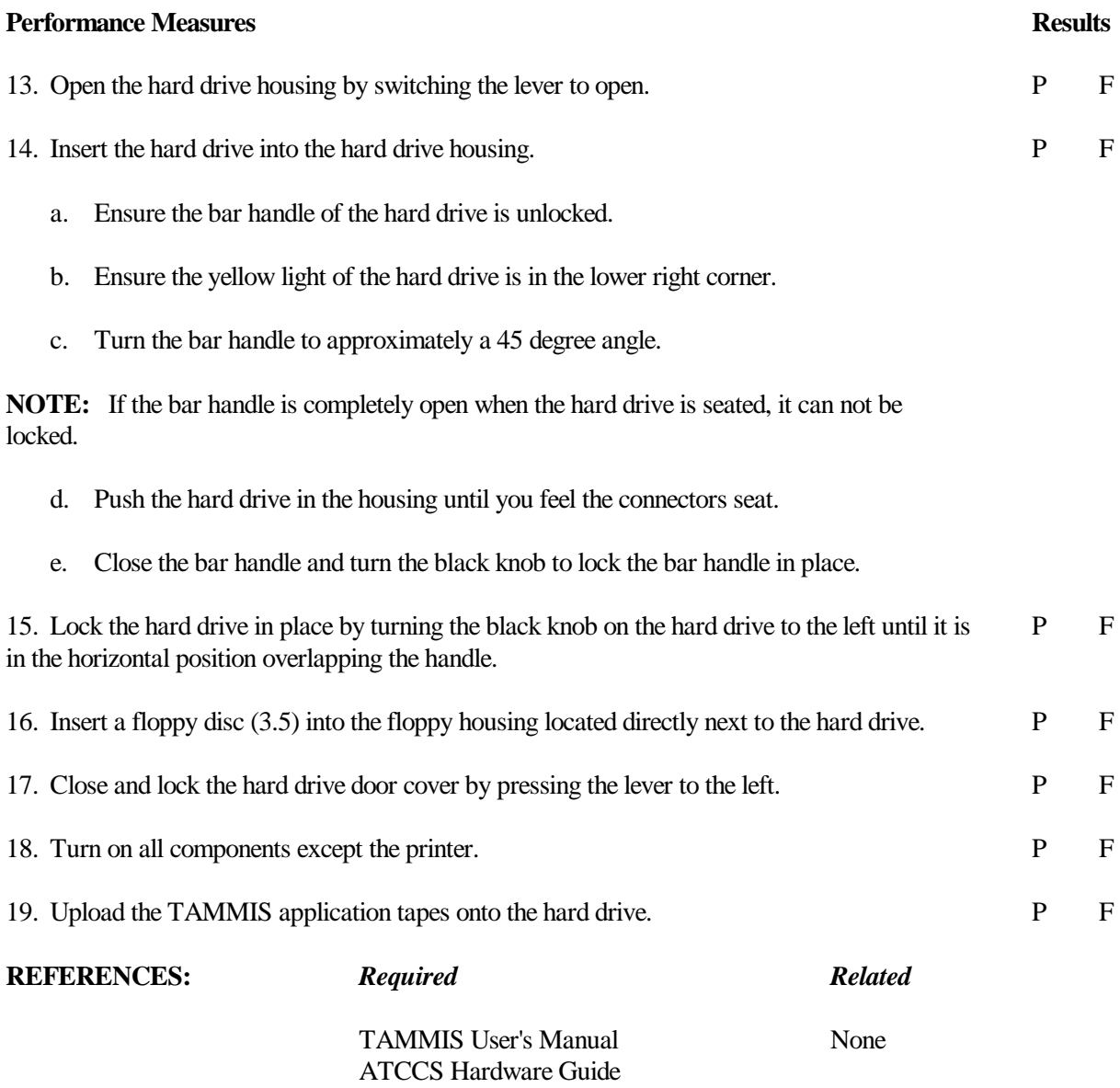

#### **081-872-0051**

#### <span id="page-33-0"></span>**INITIATE THEATER ARMY MEDICAL MANAGEMENT INFORMATION SYSTEM (TAMMIS) SOFTWARE**

#### **CONDITIONS**

The Army Tactical Command Control System (ATCCS) unit has been assembled and is ready for operation. Necessary references: Theater Army Medical Management Information System (TAMMIS) User's Manual.

#### **STANDARDS**

Initiate TAMMIS application without damage to the software or the ATCCS hardware. Do all steps in order.

#### **TRAINING/EVALUATION**

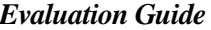

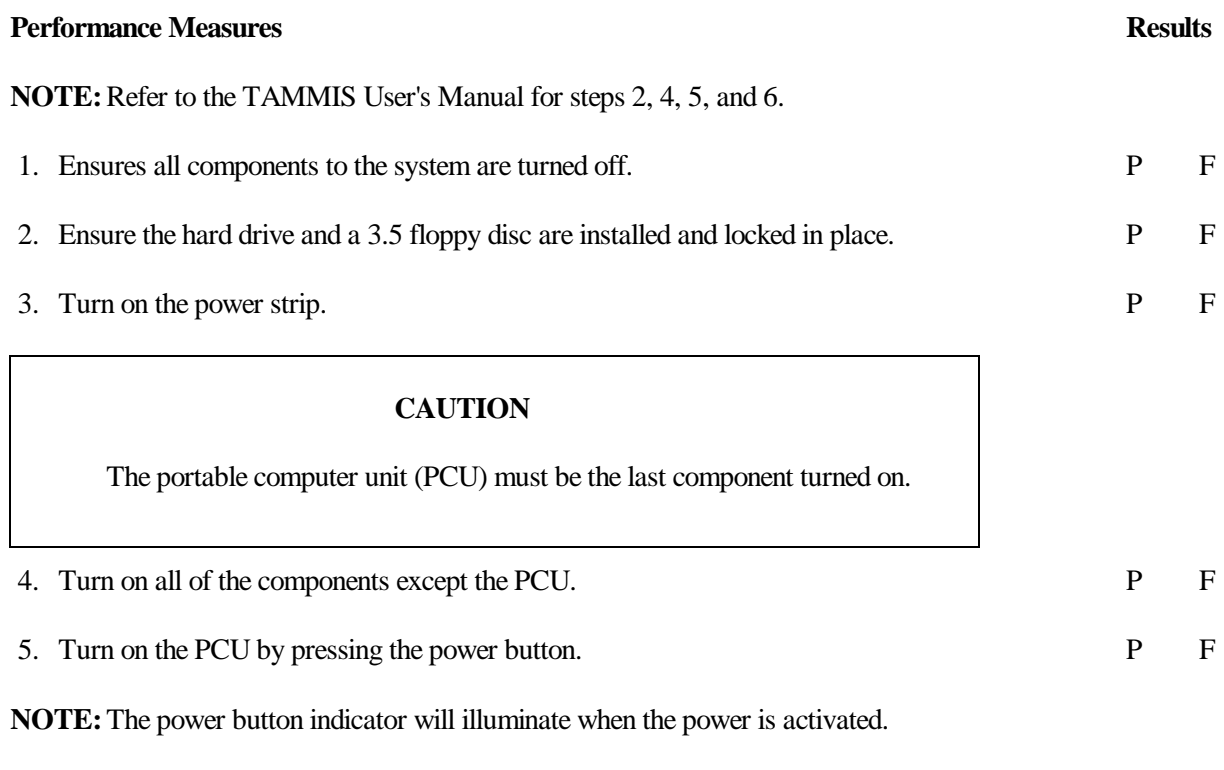

### **CAUTION**

When turning on the PCU steps 5a through 5d must be done in order.

#### **Performance Measures Results**

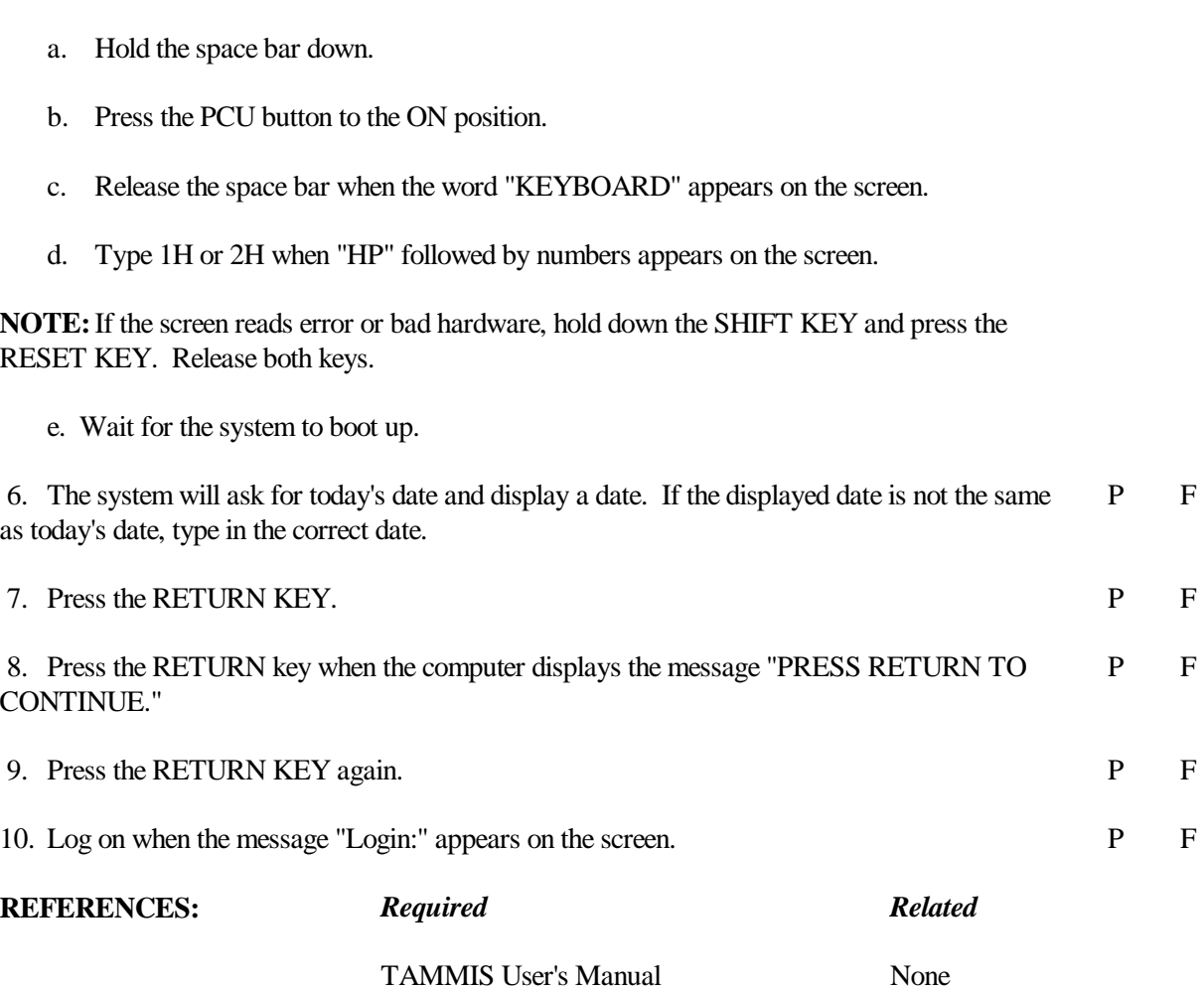

#### **081-872-0052**

#### <span id="page-35-0"></span>**CONDUCT SUPPLY TRANSACTIONS USING THEATER ARMY MEDICAL MANAGEMENT INFORMATION SYSTEM (TAMMIS)**

#### **CONDITIONS**

The Army Tactical Command Control System (ATCCS) unit has been assembled and the TAMMIS software has been initiated. Necessary references: TAMMIS User's Manual.

#### **STANDARDS**

Complete and save supply transactions without error.

#### **TRAINING/EVALUATION**

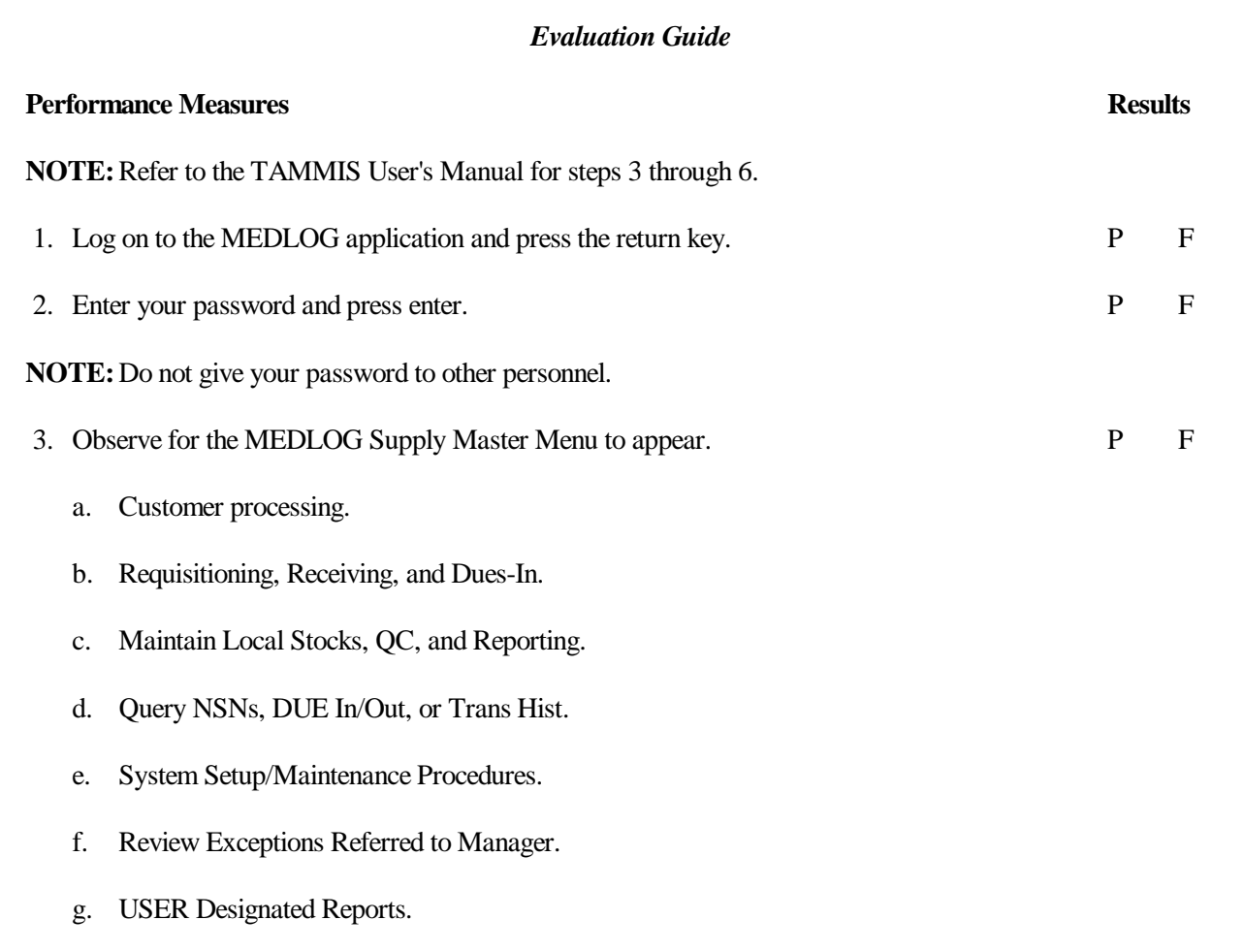
# **Performance Measures Results** 4. Select from the Master Menu the area of concentration in which data will be entered or P F processed.

a. Use the carriage return, arrow keys, or enter selection number to select the option from the Master Menu.

b. Press the execute function key (F1) to execute the option.

## **FUNCTION KEYS**

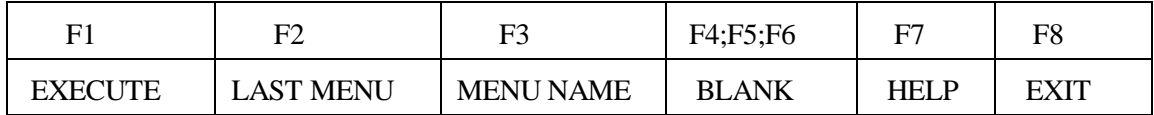

**NOTE:** Within each of the applications listed on the Master Menu there are submenus. Refer to the TAMMIS User's Manual for complete submenu listing.

5. Enter required data into the appropriate fields in order. P F

**NOTE:**Required fields of data entry are highlighted. The system will not allow completion or advancement to another screen until the data for the required fields has been entered.

6. Select the appropriate function key for completion. P F

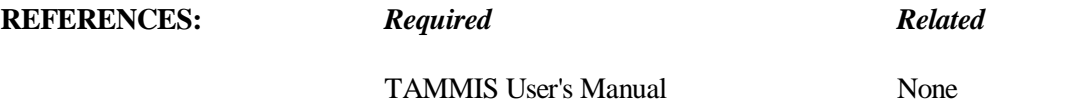

#### **081-872-0053**

#### **SHUT DOWN THE ARMY TACTICAL COMMAND CONTROL SYSTEM (ATCCS)**

## **CONDITIONS**

The ATCCS unit is on and must be shut down. Necessary references: Theater Army Medical Management Information System (TAMMIS) User's Manual.

## **STANDARDS**

Shut down the ATCCS unit without damaging the equipment or losing data. Do all steps in order.

#### **TRAINING/EVALUATION**

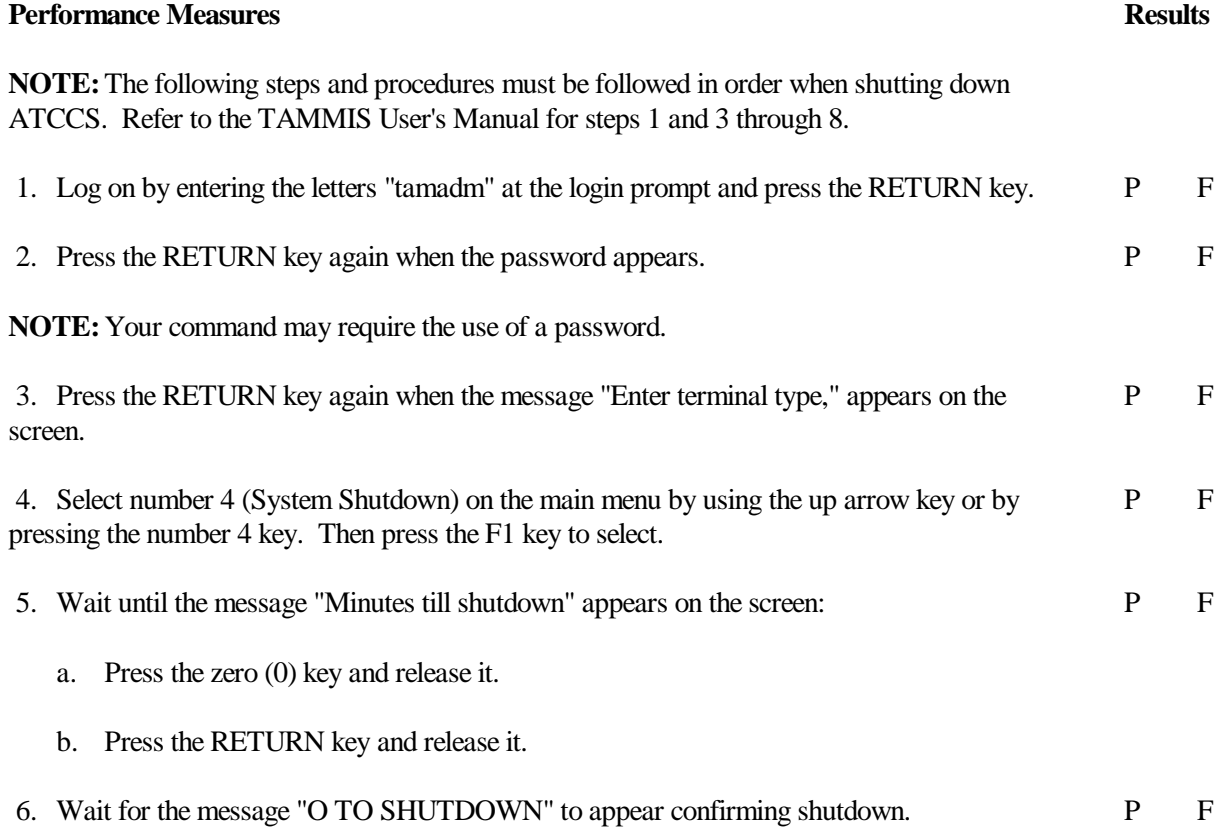

#### **Performance Measures Results**

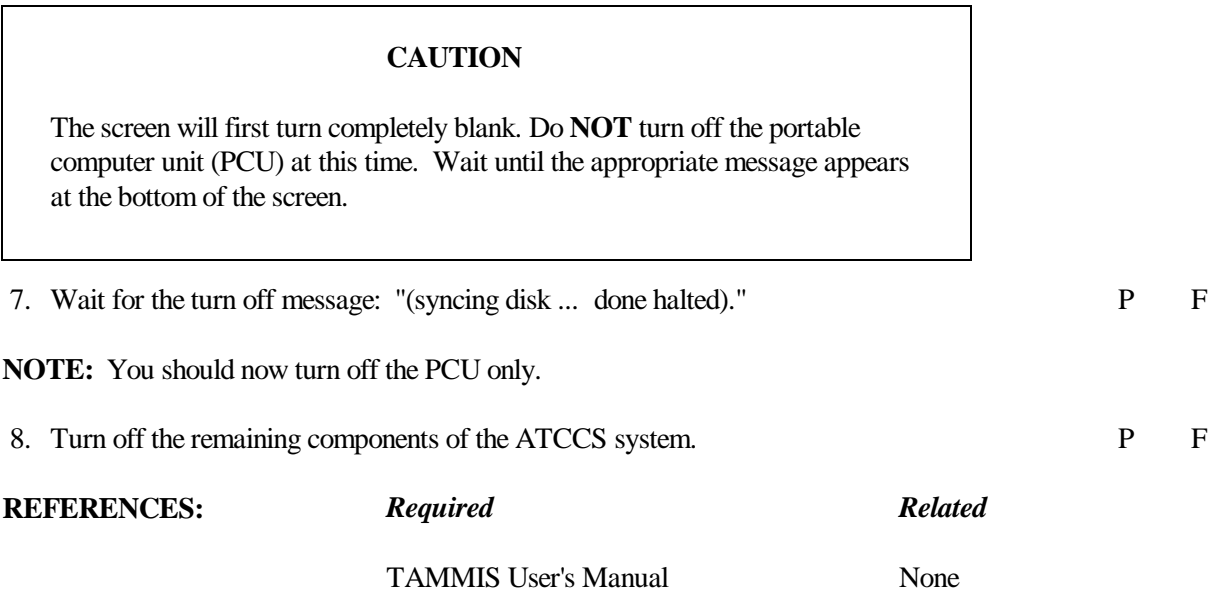

#### **081-872-0037**

## **PREPARE DA FORM 3318 FOR THE FIRST DEMAND OF A NONSTOCKED (FRINGE) MEDICAL REPAIR PART**

#### **CONDITIONS**

You are assigned as a medical supply clerk in a biomedical equipment repair section and have received a parts request from a biomedical equipment repair specialist. Necessary materials and references: AMDF, blank DA Form 3318, and DA Form 2765 or 2765-1

## **STANDARDS**

Make all required entries on DA Form 3318 and DA Form 2765 or 2765-1 without error.

## **TRAINING/EVALUATION**

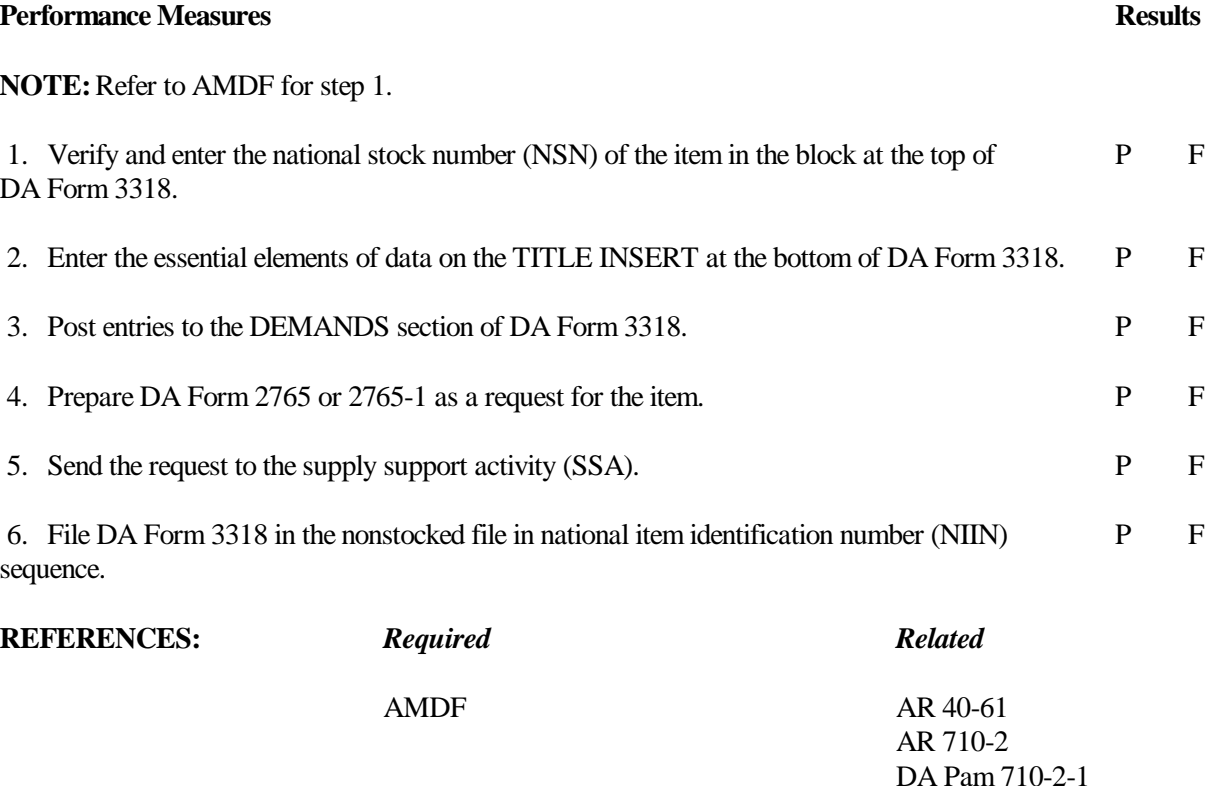

#### **081-872-0054**

## **MAINTAIN DA FORM 3318 FOR NONSTOCKED (FRINGE) MEDICAL REPAIR PARTS**

#### **CONDITIONS**

You are assigned as a medical supply clerk in a biomedical equipment repair section and are required to maintain DA Form 3318 for medical repair parts that have had at least one demand. Necessary materials: DA Form 3318 and DA Form 2765 or 2765-1.

#### **STANDARDS**

Take all necessary actions to review and maintain DA Form 3318 for nonstocked repair parts. Make all entries on DA Form 3318 without error.

#### **TRAINING/EVALUATION**

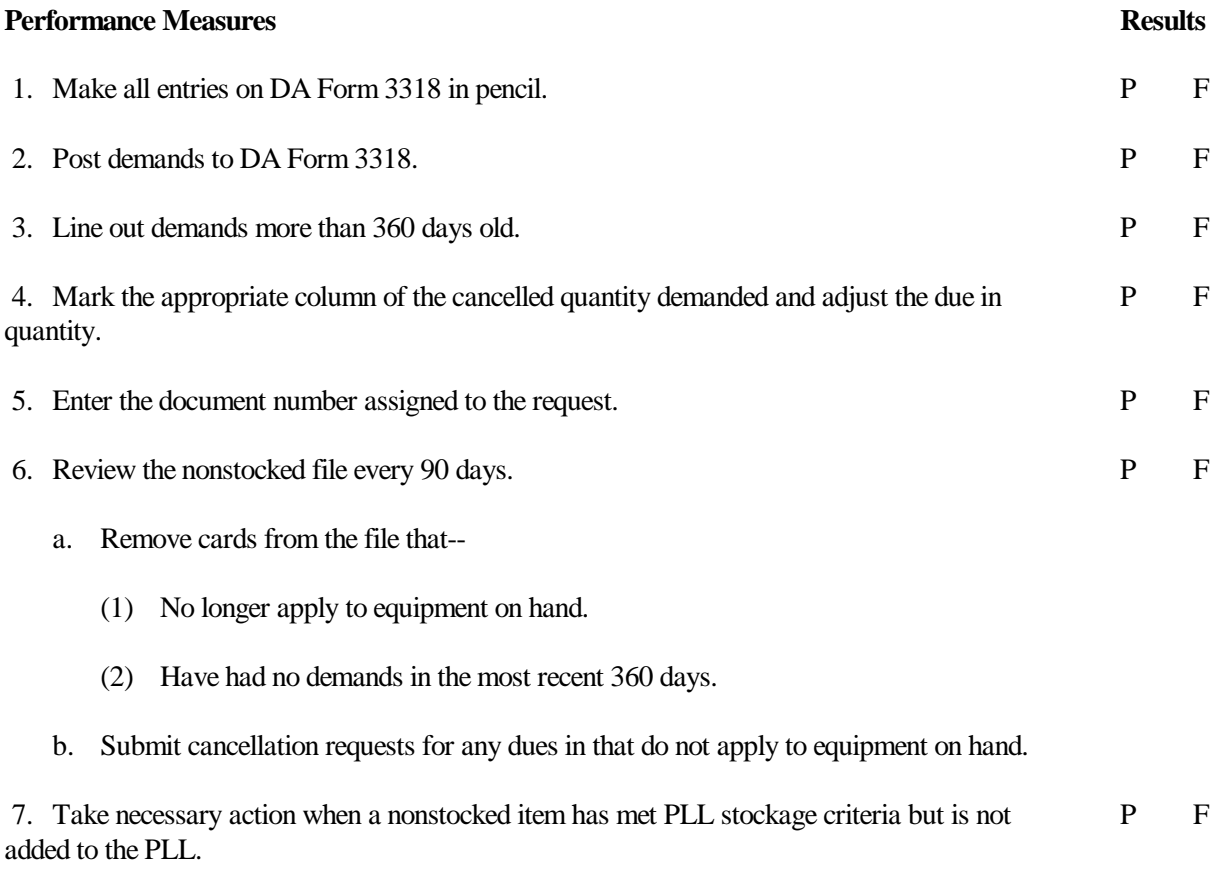

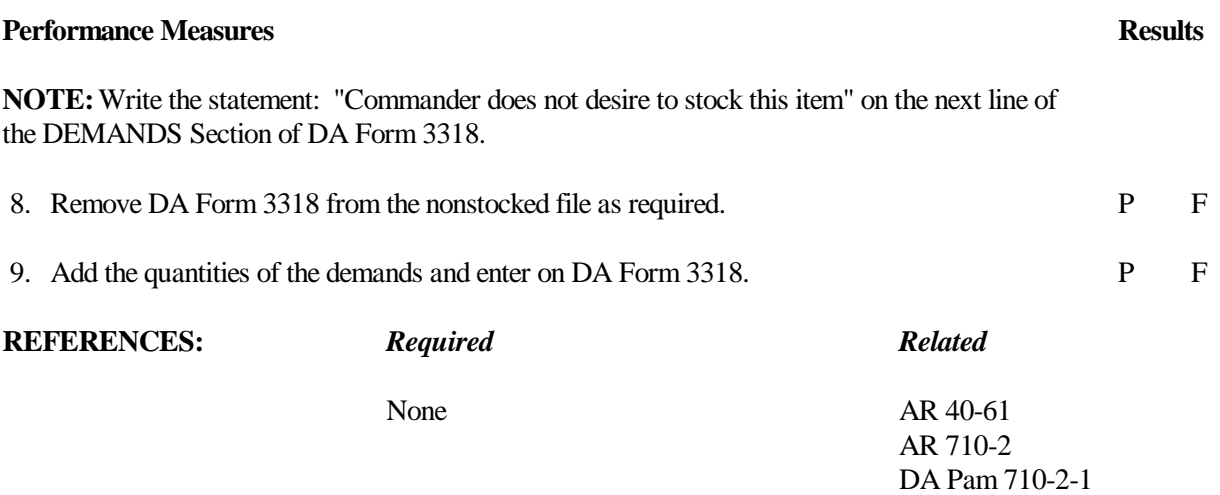

#### **081-872-0038**

## **ADD A MEDICAL REPAIR PART TO THE DEMAND SUPPORTED PRESCRIBED LOAD LIST (PLL)**

#### **CONDITIONS**

You are assigned as a medical supply clerk in a biomedical equipment repair section and have received a parts request from a biomedical equipment repair specialist. The request is the third demand for a nonstocked (fringe) item within 360 days. Necessary materials and references: DA Pam 710-2-1, DA Form 2063-R, DA Form 3318, and DA Form 2765 or 2765-1.

## **STANDARDS**

Take all necessary actions to stock the item and add it to the PLL.

#### **TRAINING/EVALUATION**

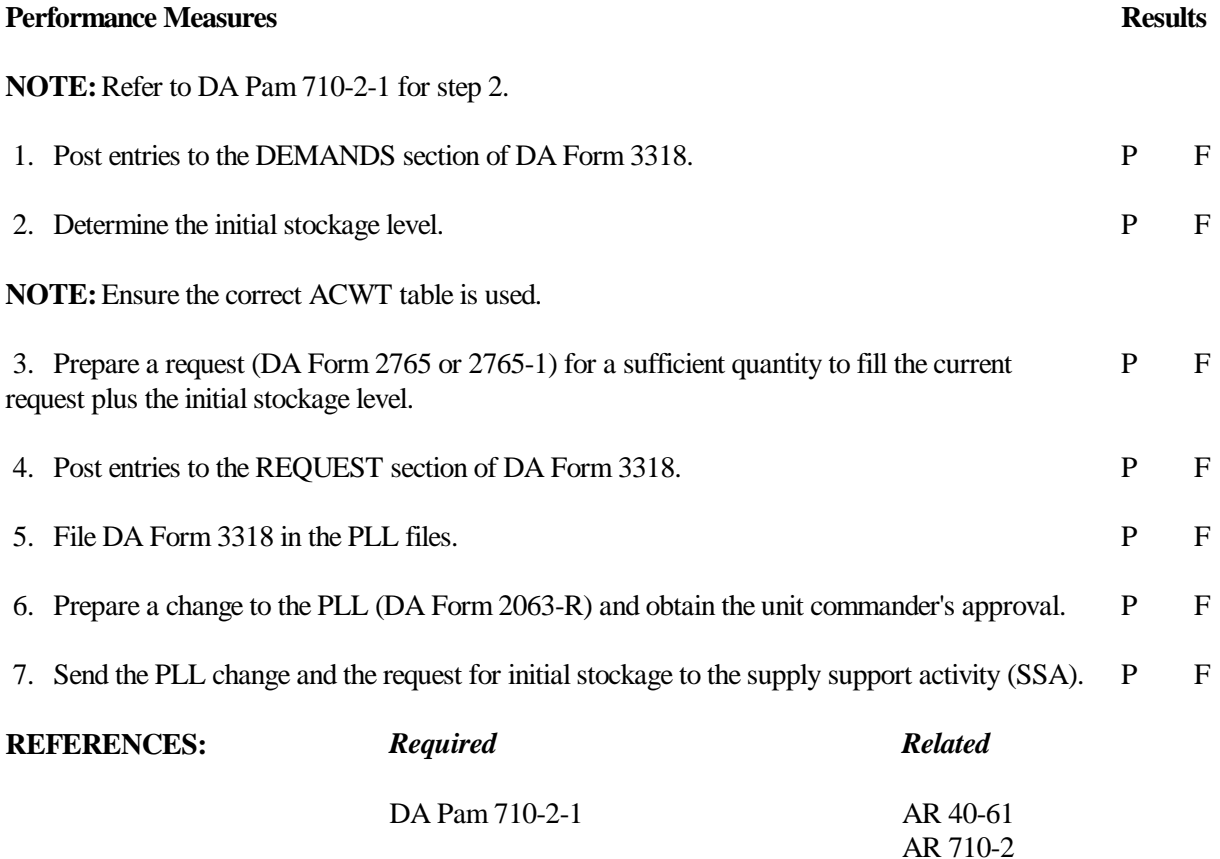

#### **081-872-0055**

## **MAINTAIN THE DEMAND SUPPORTED PRESCRIBED LOAD LIST (PLL) FOR MEDICAL REPAIR PARTS**

#### **CONDITIONS**

You are assigned as a medical supply clerk in a biomedical equipment repair section and are maintaining the PLL. Necessary references and documents: Unit Category Code, mandatory parts list (MPL), DA Pam 710-2-1, blank DA Forms 3318, DA Form 2765 or 2765-1, and PLL.

#### **STANDARDS**

Take all necessary actions to review DA Forms 3318 and maintain the PLL for stocked repair parts. Make all entries as required on DA Form 3318 and the PLL without error.

#### **TRAINING/EVALUATION**

#### *Training Information Outline*

**NOTE:**Refer to DA Pam 710-2-1 for step 4.

- 1. Determine the MPL stockage quantity for each repair part.
	- a. Select the repair parts stockage quantity from each MPL applicable to the unit.
		- (1) Determine the on-hand quantity for each end item.

(2) Select the quantity from the MPL density column for each repair part that is equal to or nearest to the actual on-hand density.

**NOTE:**If the repair part is common to two or more types of equipment, select the stockage quantity based on the total number of applicable end items on hand.

b. Check for MACOM supplements to the MPL.

**NOTE:**The stockage quantities for items listed in MACOM supplements are shown on the supplements.

2. Update the PLL records.

- a. Items on the current PLL but not on the MPL.
	- (1) Make no changes on DA Form 3318 for these items.
	- (2) Stock the items as long as the retention category is met.

- b. Items on the MPL but not on the PLL.
	- (1) Prepare DA Form 3318 for each item using stockage code "CS."
	- (2) Prepare a request for the stockage quantity using UND "C."
	- (3) Post the request to the document register.

c. Items on the MPL and PLL but the MPL stockage quantity is less than the quantity on the current PLL.

- (1) Change the stockage code on the TITLE INSERT of DA Form 3318 to "CS."
- (2) Enter the Julian date in the DATE block.
- (3) Enter the MPL stockage quantity in the QUANTITY block.

**NOTE:** Do not change the "authorized stockage level." The quantity should be adjusted during regularly scheduled reviews - but never adjusted to the point it is below the MPL stockage quantity.

d. Items on the MPL and PLL but the MPL stockage quantity is greater than the quantity on the current PLL.

- (1) Change the stockage code on the TITLE INSERT of DA Form 3318 to "CS."
- (2) Enter the Julian date in the DATE block.
- (3) Enter the MPL stockage quantity in the QUANTITY block.
- (4) Change "the authorized stockage level" to the MPL stockage quantity.
- (5) Prepare a request for the amount the authorized stockage was increased. Use UND "C."
- (6) Enter the request on the document register.
- (7) Post the request to the record of demands.

3. Review DA Form 3318.

a. Compare the storage location of each item with the location listed on the TITLE INSERT and correct any discrepancies.

- b. Inventory the items and adjust the balance listed on DA Form 3318 as necessary.
- c. Visually check the condition of each item.

**NOTE:** Damaged items must be repaired or replaced.

d. Compute the authorized stock level for items that have been on the PLL for one full review period (90 days). (See step 4.)

e. Check to ensure the quantity on hand, plus the quantity due in less the quantity due out, equals the authorized stockage level.

- (1) Request shortages.
- (2) Turn in excess.
- f. Post the review results on the next available line in the DEMANDS section.

**NOTE:** Do not make any posting if the review is for a period during which the item was added to the PLL.

- (1) DATE column. Enter the Julian date of the review.
- (2) USER column. Enter the letters "REV" to indicate review.
- (3) QUANTITY DEMANDED column. Enter the total quantity demanded during the review period.

**NOTE:** Do not include demands which have been cancelled.

- (4) Review entry. Draw a dark line just below the review entry.
- 4. Adjust PLL authorized stockage quantities.
	- a. Add the quantity demanded for the item during the last two review periods.

**NOTE:** One review period is sufficient to determine if an increase in stockage is authorized.

- b. Use the appropriate ACWT table to determine the authorized stockage level.
- c. Increase authorized stockage level.
	- (1) Prepare a request for the required quantity.
	- (2) Post the request on the next available line in the REQUESTS section of DA Form 3318.
	- (3) Update the Authorized Stock Level block on the TITLE INSERT of DA Form 3318.
	- (4) Prepare a change to the PLL (DA Form 2063-R).
	- (5) Forward the PLL change and the request for issue to the supply support activity (SSA).

- d. Decrease authorized stockage level.
- (1) Update the AUTHORIZED STOCKAGE LEVEL block on the TITLE INSERT of DA Form 3318.
	- (2) Submit requests for cancellation for any excess dues in.
	- (3) Turn in excess quantity.
- **NOTE:** Keep quantities less than full unit packs.
- 5. Update DA Form 2063-R.
	- a. List changes to the PLL and forward to the SSA as the changes occur.
		- (1) Repair parts added to the PLL.
		- (2) Repair parts deleted from the PLL.
		- (3) Increases to the stockage quantity.
		- (4) Decreases to the stockage quantity.
	- b. Enter the new stockage quantity in the OPERATIONAL or BASIC column as appropriate.
- c. Enter "added," "changed," or "deleted" in the REMARKS column for each item to show the type of change.
	- d. Provide the SSA a new load list at the end of the second and alternating review periods.

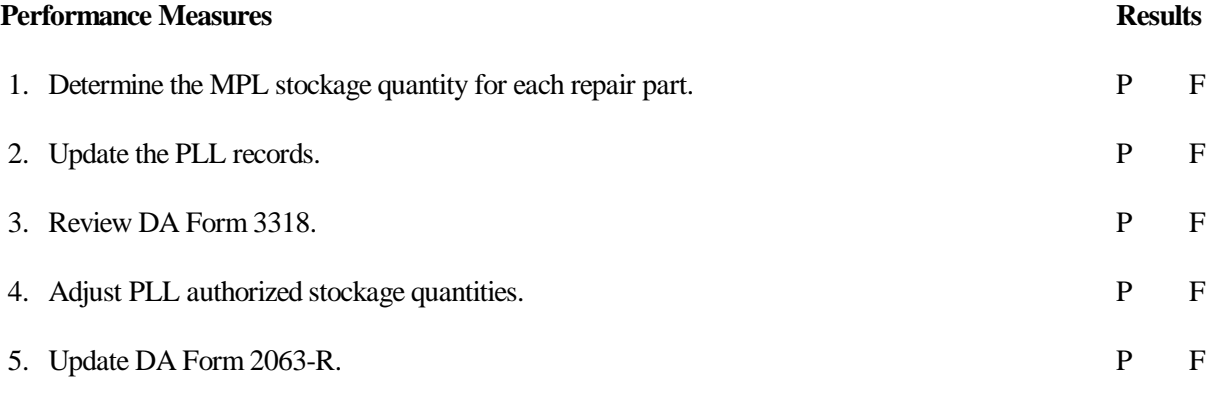

**REFERENCES:** *Required Related*

DA Pam 710-2-1 AR 40-61

#### **081-872-0035**

#### **STORE MEDICAL MATERIEL REQUIRING SPECIAL HANDLING**

#### **CONDITIONS**

Medical materiel without a storage location indicated on DD Form 1348-1 is being held in a temporary location pending a permanent storage location assignment. DD Form 1348-1 has been annotated to reflect the temporary storage location. Necessary materials and references: Federal Supply Catalog (FSC) Medical Material and DD Form 1348-1.

#### **STANDARDS**

Identify all special handling and storage requirements, then select the appropriate storage location.

## **TRAINING/EVALUATION**

#### *Evaluation Guide*

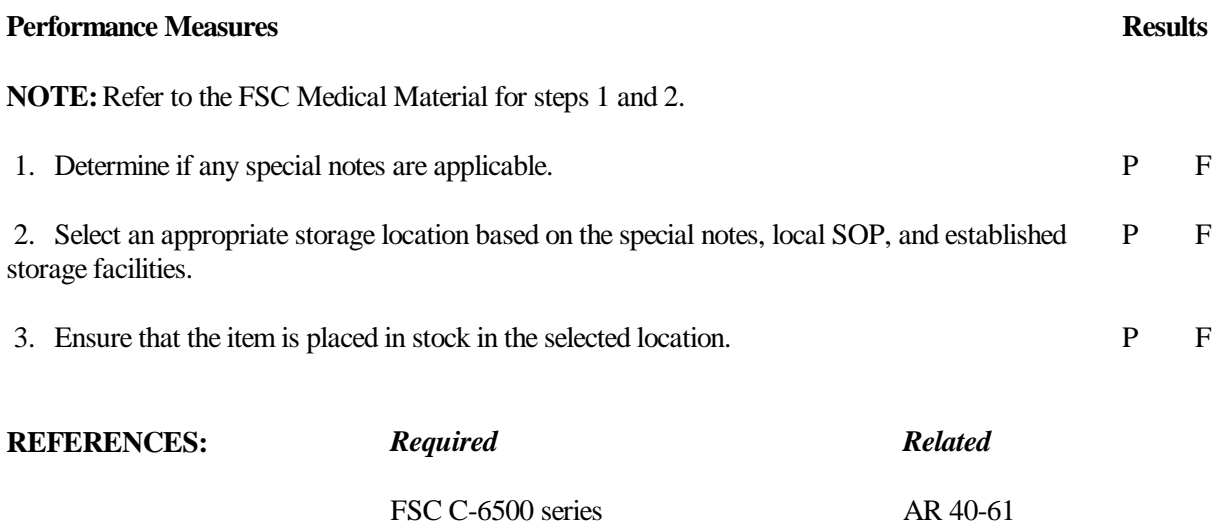

TM 743-200-1

#### **081-872-0017**

#### **STORE CONTROLLED ITEMS**

## **CONDITIONS**

You are assigned to an installation medical supply activity (IMSA). Necessary materials: DD Form 1348-1 and DA Form 1296.

## **STANDARDS**

Do, in order, all necessary steps to store controlled items without error.

## **TRAINING/EVALUATION**

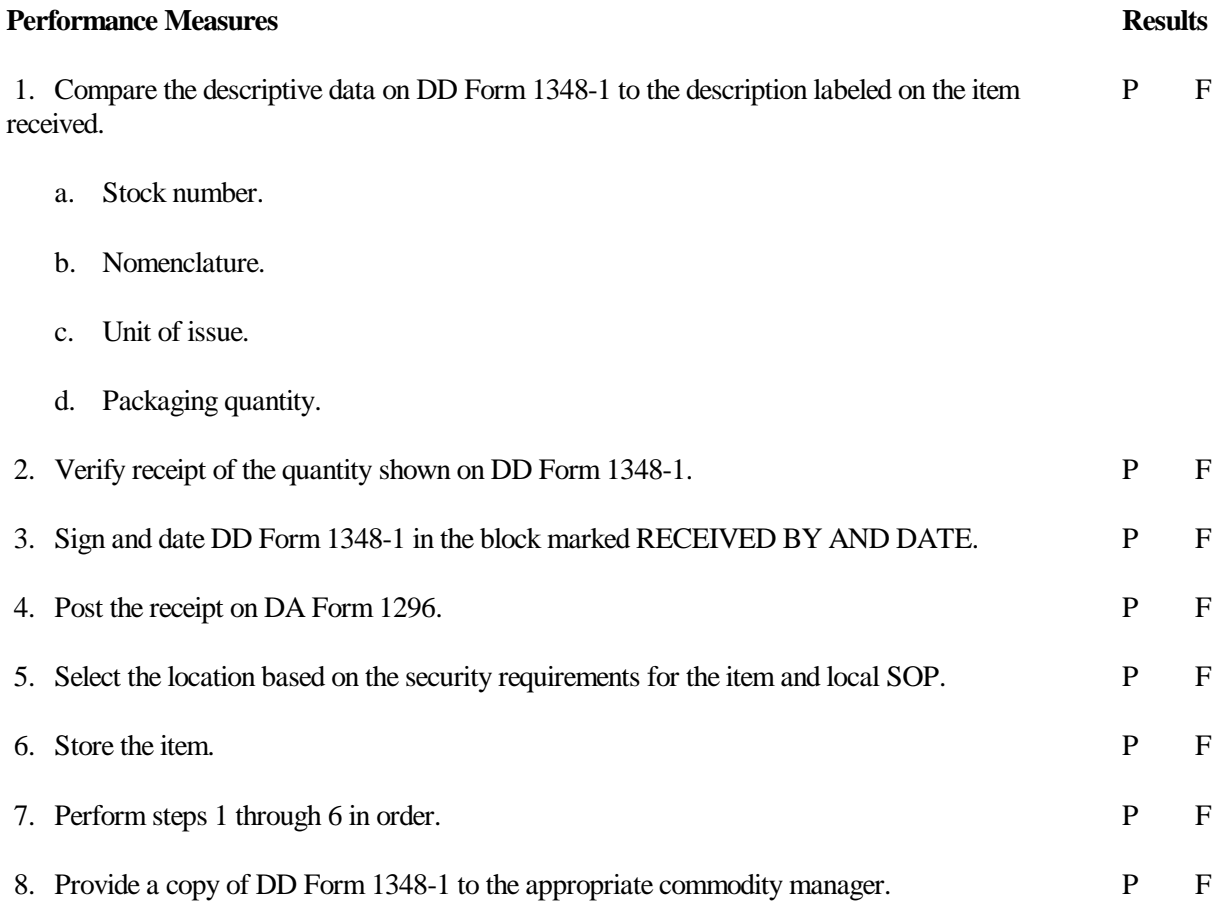

**REFERENCES:** *Required Related*

None AR 40-61 TM 743-200-1 FSC C-6500 series

#### **101-525-1123**

#### **OPERATE THE ROUGH-TERRAIN/CONVENTIONAL FORKLIFT**

#### **CONDITIONS**

You have been directed to move supplies using a forklift. Necessary materials and equipment: log book for forklift truck, DA Form 2404, tools, rags, fire extinguisher, petroleum, oils, and lubricants (POL), earplugs or aural protector headset, and valid driver's license.

## **STANDARDS**

Perform preventive maintenance checks and services, operate, and transport palletized supplies with the roughterrain forklift truck without causing injury to yourself or others or damaging the equipment and supplies. You must follow all safety procedures.

#### **TRAINING/EVALUATION**

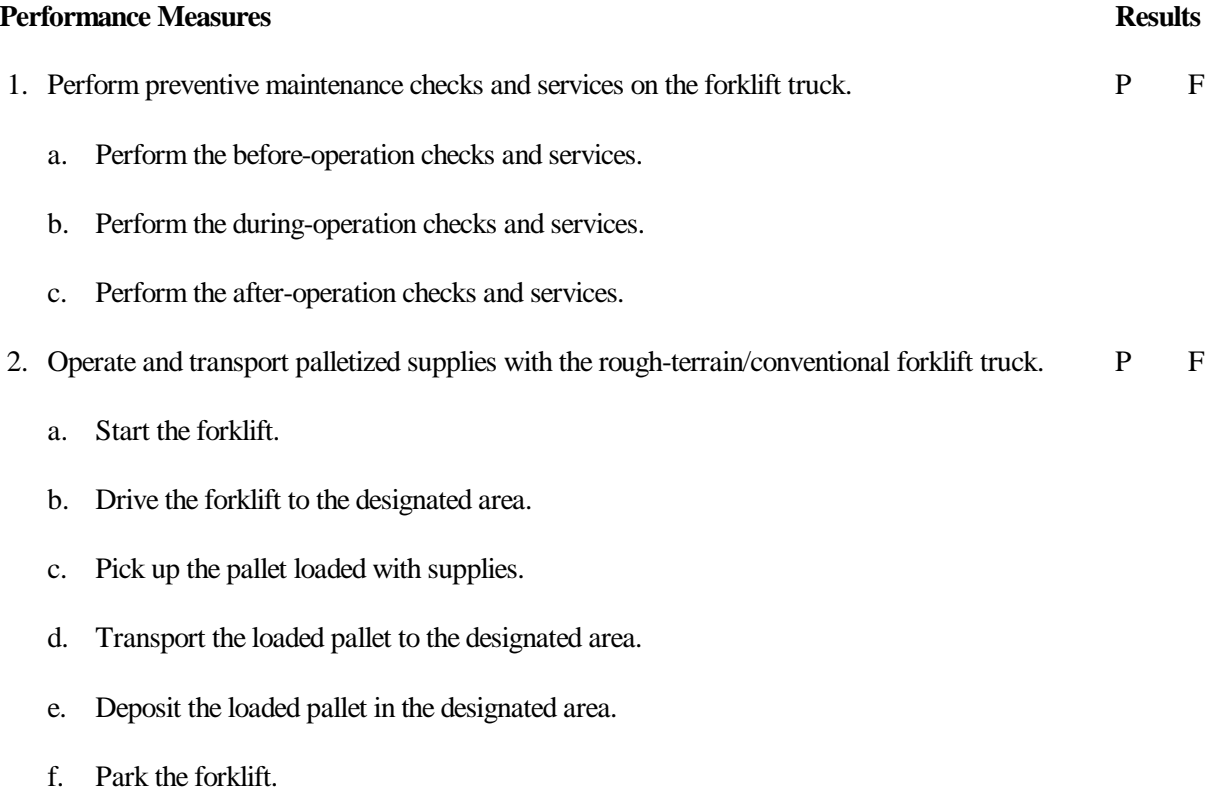

**REFERENCES:** *Required Related*

None DOD 4145.19-R-1 TM 10-3930-638-10 TM 10-3930-242-12 TM 10-3930-645-14&P

#### **101-525-1125**

#### **RECEIVE, STORE, ISSUE, AND SHIP GENERAL SUPPLIES**

#### **CONDITIONS**

You have been assigned to a storage operation. A shipment of nonperishable/perish-able subsistence items and/or other type of supplies is ready to be received, stored, or issued. Supplies are documented/undocumented. Necessary materials and references: DA Form 2765, DA Form 2765-1, DD Form 1348-1, a transportation control and movement document, storage location, a carrier van loaded with nonperishable/perishable subsistence items and/or other type of supplies, refrigerated storage area, AR 30-18, AR 725-50, DOD 4145.19-R-1, FM 10-13, FM 10-15, MIL-STD-129L, and TM 38-L32-12.

#### **STANDARDS**

Receive, store, issue, and ship supplies without causing injury to self or others, or damage to equipment or supplies.

#### **TRAINING/EVALUATION**

#### *Evaluation Guide*

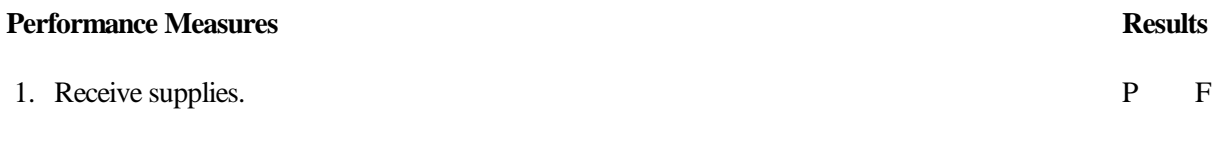

**NOTE:**If supplies are documented, go to step 1b.

- a. Prepare the receipt document for undocumented supplies.
- b. Compare document data on supplies received.
	- (1) Check the national stock number (NSN).
	- (2) Check the unit of issue.
	- (3) Check the condition code.
	- (4) Check the documents for authorized stockage list (ASL) or unit receipts.
- c. Send the supplies and receipt documents to the storage or issue sections.
- d. Send the material receipt documents to the stock control section or the materiel management center.

**NOTE:** Steps 1e through 1h pertain to the receipt of hazardous material.

#### **Performance Measures Results**

- f. Store hazardous materials IAW their storage compatibility characteristics.
- g. Follow the necessary fire and accident prevention and protection programs.

h. Use the necessary protective equipment during storage and handling of various types of commodities.

2. Store supplies. P F

a. Compare data on the receipt document, item of supply, with the bin tag or location placard.

- (1) Compare the NSN.
- (2) Compare the unit of issue.
- (3) Compare the condition code.
- (4) Check the shelf life of the supplies and place the oldest stock in front.

**NOTE:** Steps 2b through 2g pertain to re-warehousing and storage of supplies.

b. Process a pre-printed stock location card and manual (YDL) for location change, additions, or deletion.

c. Send the YDL to the stock control section/materiel management center (SCS/MMC).

d. Prepare and process manually two stock location cards (YDL) for location change, addition, or deletion.

**NOTE:**The YDL is a document identifier code.

- e. File one manual YDL card in the stock locator file.
- f. Send one manual YDL card to SCS/MMC.

g. Upon receipt of a system-generated YDL, destroy the temporary YDL in the stock locator file and file the new one.

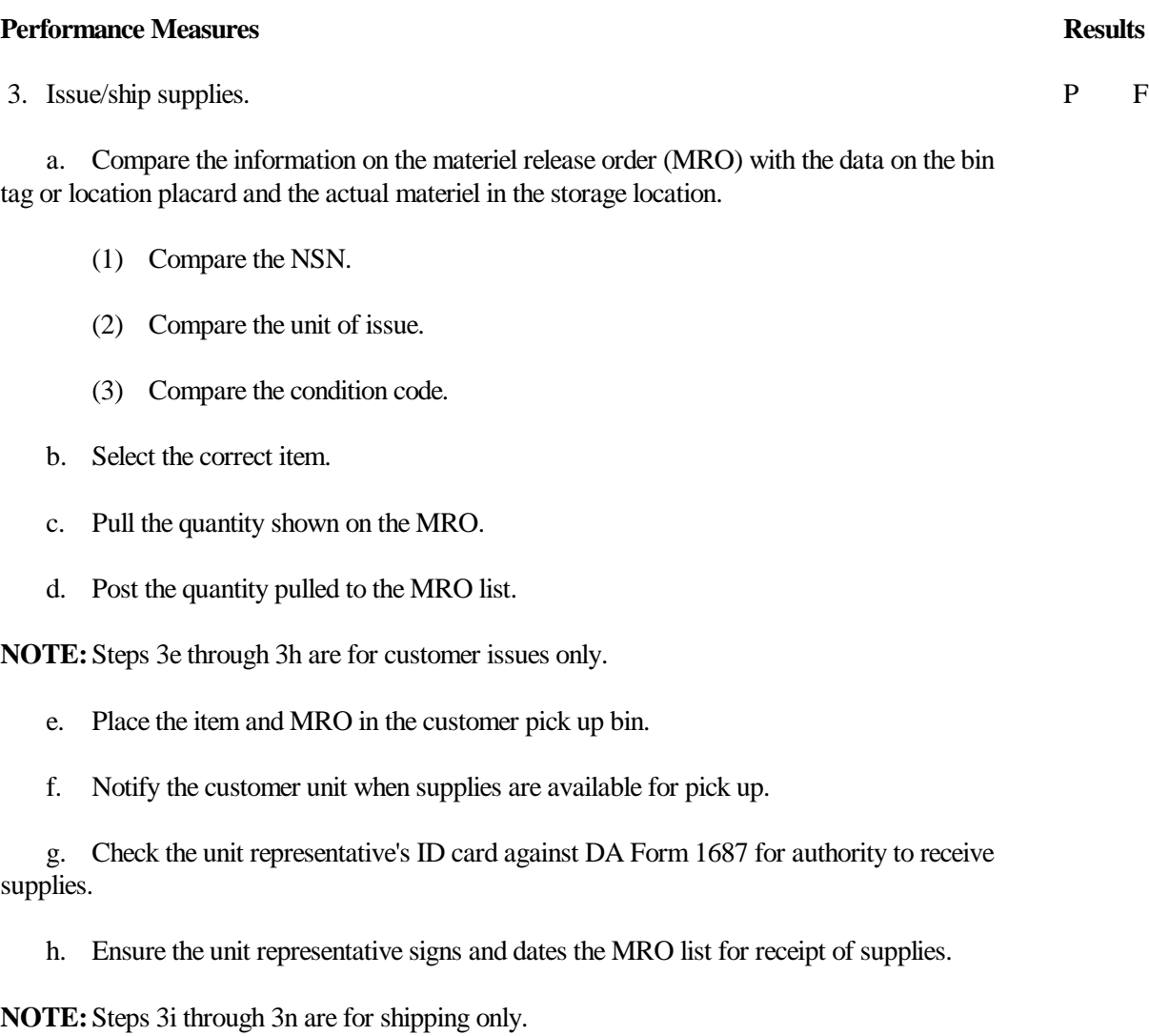

i. Pack items of supply in containers to prevent damage during shipment, handling, and storage.

j. Complete the entries in the Shipper's Use Section, blocks 1 through 6 and 12, on DD Form 1348-1.

k. Place copies 2 and 3 from DD Form 1348-1 inside the number one shipping container along with the items being shipped.

l. Stencil the container IAW MIL-STD-129L.

m. Place copy 4 of DD Form 1348-1 in a water-resistant envelope and attach to the outside of the number one shipping container.

## **Performance Measures Results**

n. Forward the remaining copies of DD Form 1348-1 to the shipping clerk.

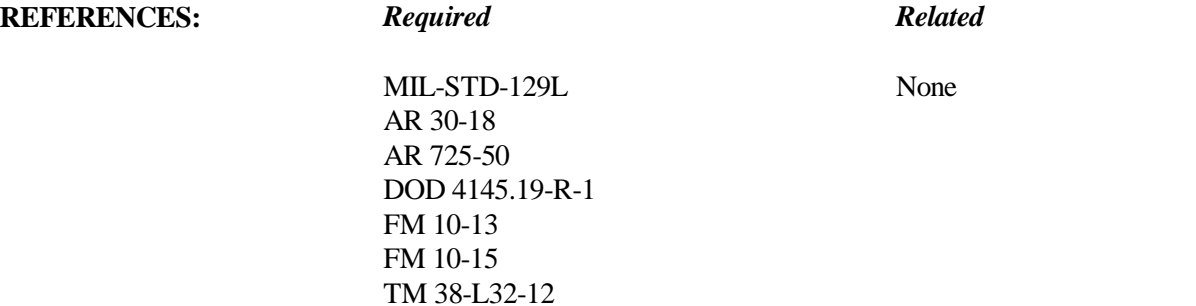

#### **081-872-0049**

#### **PROCESS INCOMING MEDICAL SUPPLIES**

### **CONDITIONS**

Necessary materials and equipment: DD Form 1348-1, empty pallets, and a stapler or tape.

#### **STANDARDS**

Do, in order, all necessary steps to process incoming medical supplies without error.

#### **TRAINING/EVALUATION**

#### *Evaluation Guide*

#### **Performance Measures Results**

- 1. Compare the information on DD Form 1348-1 with the information printed on the supplies. P F
	- a. National stock number (NSN).
	- b. Unit of issue.
	- c. Packaging quantity.
	- d. Nomenclature.

**NOTE:**The stock record officer or his/her representative must review any discrepancies.

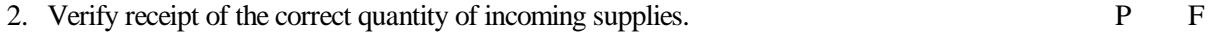

a. Count the incoming supplies.

b. Compare the quantity actually received with the quantity shown in the QUANTITY block at the top of DD Form 1348-1.

c. Circle the quantity shown in the QUANTITY block (card columns 25-29) of DD Form 1348-1 to indicate that the quantity received is the same as the quantity shown on DD Form 1348-1.

to the holding area.

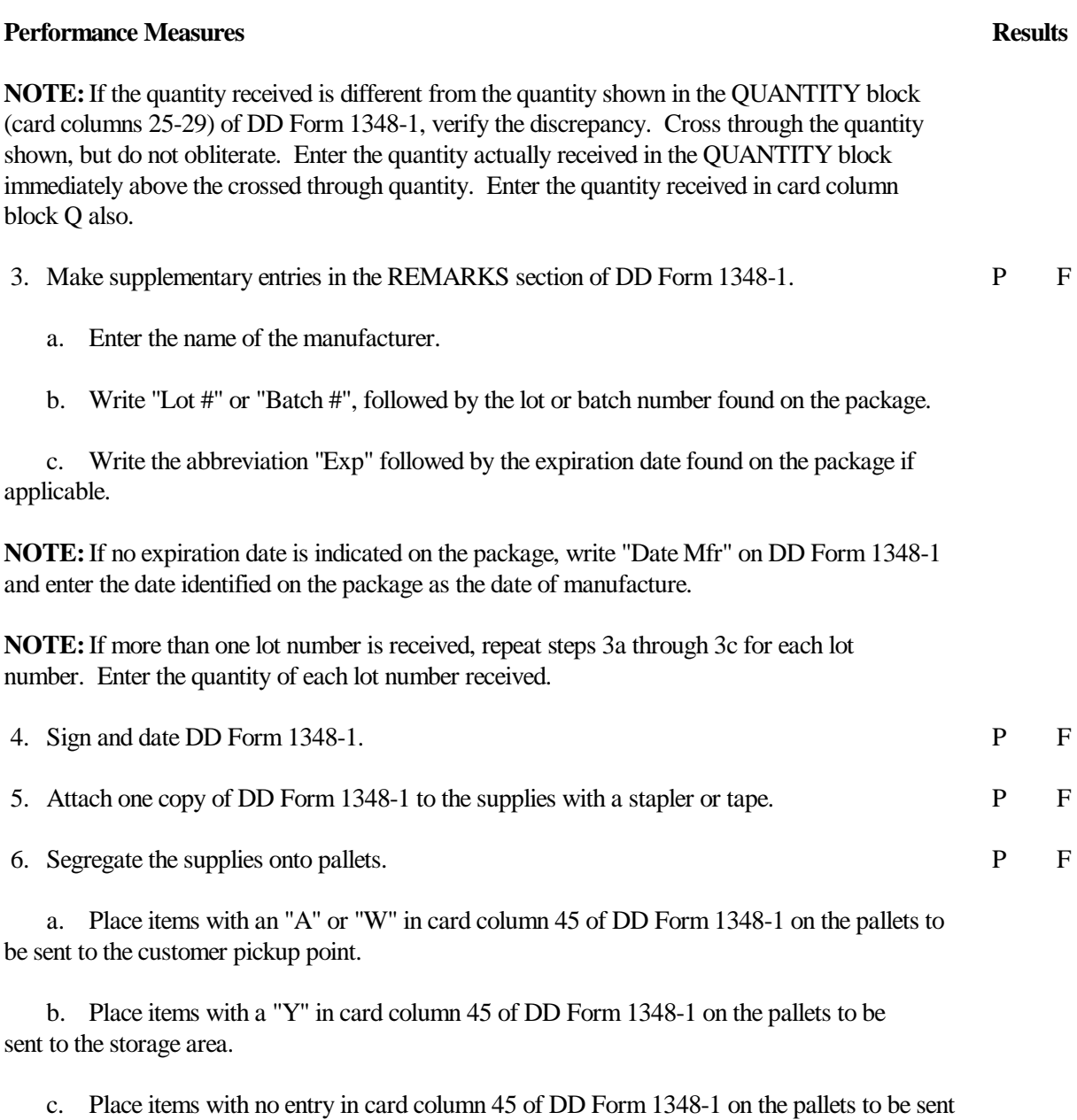

**NOTE:**Call to the attention of the supervisor any DD Forms 1348-1 that do not have an entry in card column 45.

# **REFERENCES:** *Required Related*

None AR 40-61 AR 725-50 DA Pam 710-2-2

#### **101-518-2209**

#### **RESEARCH MATERIEL RELEASE DENIALS**

## **CONDITIONS**

You have received a DOD single line item release/receipt document prepared as a denial. You must research to find out the reason for the denial. Necessary materials: supplies in location, stock locator deck, and pen or pencil.

## **STANDARDS**

Perform all steps without error.

## **TRAINING EVALUATION**

### *Evaluation Guide*

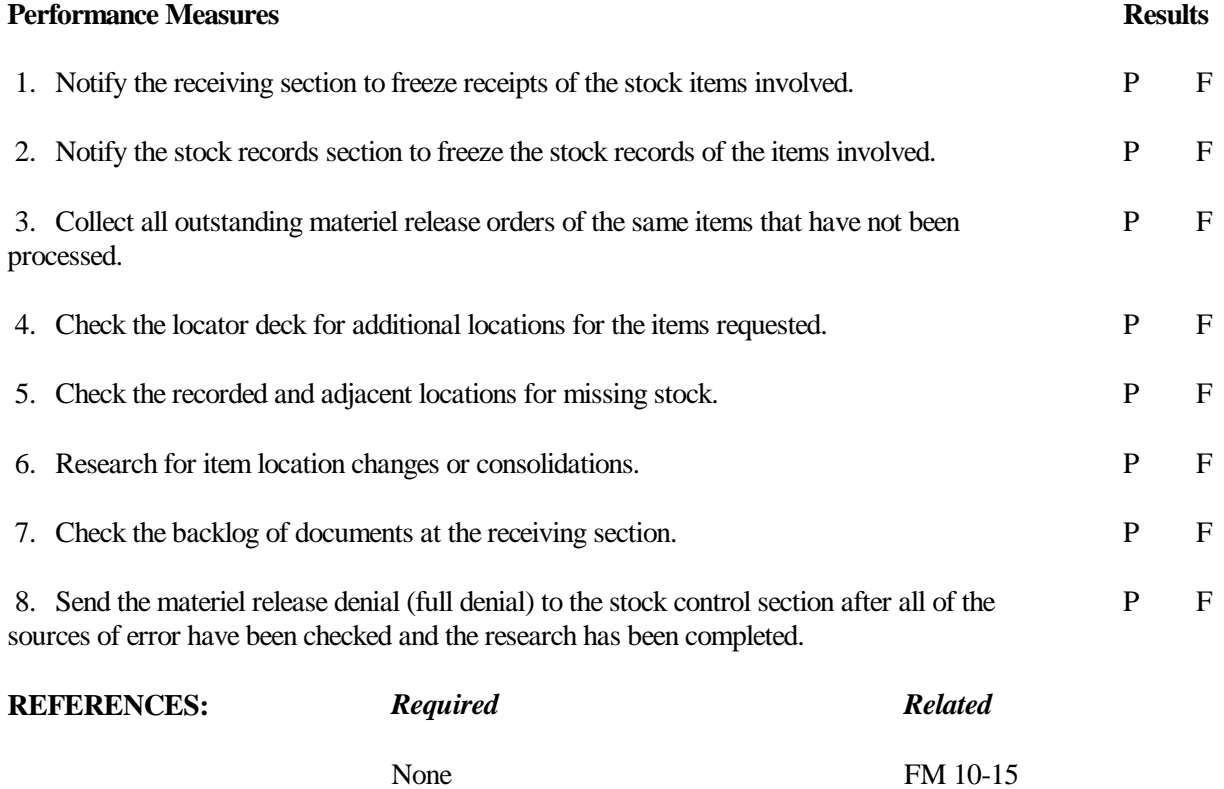

TM 38-L32-12

#### **101-521-1170**

## **INVENTORY SETS, KITS, AND OUTFITS; BASIC ISSUE ITEMS; AND ADDITIONAL AUTHORIZATION LIST ITEMS**

#### **CONDITIONS**

Necessary materials and references: property records, adjustment documents, and appropriate supply catalog or TM.

## **STANDARDS**

Complete all steps without losing supply accountability for the sets, kits, and outfits; basic issue items; and additional authorization list items that are being inventoried.

## **TRAINING/EVALUATION**

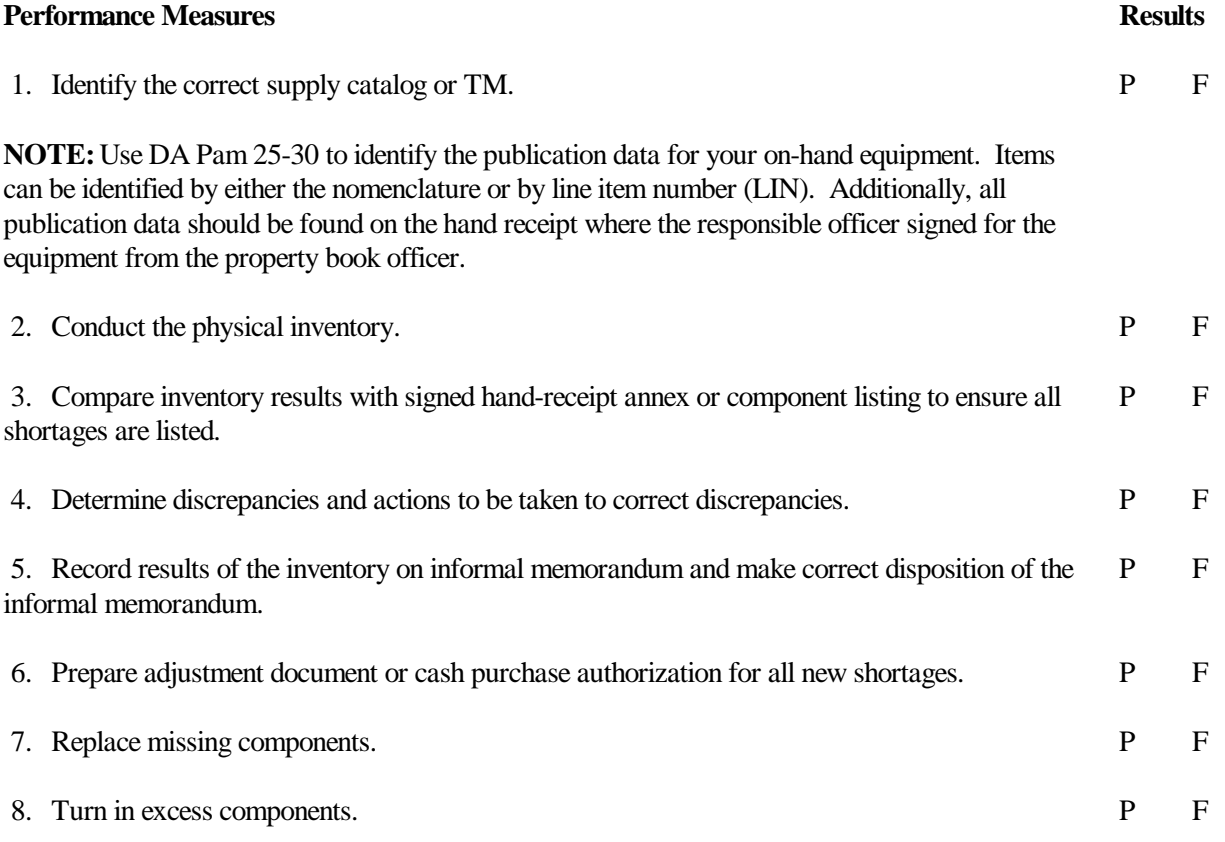

**REFERENCES:** *Required Related*

None AR 735-5 DA Pam 25-30 DA Pam 710-2-1

#### **081-878-0001**

#### **INVENTORY MEDICAL LINEN**

## **CONDITIONS**

Necessary materials: a list of linen items, inventory count sheets with a document number assigned, DA Form 1296, DA Form 444, and DA Form 2064.

## **STANDARDS**

Complete and legibly record the linen inventory without error.

## **TRAINING/EVALUATION**

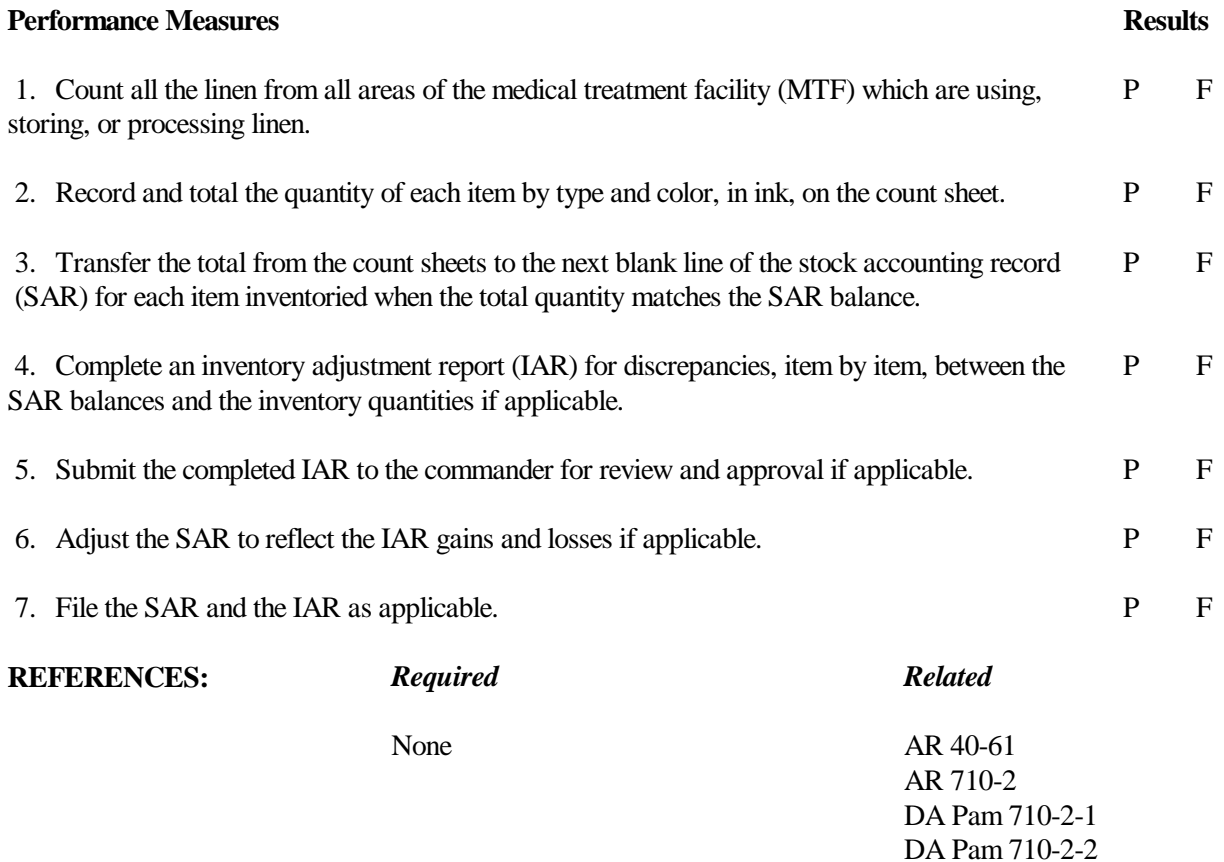

#### **101-521-1155**

#### **ISSUE SUPPLIES AND EQUIPMENT TO HAND-RECEIPT HOLDERS**

## **CONDITIONS**

Supplies have been received for issue to hand-receipt holders. Necessary materials: signature cards, blank requests for issue or turn-in, and hand receipts.

## **STANDARDS**

Issue supplies and equipment to hand-receipt holders while maintaining supply accountability.

#### **TRAINING/EVALUATION**

#### *Evaluation Guide*

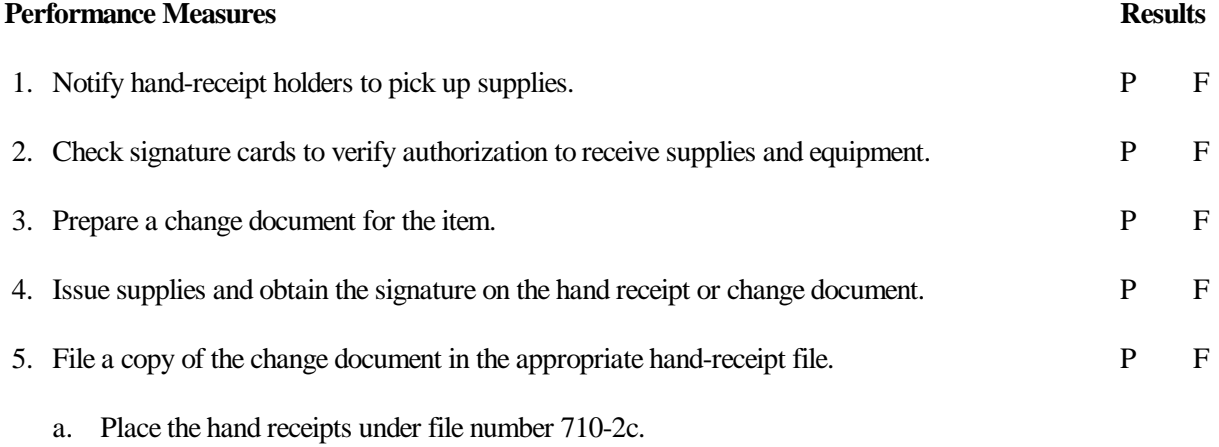

b. Disposition instructions: Destroy on return or other complete accounting for items involved.

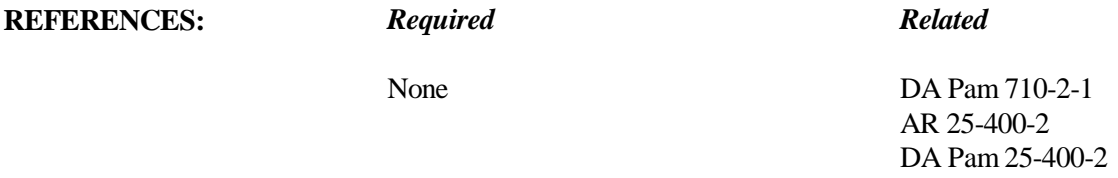

#### **101-521-1158**

#### **PREPARE AND MAINTAIN HAND-RECEIPT AND SUBHAND-RECEIPT FILES**

## **CONDITIONS**

Necessary materials: hand-receipt or annex forms, authorization documents, and change documents.

#### **STANDARDS**

Complete all steps for each hand receipt, annex, or component hand-receipt form that you prepare and maintain without losing supply accountability.

#### **TRAINING/EVALUATION**

#### *Evaluation Guide*

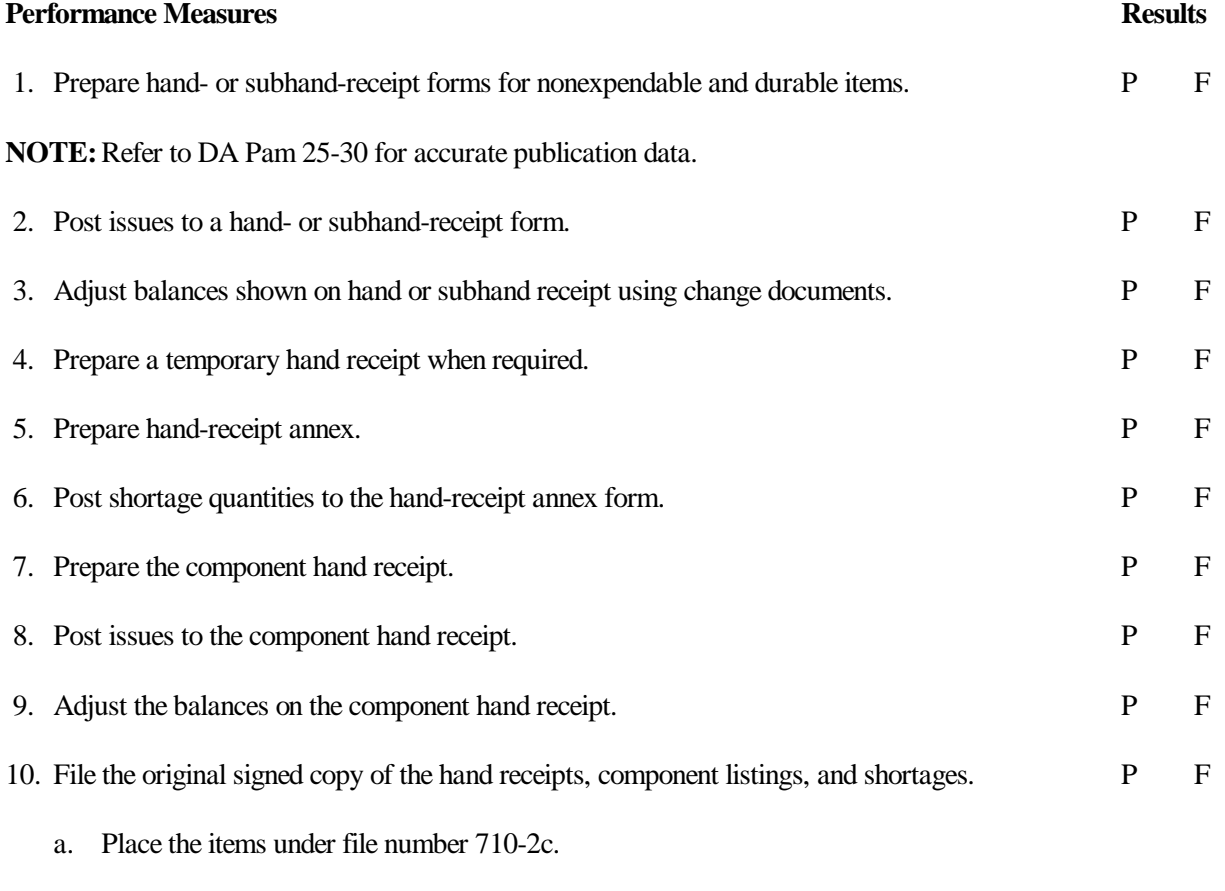

b. Disposition instructions: Destroy on return or complete accounting for the items involved.

#### **Performance Measures Results**

**NOTE:** Soldiers may, at their discretion, request and receive the cancelled hand receipt for their own retention. In such cases, the cancellation hand receipt becomes the individual's personal property and ceases to be an official Army record.

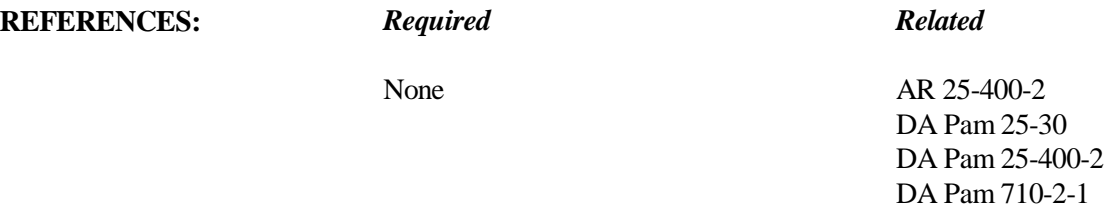

#### **101-521-1160**

#### **TRANSFER SUPPLIES AND EQUIPMENT**

## **CONDITIONS**

You have been directed to prepare a document for lateral transfer of equipment and to perform all other actions necessary to complete the lateral transfer to another unit. Necessary materials and references: property records, transfer form, document register, DA Form 2408-9, and DA Pam 738-750.

## **STANDARDS**

Transfer the equipment without losing supply accountability.

## **TRAINING/EVALUATION**

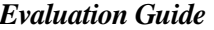

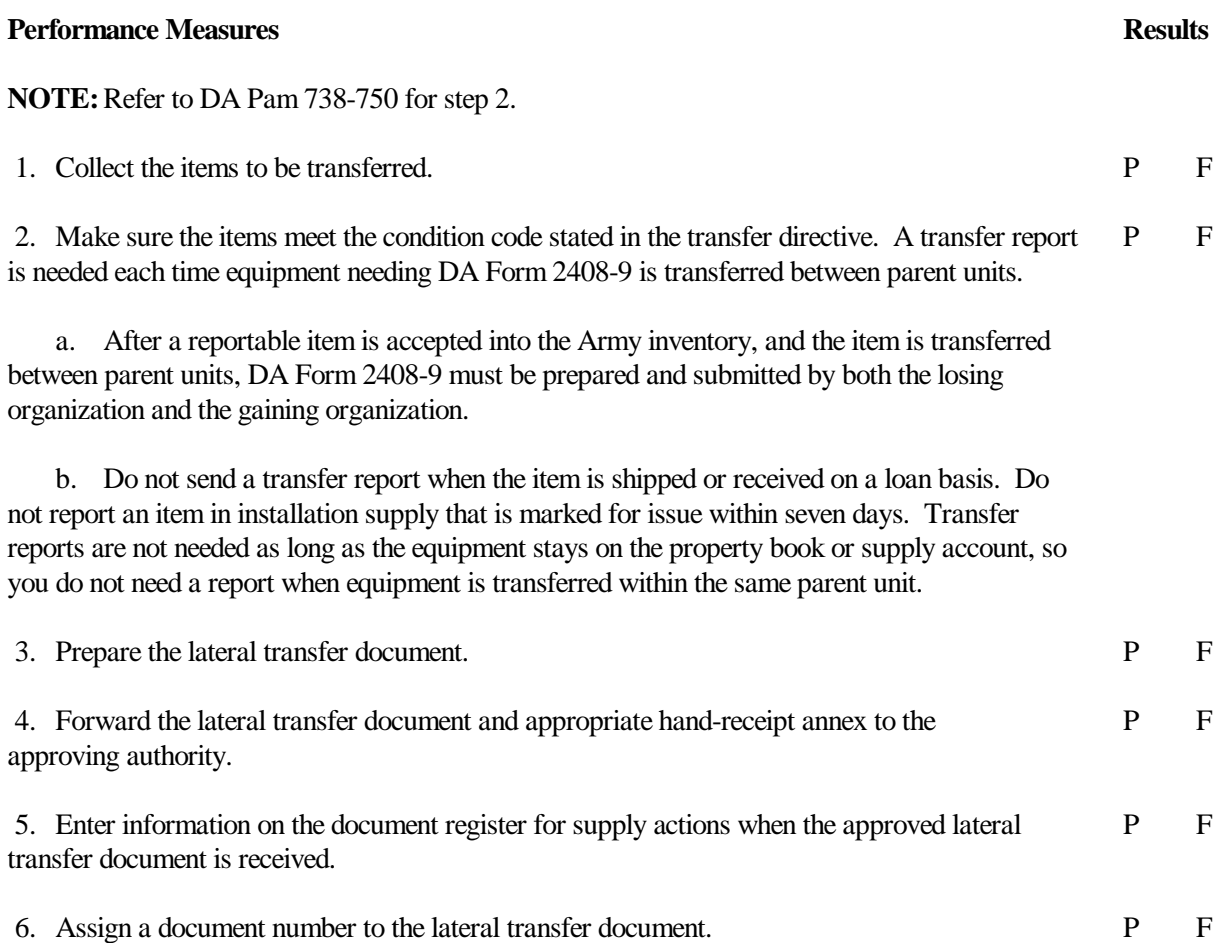

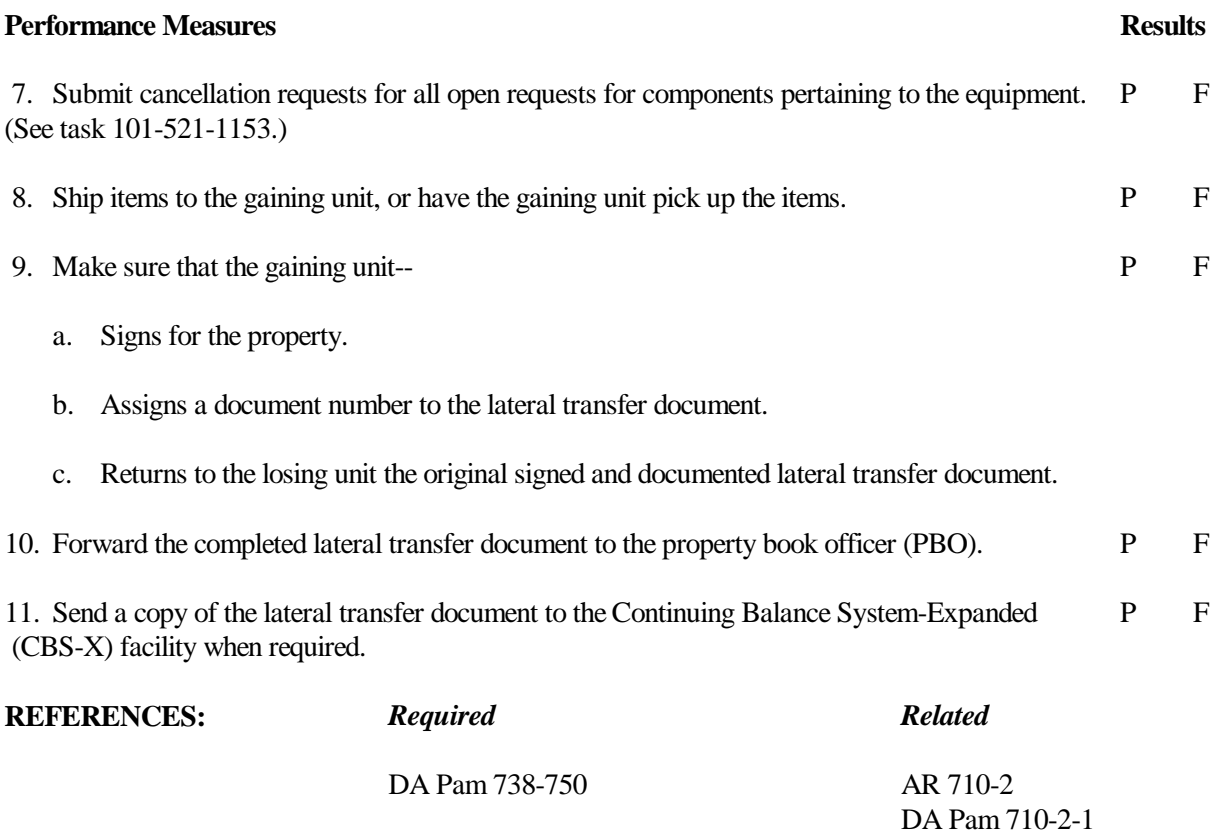

#### **101-521-1169**

#### **PREPARE AN ADMINISTRATIVE ADJUSTMENT REPORT (AAR)**

## **CONDITIONS**

Necessary materials and references: property records, AMDF, and blank AAR forms.

## **STANDARDS**

Prepare an AAR without the report being rejected by the property book officer.

## **TRAINING/EVALUATION**

#### *Evaluation Guide*

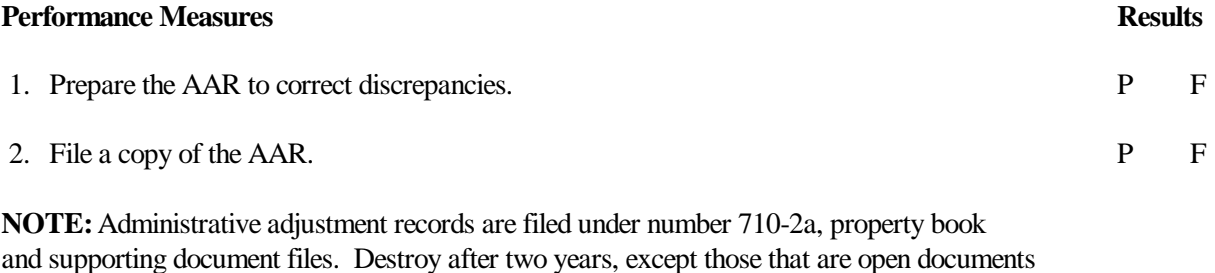

numbers in the supporting document file will be transferred to the present calendar year. **REFERENCES:** *Required Related*

AMDF AR 710-2 DA Pam 25-400-2 DA Pam 710-2-1

### **101-521-1163**

## **PREPARE AND MAINTAIN A DOCUMENT REGISTER**

### **CONDITIONS**

You have been directed to prepare supply transaction documents that must be posted to the document register. Necessary materials and references: organization designation, activity address code, unit identification code (UIC), document register, and documents containing information requiring entry on the document register.

### **STANDARDS**

Prepare and maintain the document register without losing accountability of due ins and supplies received.

## **TRAINING/EVALUATION**

#### *Evaluation Guide*

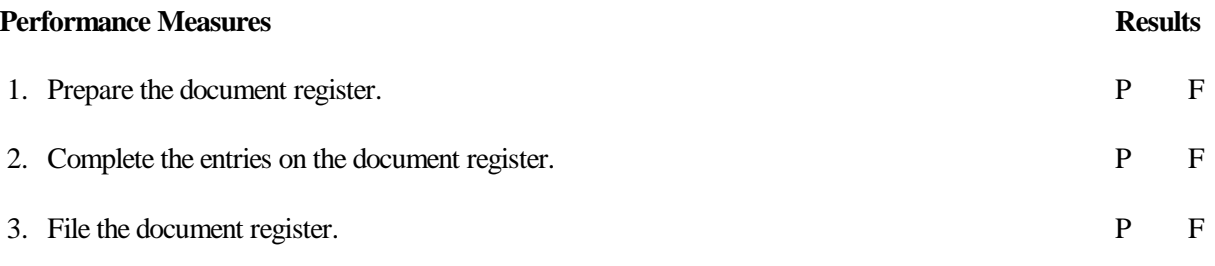

- a. Place it under file number 710-2b.
- b. Disposition instructions; destroy after 2 years.

(1) At the end of the year, fiscal or calendar, the register becomes inactive and a new register is started.

(2) The old register is held in the central files area (CFA) for 2 years; during that 2 years any open transactions that are completed are closed out, or posted, on the old inactive register.

(3) At the end of the 2 year retention period, the open numbers (if any still exist) are transferred to the new document register, and the old, inactive register is then destroyed.

## **REFERENCES:** *Required Related*

None AR 25-400-2 DA Pam 25-400-2 DA Pam 710-2-1

### **101-521-1164**

## **PREPARE AND UPDATE SIGNATURE CARDS (NOTICE OF DELEGATION OF AUTHORITY--RECEIPT FOR SUPPLIES)**

#### **CONDITIONS**

You have been directed to review signature cards. Necessary materials: completed and blank signature cards, signature card file, and names of individuals designated to receive supplies.

## **STANDARDS**

Prepare, update, and submit signature cards without rejection from the supply support activity (SSA).

## **TRAINING/EVALUATION**

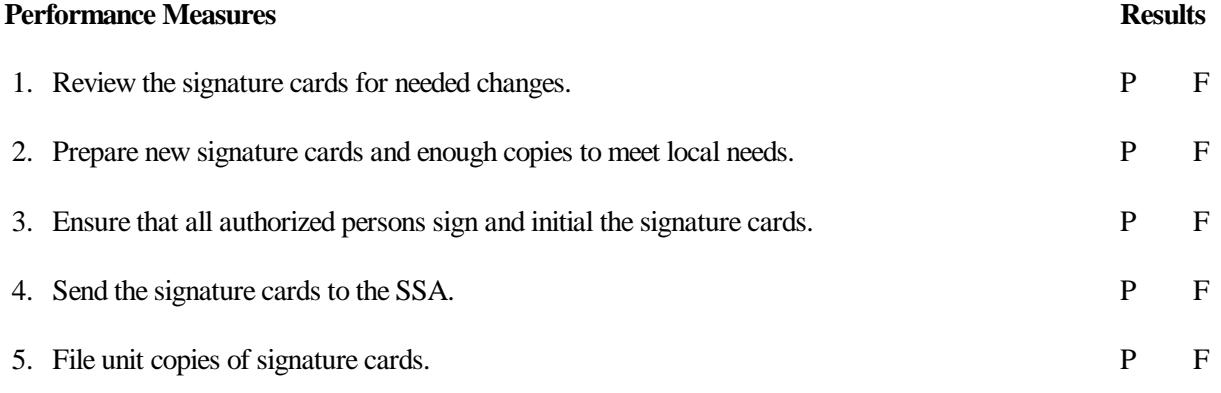

- a. Place under file number 710-2m.
- b. Disposition instructions are to destroy on preparation of new authorization.

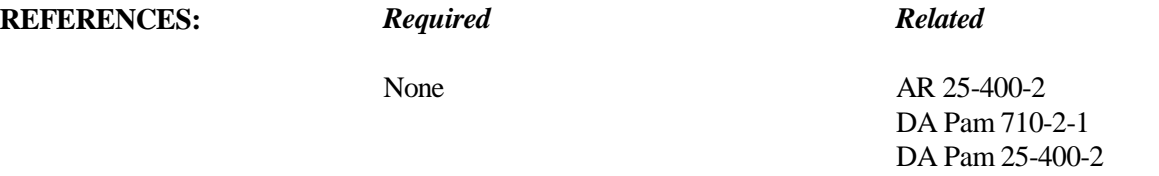
# **MAINTAIN QUALITY CONTROL AND SURVEILLANCE RECORDS FOR TOE MEDICAL ASSEMBLAGES**

#### **CONDITIONS**

Necessary references and materials: applicable Federal Supply Catalog or Component Listing and blank DA Forms 4998-R.

# **STANDARDS**

Prepare DA Form 4998-R, without error, for each component of the medical assemblage.

# **TRAINING/EVALUATION**

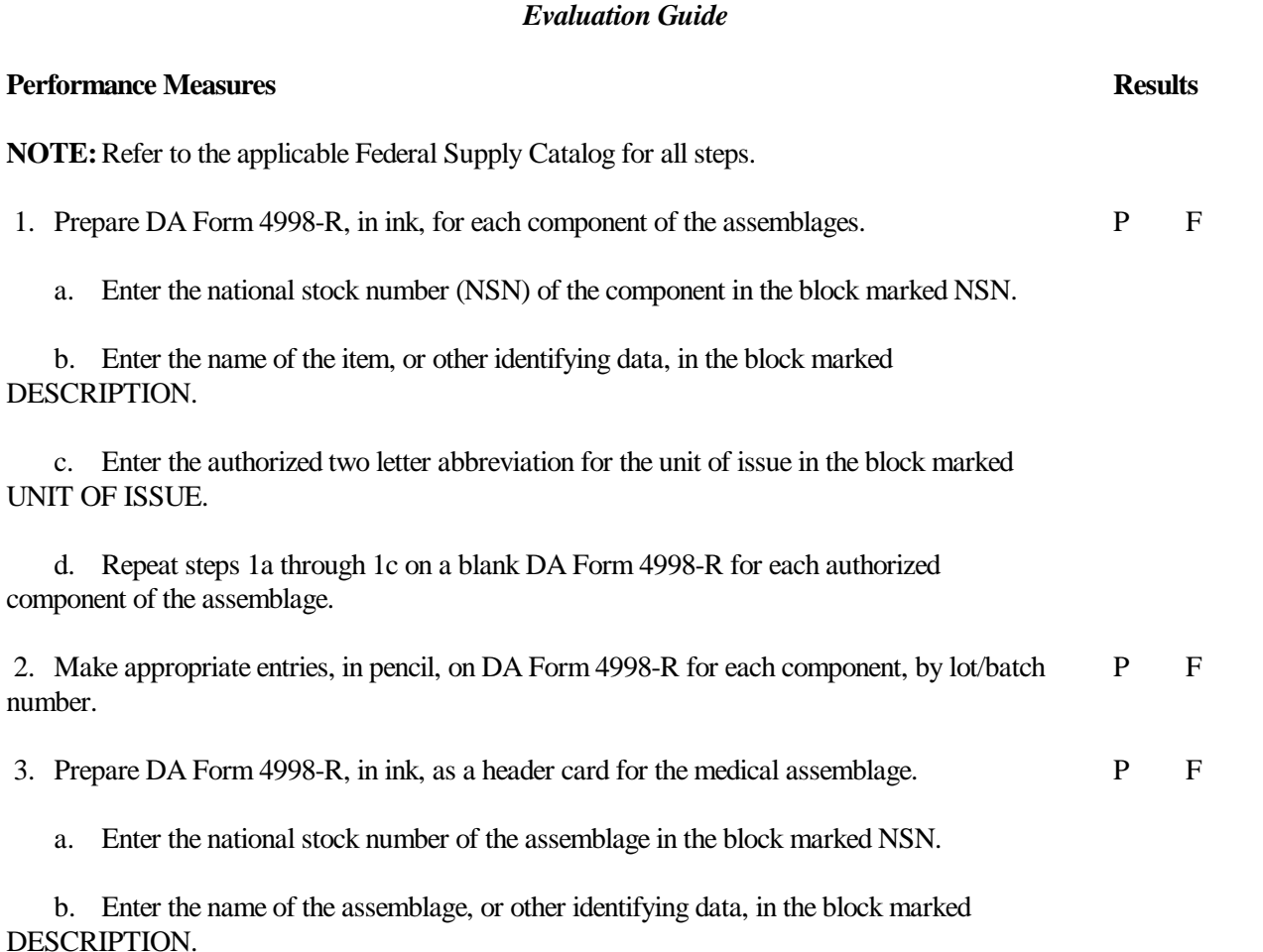

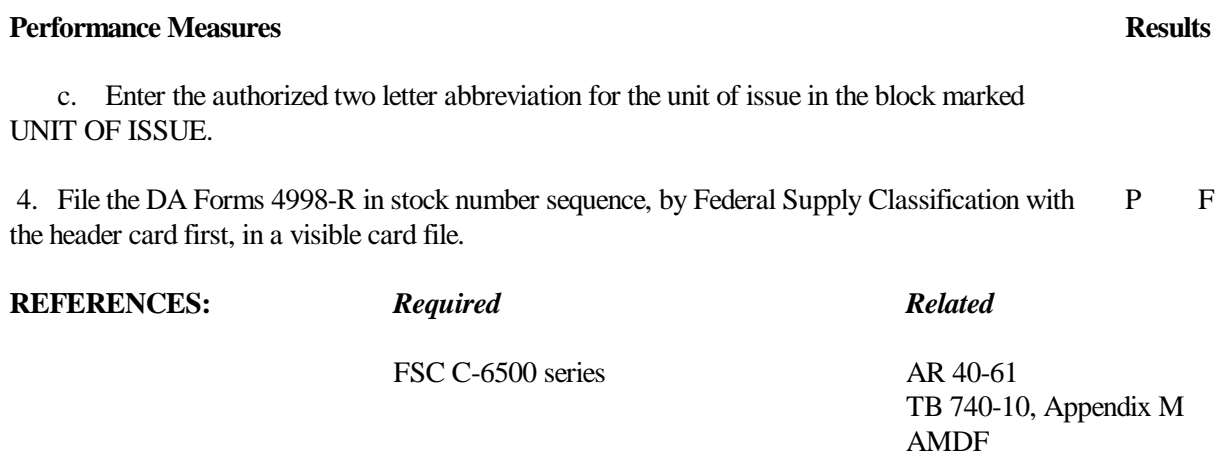

#### **101-521-1151**

#### **ORDER SUPPLIES AND EQUIPMENT**

# **CONDITIONS**

You have been directed to prepare a request for supplies. Necessary materials and documents: authorization documents, blank request forms, and document register.

# **STANDARDS**

Prepare a supply request without rejection from the supply support activity (SSA).

#### **TRAINING/EVALUATION**

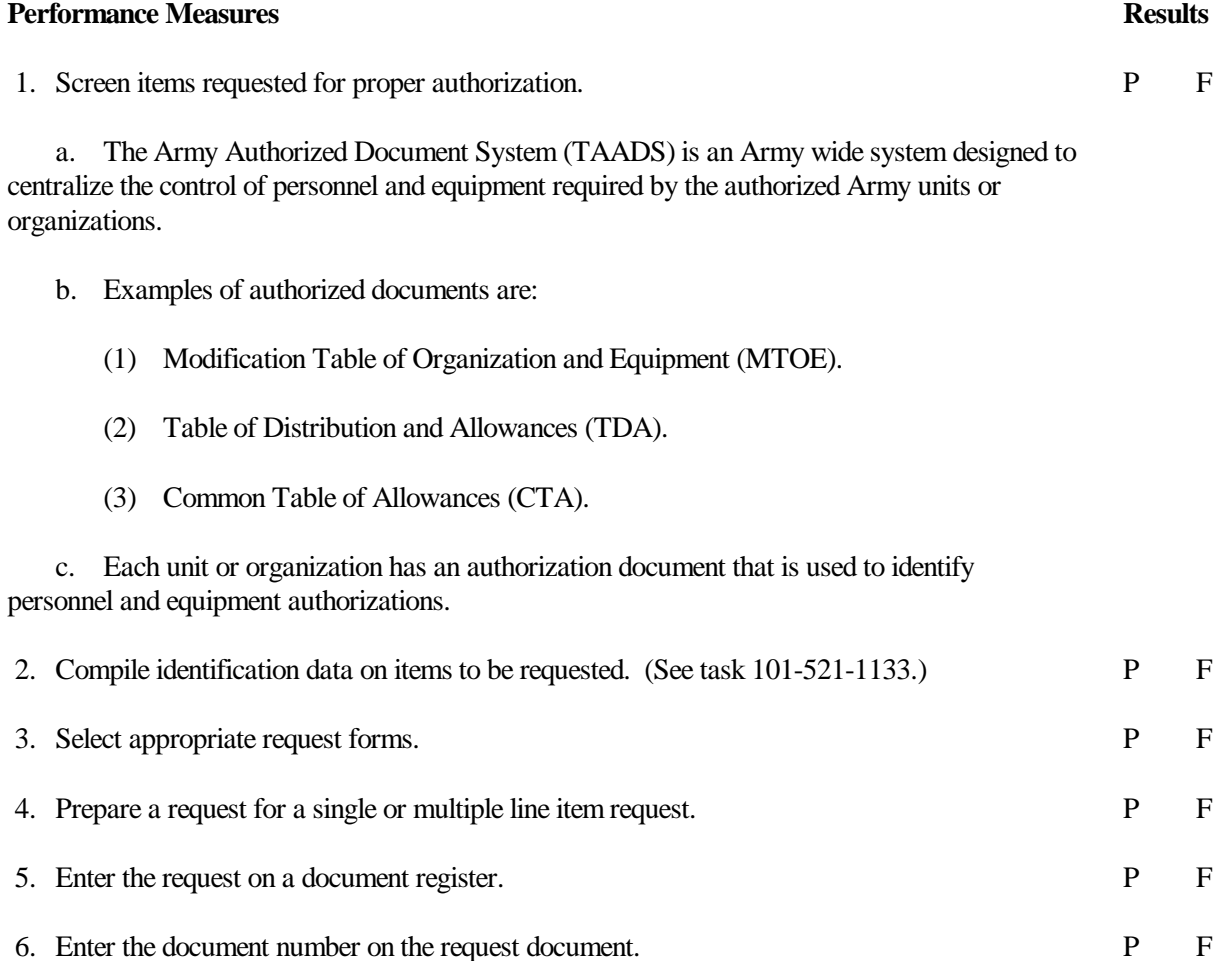

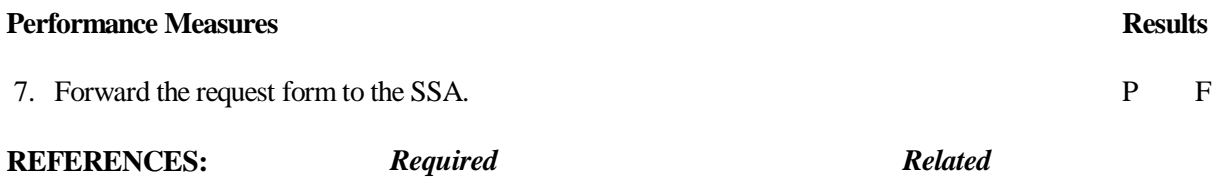

None AMDF DA Pam 25-30 DA Pam 710-2-1 AR 710-2 SB 700-20

#### **101-521-1152**

# **REQUEST SUPPLY STATUS FOR HIGH-PRIORITY REQUESTS**

# **CONDITIONS**

The maximum number of calendar days have passed since the document date, and the status has not been received. Necessary materials and references: document register, blank request for issue or turn-in, and supply status cards.

# **STANDARDS**

Prepare and submit all follow-up requests so that they are not rejected by the supply support activity (SSA).

# **TRAINING/EVALUATION**

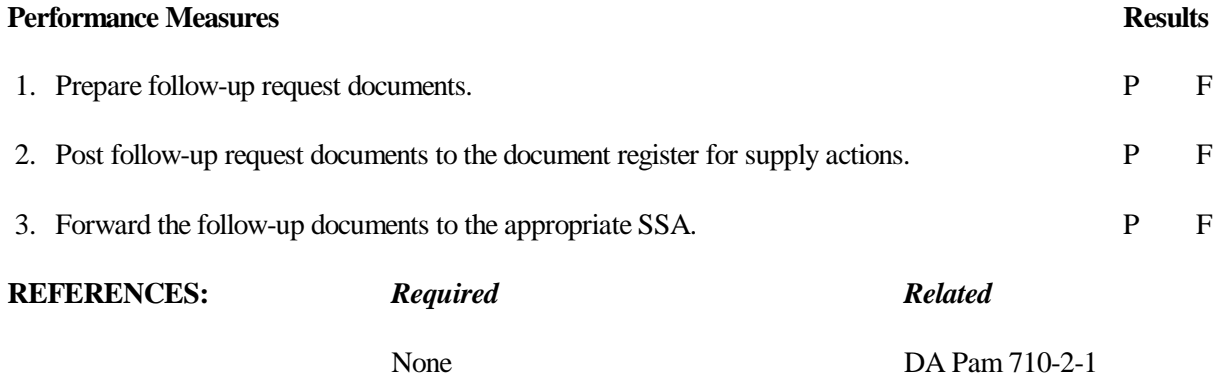

#### **101-521-1153**

#### **REQUEST CANCELLATION OF SUPPLIES**

# **CONDITIONS**

You have been notified that items on request are no longer required. Necessary materials: document register, request for issue or turn-in, and latest status cards.

# **STANDARDS**

Prepare and submit cancellation requests so that they are not rejected by the supply support activity (SSA).

# **TRAINING/EVALUATION**

#### *Evaluation Guide*

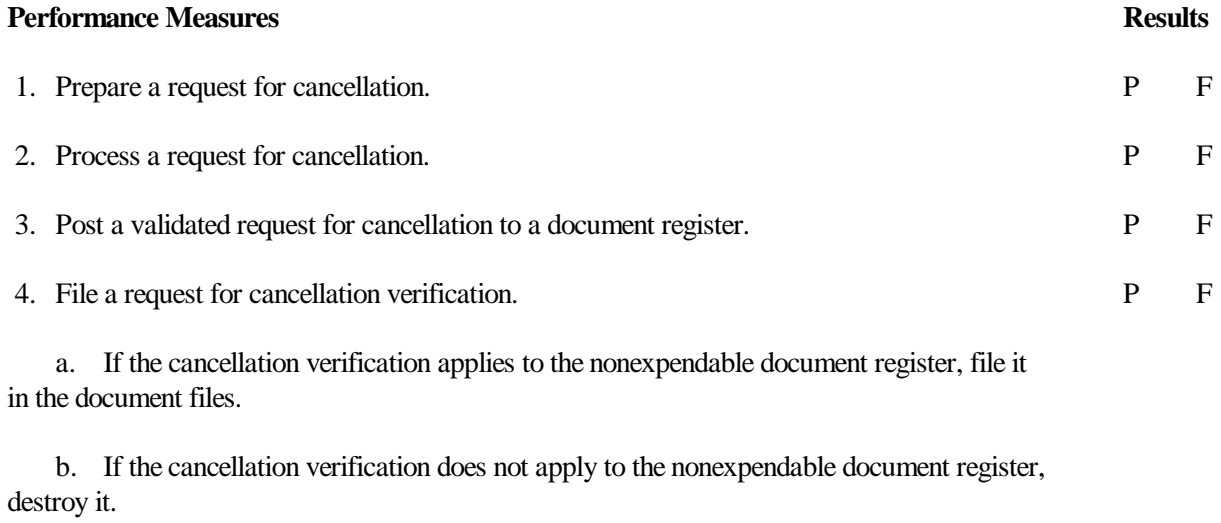

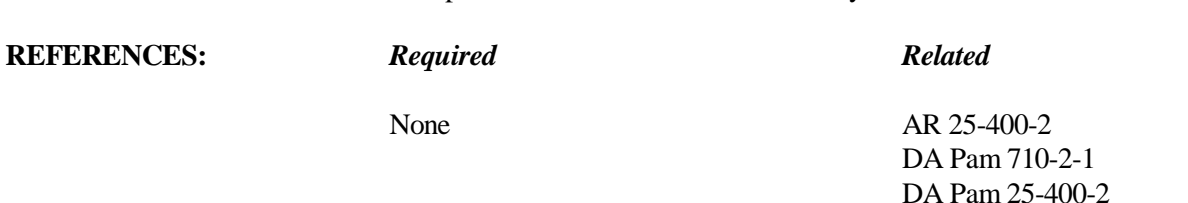

5. Remove all status documents for expendable or durable items and destroy them. P F

#### **101-521-1154**

# **RECEIVE SUPPLIES AND EQUIPMENT**

# **CONDITIONS**

Necessary materials: document register, receipt documents, and due-in status file.

# **STANDARDS**

Receive supplies without losing accountability of supplies or signing for supplies that do not belong to your unit.

# **TRAINING/EVALUATION**

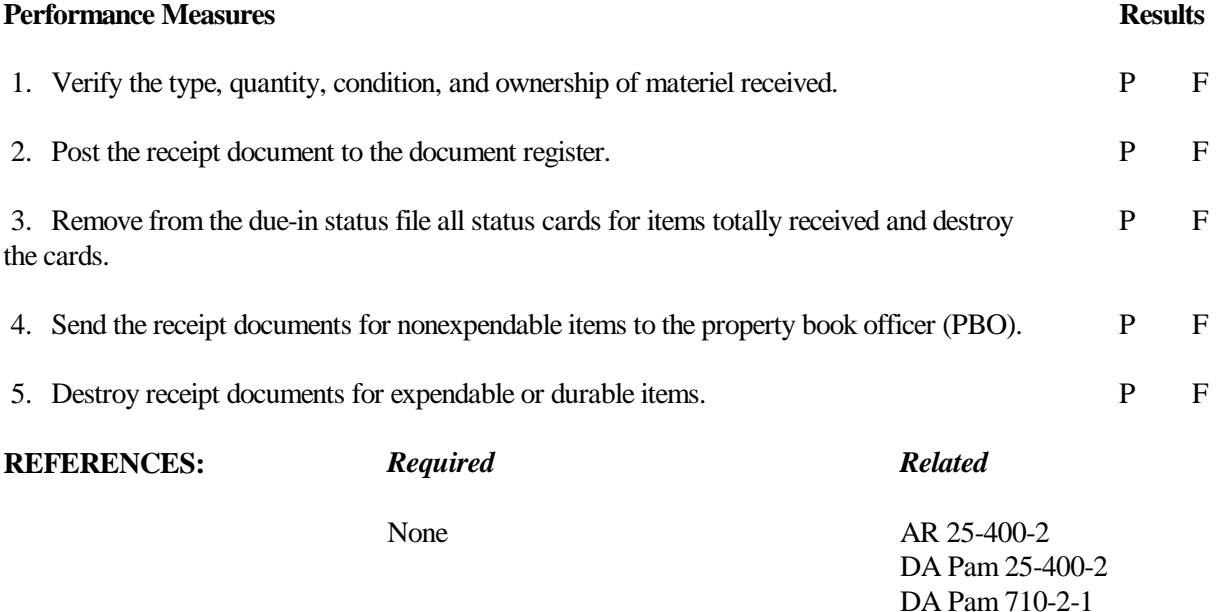

# **101-521-1157**

#### **MAINTAIN DUE-IN STATUS FILE FOR REQUESTED ITEMS**

# **CONDITIONS**

You have been notified that status cards have been received from the supply support activity (SSA). Necessary materials: due-in status file and the document register.

# **STANDARDS**

Maintain a due-in status file without losing accountability of due-ins or misinterpreting status cards.

#### **TRAINING/EVALUATION**

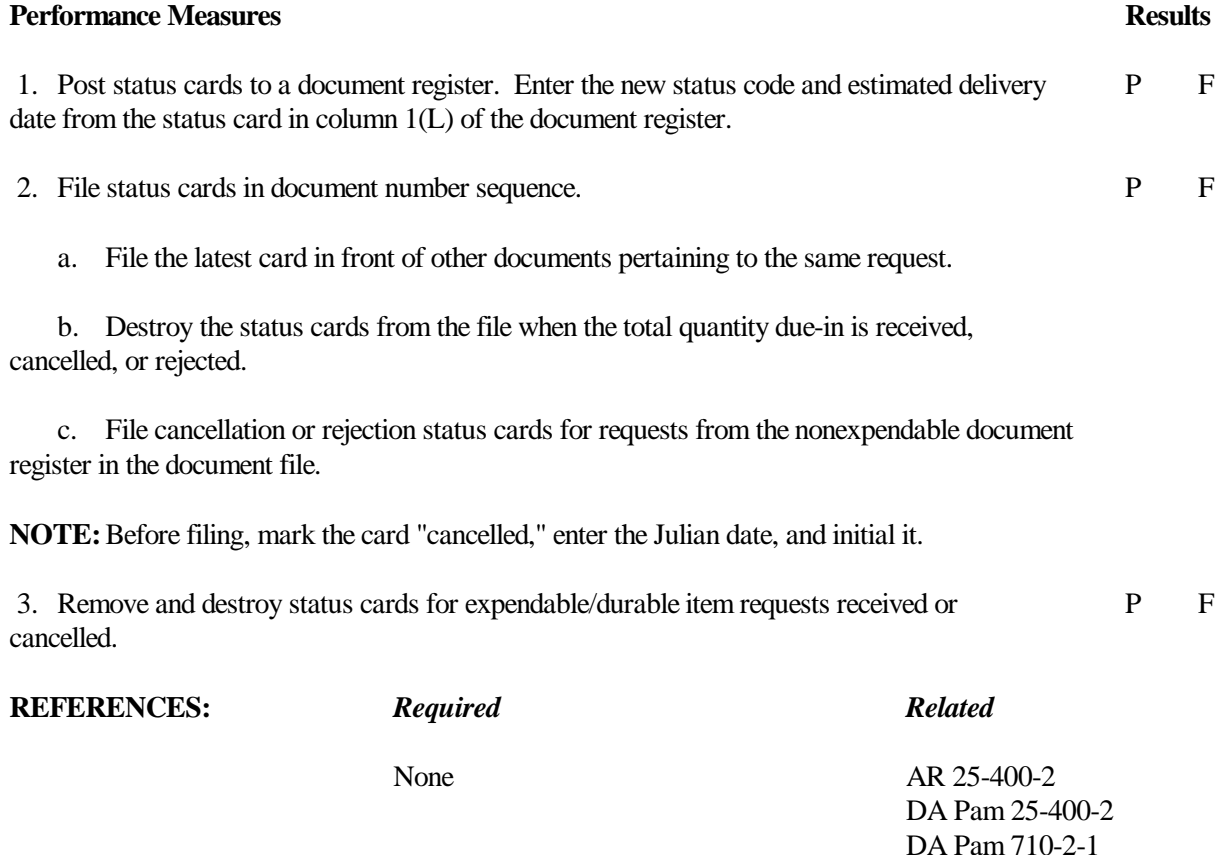

#### **101-521-1159**

#### **TURN IN SUPPLIES AND EQUIPMENT**

# **CONDITIONS**

Your unit has supplies and/or equipment on hand to be turned in. Necessary materials: DA Pam 738-750, property records, turn-in forms, and document register.

# **STANDARDS**

Complete all steps and turn in excess or unserviceable supplies and equipment.

# **TRAINING/EVALUATION**

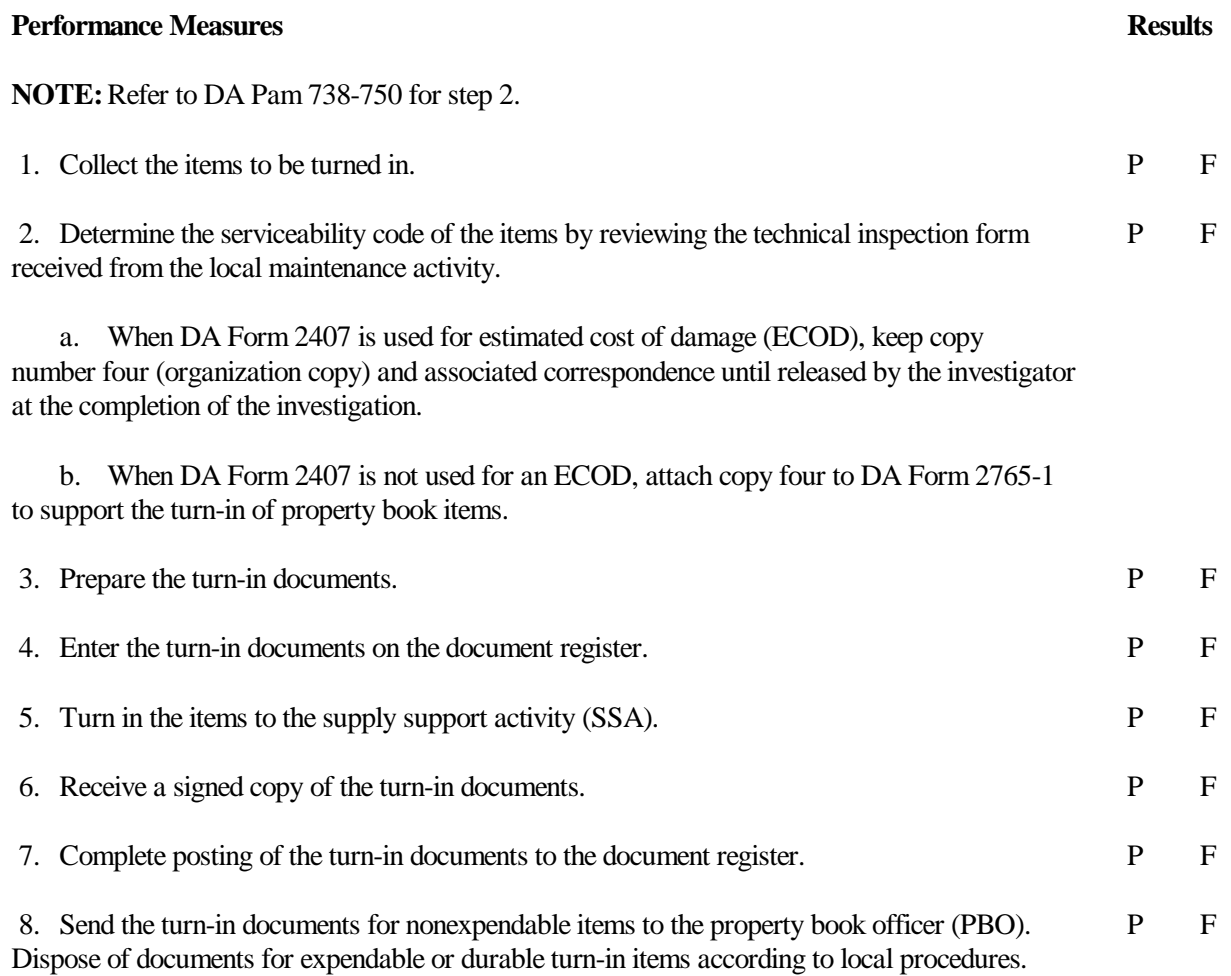

# **REFERENCES:** *Required Related*

DA Pam 738-750 AR 25-400-2

DA Pam 25-400-2 DA Pam 710-2-1

# **COMPUTE AUTHORIZED STOCKAGE LEVELS FOR MEDICAL SUPPLIES USING THE DAYS OF SUPPLY (DOS) COMPUTATION**

#### **CONDITIONS**

You are assigned to an installation medical supply activity (IMSA). The reorder point has been penetrated for stocked medical supplies. Necessary materials and references: stock accounting record file, DA Pam 710-2-2, and DA Form 1300-2.

#### **STANDARDS**

Compute the reorder point and requisitioning objective. Make all required entries on DA Form 1300-2 without error.

#### **TRAINING/EVALUATION**

mean the same thing. (See Figure 3-1.)

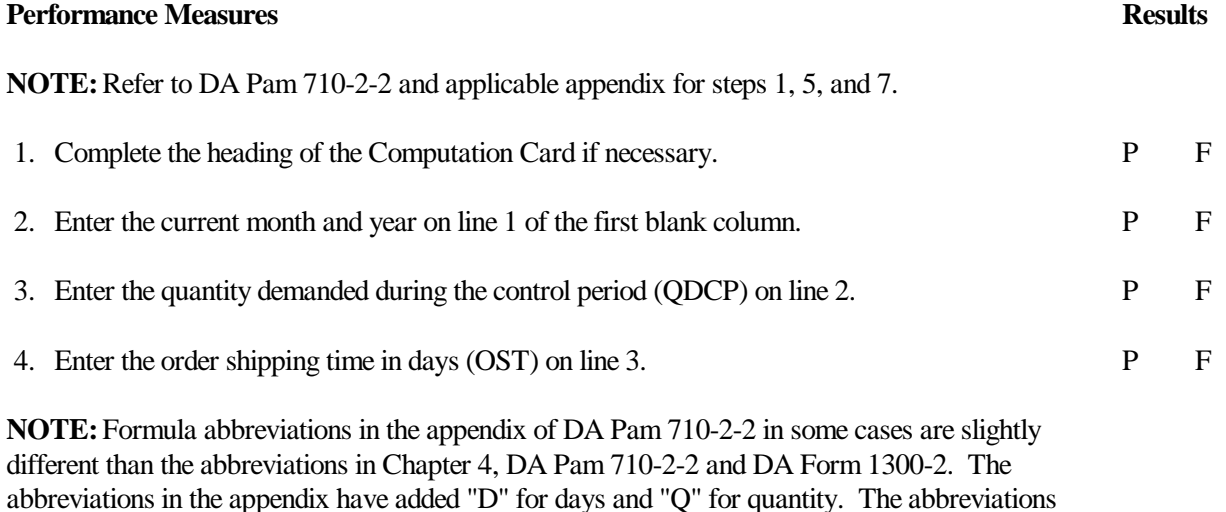

#### **Performance Measures Results**

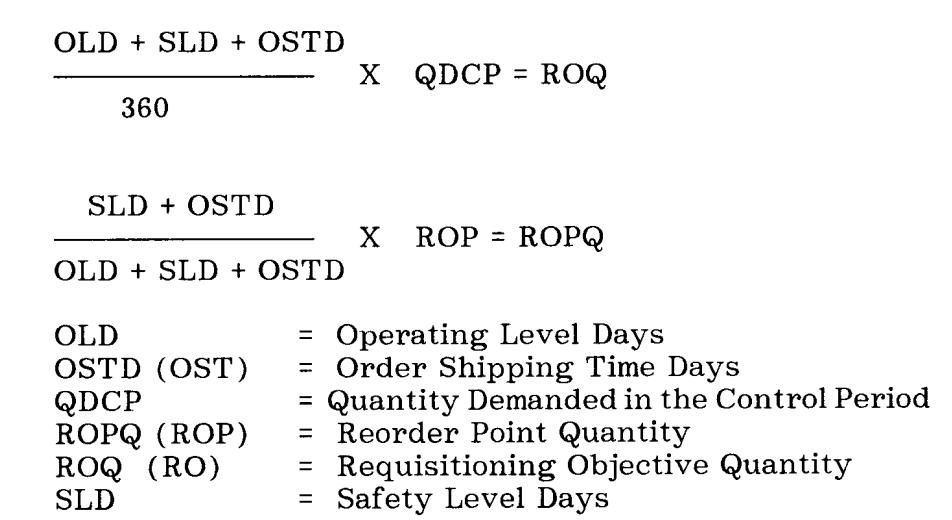

 **Figure 3-1**

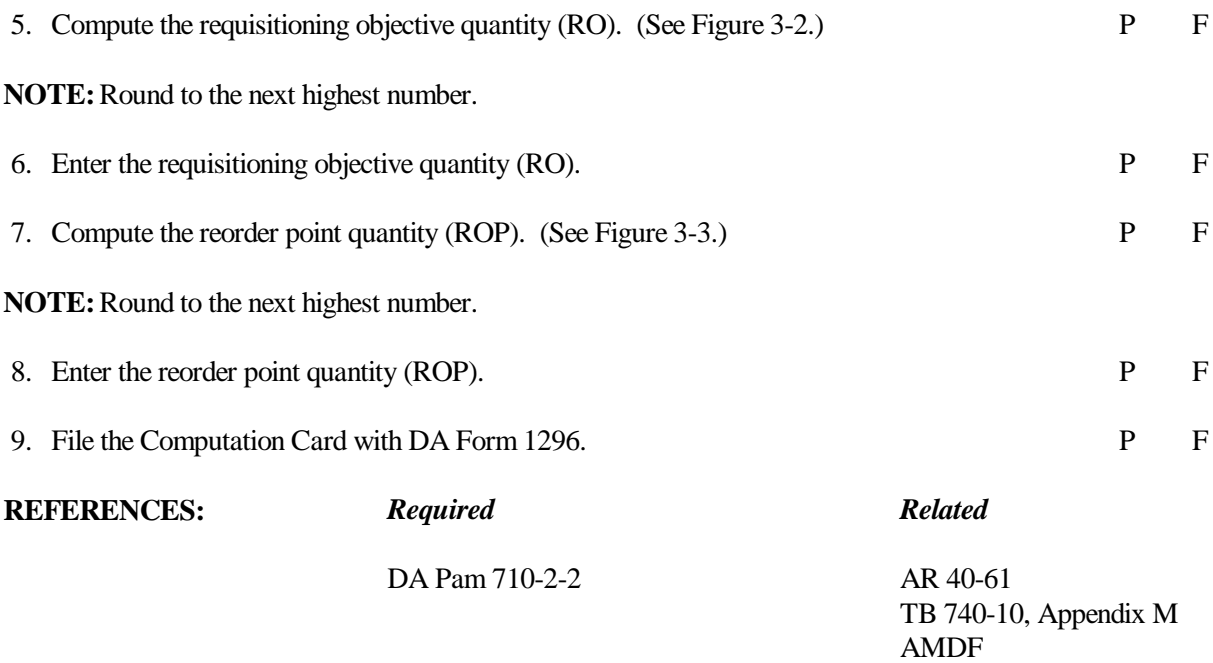

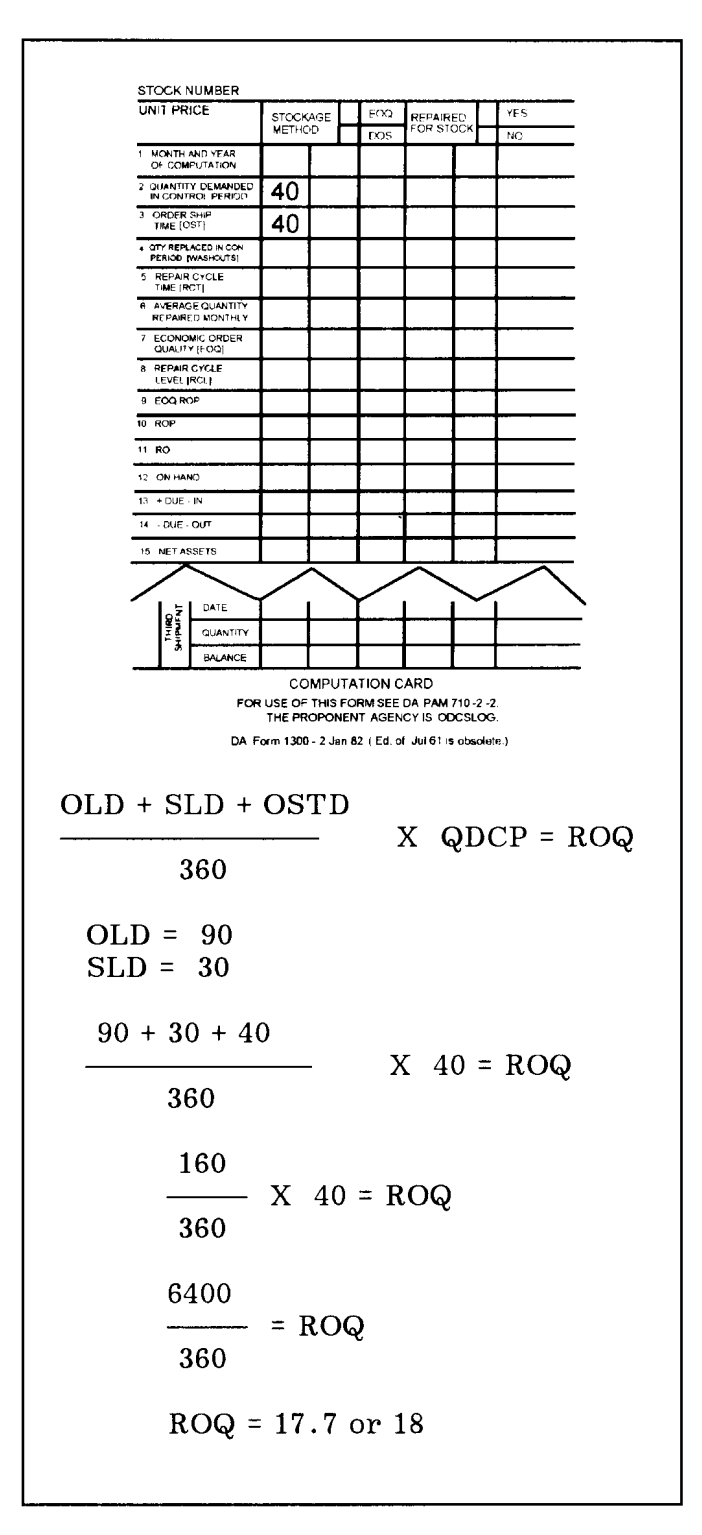

**Figure 3-2**

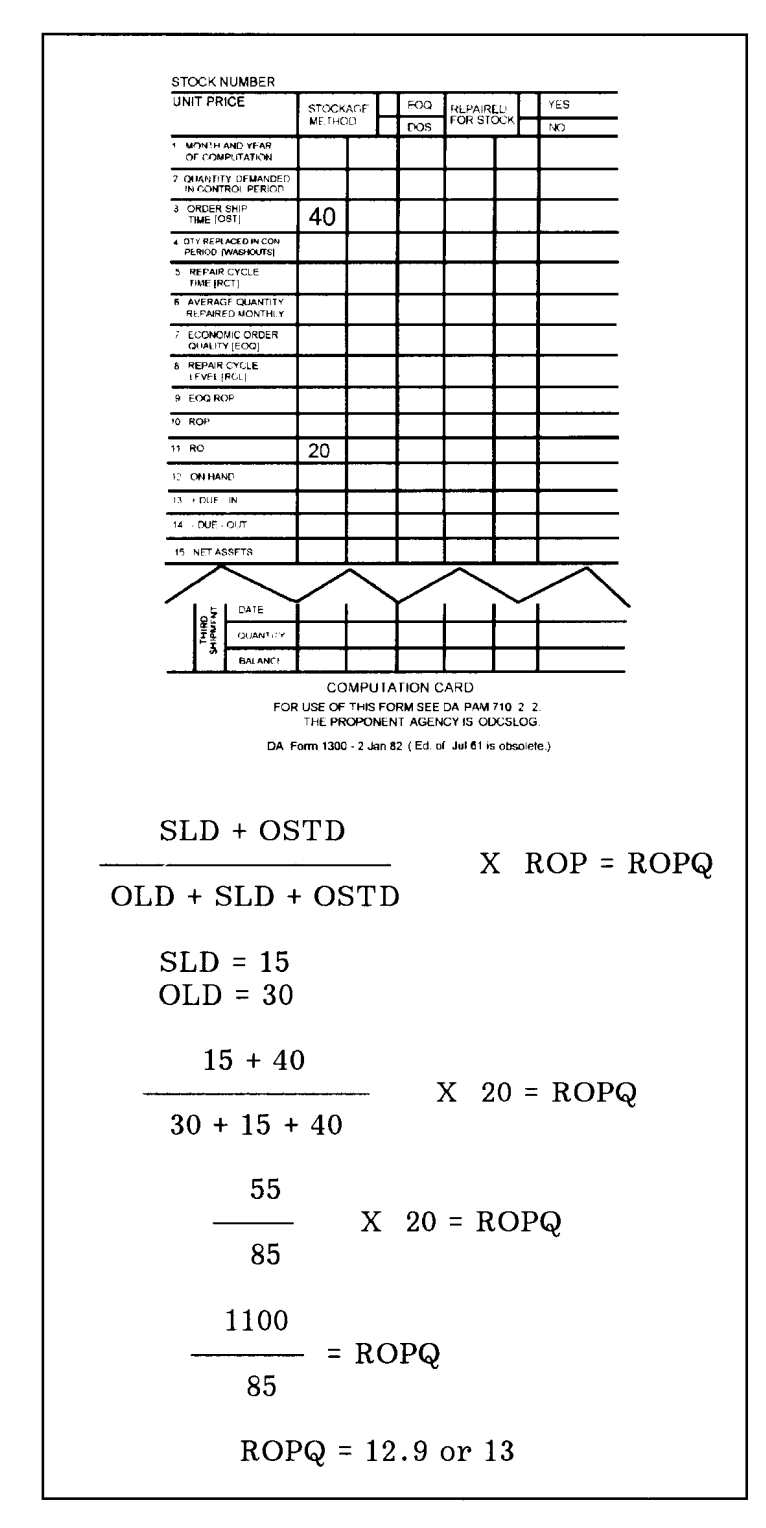

**Figure 3-3**

#### **REPORT EXCESS STOCKAGE OF MEDICAL MATERIEL**

#### **CONDITIONS**

Excess stockage items have been identified. Necessary materials and references: AR 40-61, DD Form 1348 or DD Form 1348M (as appropriate), and an 80 card column keypunch worksheet (optional with keypunch capability).

#### **STANDARDS**

Compute the authorized retention levels. Identify and report the reportable excess.

# **TRAINING/EVALUATION**

#### *Evaluation Guide*

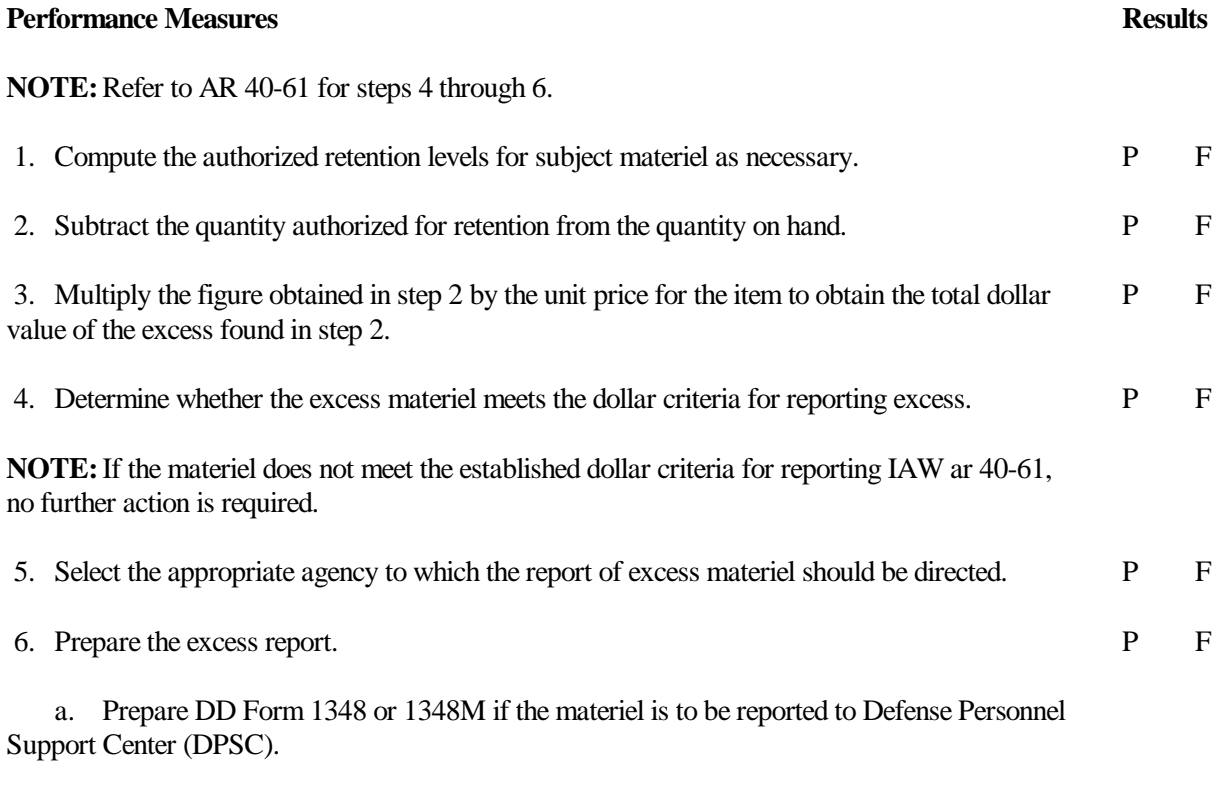

**NOTE:**If the reporting activity has keypunch capability, prepare the 80 card column keypunch worksheet; otherwise, prepare DD Form 1348 manually.

SB 8-75 series

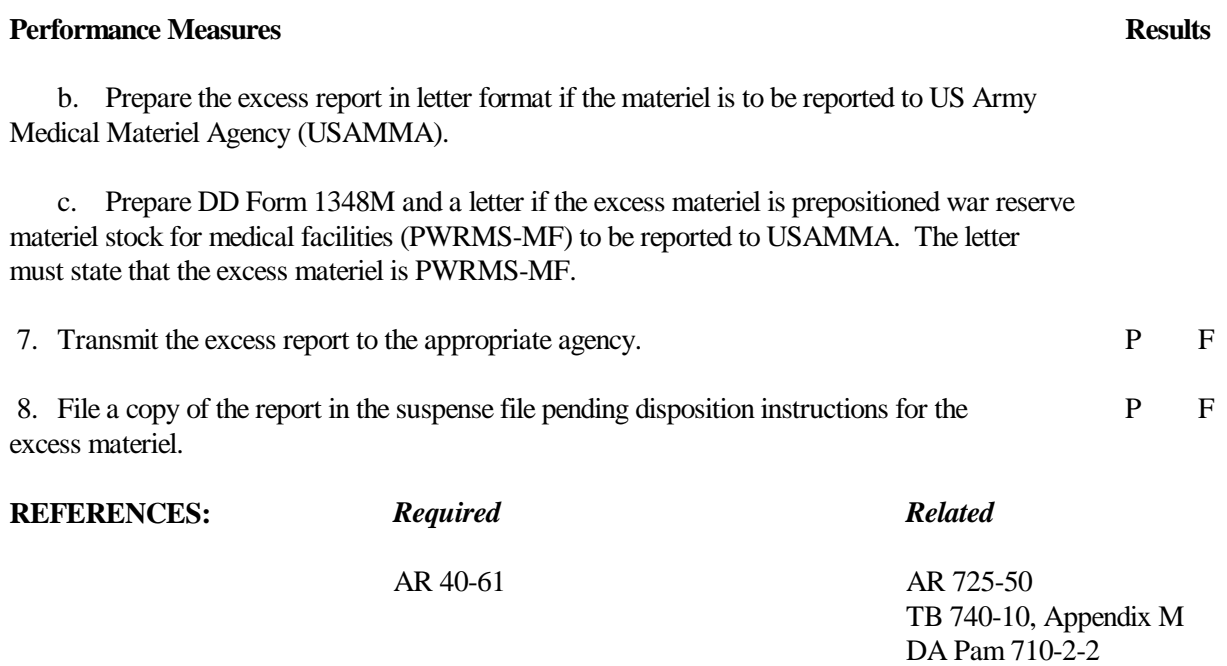

#### **POST PARTIAL ISSUE OF MEDICAL ITEM (PRE-POST METHOD)**

# **CONDITIONS**

Sufficient stock is not on hand to satisfy the full request of a supported activity. Necessary materials: DA Form 1296 and customer's DA Form 2765 or 2765-1.

# **STANDARDS**

The issue is posted to the stock accounting record and the customer's request for issue or turn-in. All required entries are made without error.

# **TRAINING/EVALUATION**

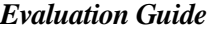

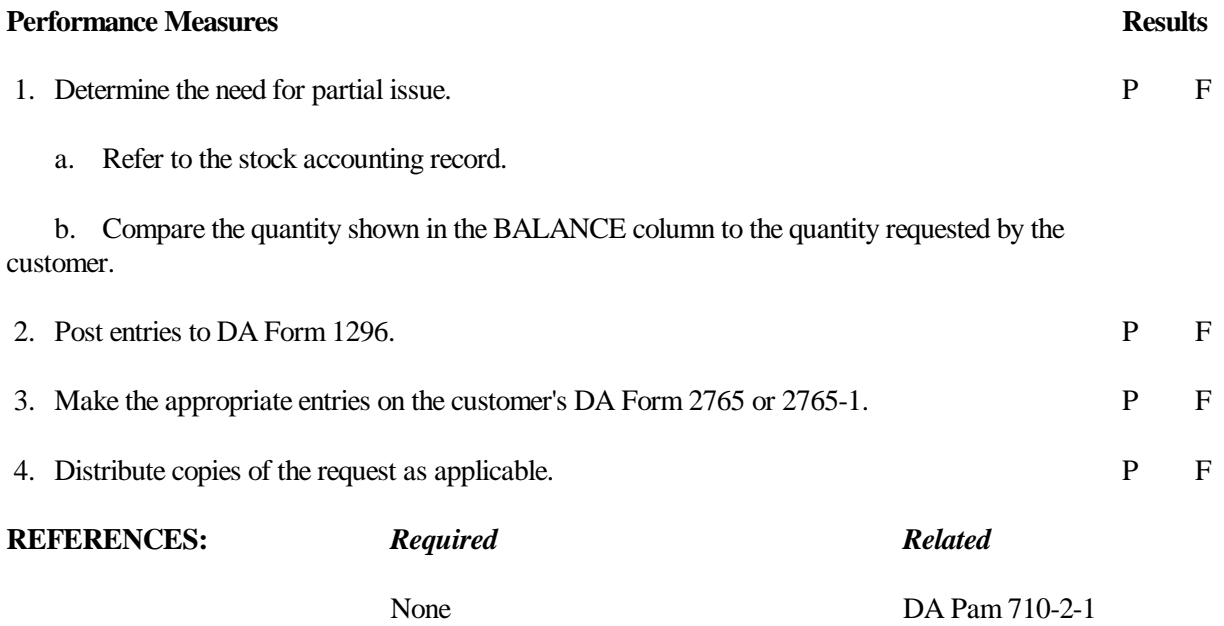

#### **PREPARE AND POST DUE OUT RECORD FOR MEDICAL ITEMS**

# **CONDITIONS**

You are assigned to an installation medical supply activity (IMSA). A partial issue of the items requested by a supported activity has been made and posted to the stock accounting record. You have DA Form 1296 and the customer's DA Form 2765. Necessary materials: blank DA Form 1298.

# **STANDARDS**

Establish a back order record for the unfilled balance of the request. Complete all required entries on DA Form 1298 without error.

# **TRAINING/EVALUATION**

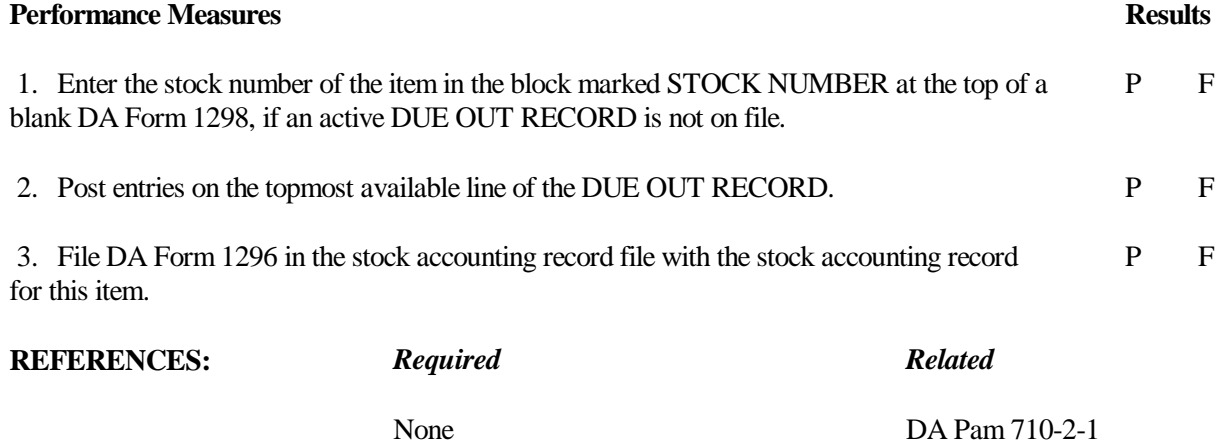

#### **RECORD MEDICAL SUPPLY TRANSACTIONS ON VOUCHER REGISTER**

# **CONDITIONS**

Necessary materials: DA Form 272, documents requiring voucher numbers, and Julian date calendar.

#### **STANDARDS**

Record medical supply transactions to DA Form 272 and assign a voucher number without error.

# **TRAINING/EVALUATION**

#### *Evaluation Guide*

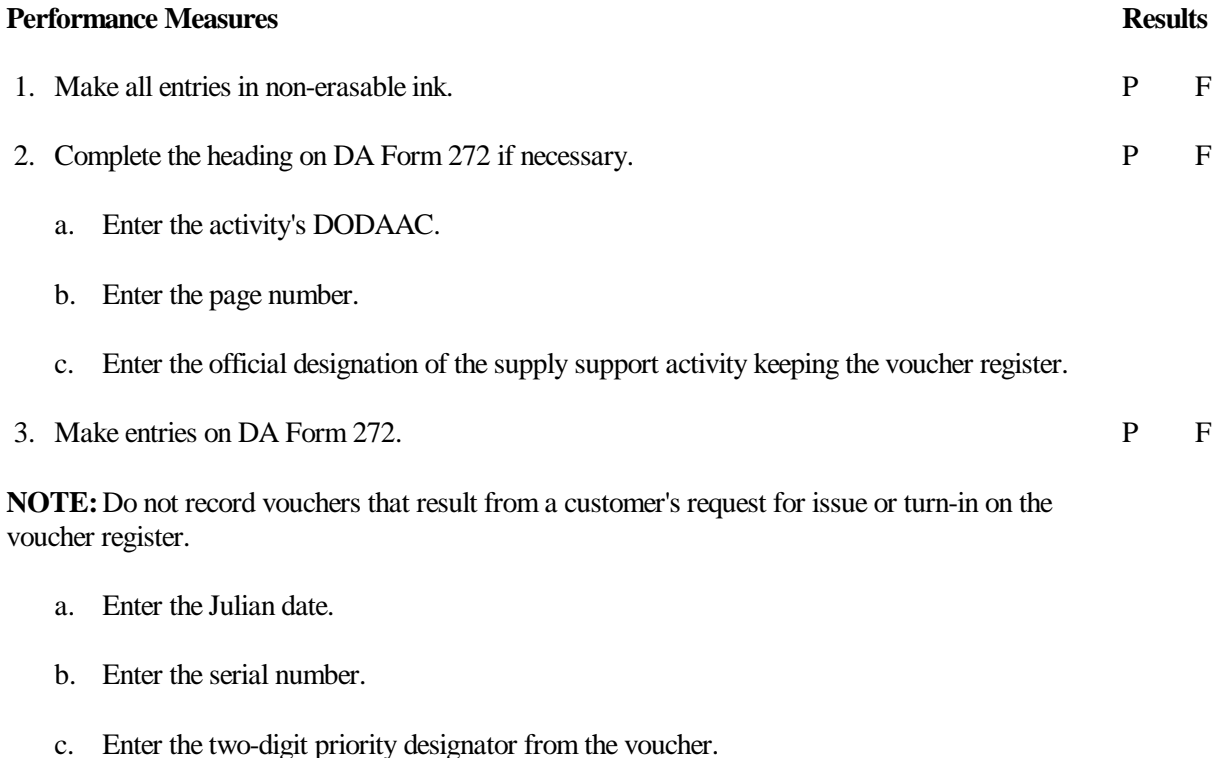

d. Enter the routing identifier code (RIC) or DODAAC of the activity where the voucher

was sent, or from which the voucher was received, if it is a debit or credit voucher.

**NOTE:** Leave blank if it is an adjustment voucher.

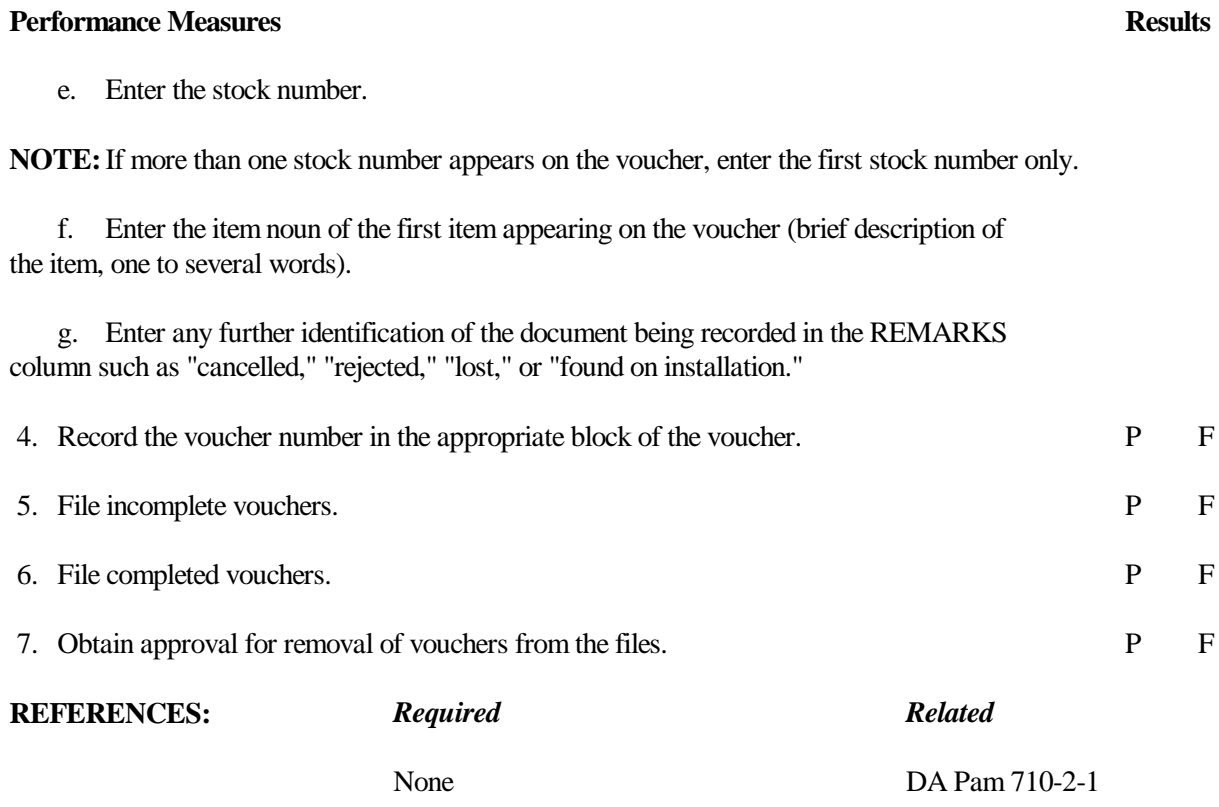

#### **101-517-1806**

#### **EDIT A REQUEST FOR ISSUE**

#### **CONDITIONS**

You have received a request for issue from one of your supported units. You must now edit it for processing. Necessary materials and references: completed request for issue or turn-in, local SOP, AMDF, and Julian date calendar.

# **STANDARDS**

Edit the various fields of information on a request for issue. Correct mistakes when possible. Reject requests back to the unit when mistakes are uncorrectable.

# **TRAINING/EVALUATION**

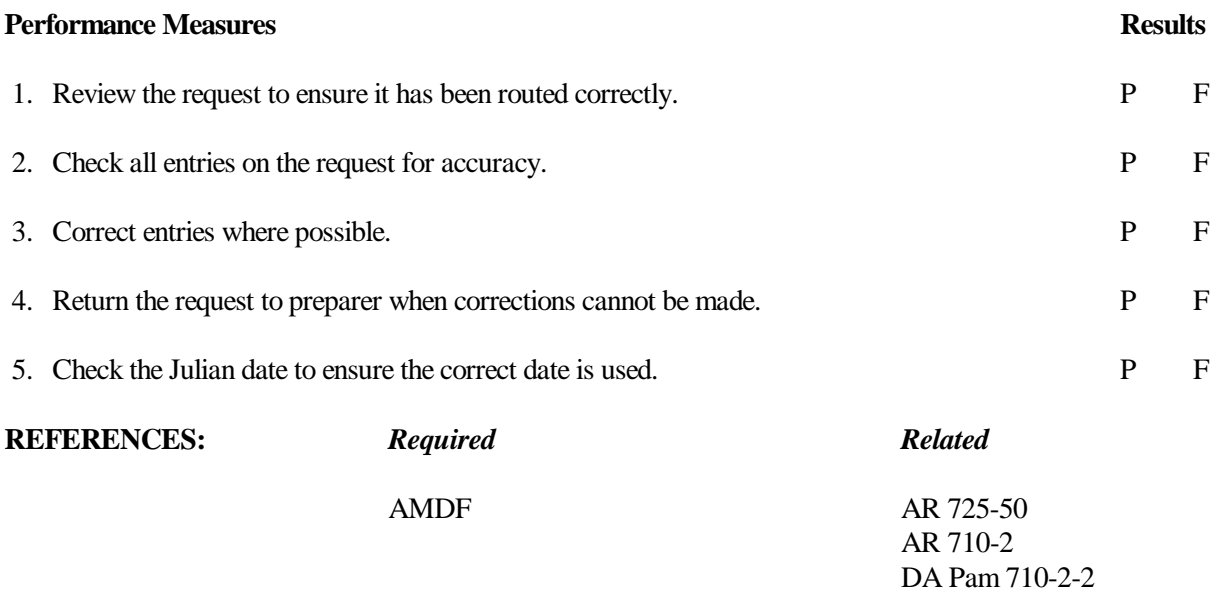

#### **101-517-2801**

# **APPLY PROCEDURES FOR FOLLOW-UP REQUESTS ON REQUISITIONS**

#### **CONDITIONS**

You have received from one of your supported customers a request for follow-up pertaining to a requisition for supplies passed on to a supply source. You must process the follow-up request in order to provide the customer with up-to-date status. Necessary materials and references: follow-up request from the customer, the follow-up requisition to the supply source, and AR 725-50.

#### **STANDARDS**

Receive and process edited requests for follow-up. Provide customers with up-to-date status within the time frame established in AR 725-50.

# **TRAINING/EVALUATION**

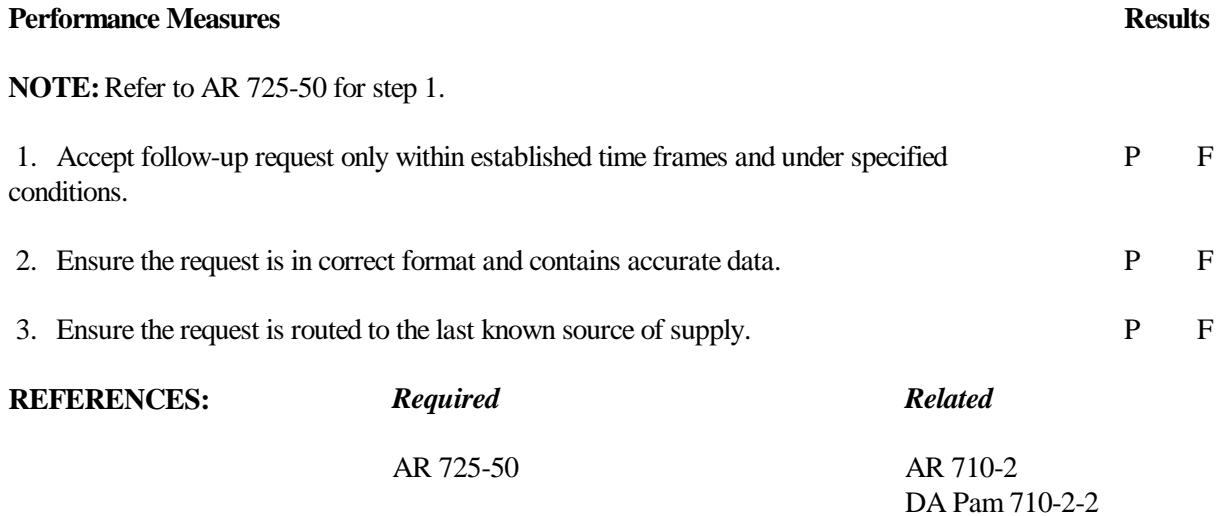

# **PREPARE AN INVENTORY ADJUSTMENT REPORT (IAR) FOR MEDICAL ITEMS**

#### **CONDITIONS**

Your unit has completed an inventory and found discrepancies greater than the accepted dollar value allowed per line item. You have been directed to prepare the necessary adjustment document. Necessary materials and references: DA Forms 2000-3, DA Form 1296, DA Form 444, and AMDF.

#### **STANDARDS**

Prepare an inventory adjustment report without any errors.

# **TRAINING/EVALUATION**

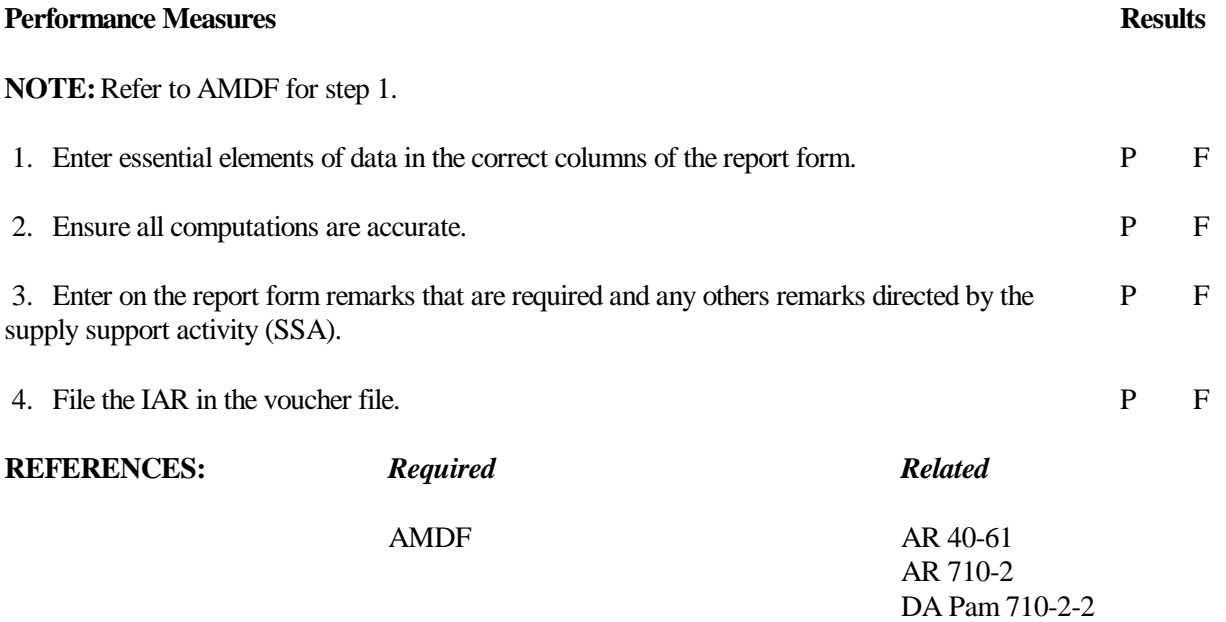

# **SECTION II SKILL LEVEL 2 TASKS \_\_\_\_\_\_\_\_\_\_\_\_\_\_\_\_\_\_\_\_\_\_\_\_\_\_\_\_\_\_\_\_\_\_\_\_\_\_\_\_\_\_\_\_\_\_\_\_\_\_\_\_\_\_\_\_\_\_\_\_\_\_\_\_\_\_\_\_\_\_\_\_\_\_\_\_\_\_\_\_\_\_\_\_**

# **101-521-2151**

# **PREPARE A PROPERTY BOOK**

#### **CONDITIONS**

Your unit has received property that requires property book accounting. Necessary materials: blank property book pages, orders appointing the property book officer (PBO), applicable authorization documents, files, and property book binder.

#### **STANDARDS**

Perform all steps without losing supply accountability for the property.

# **TRAINING/EVALUATION**

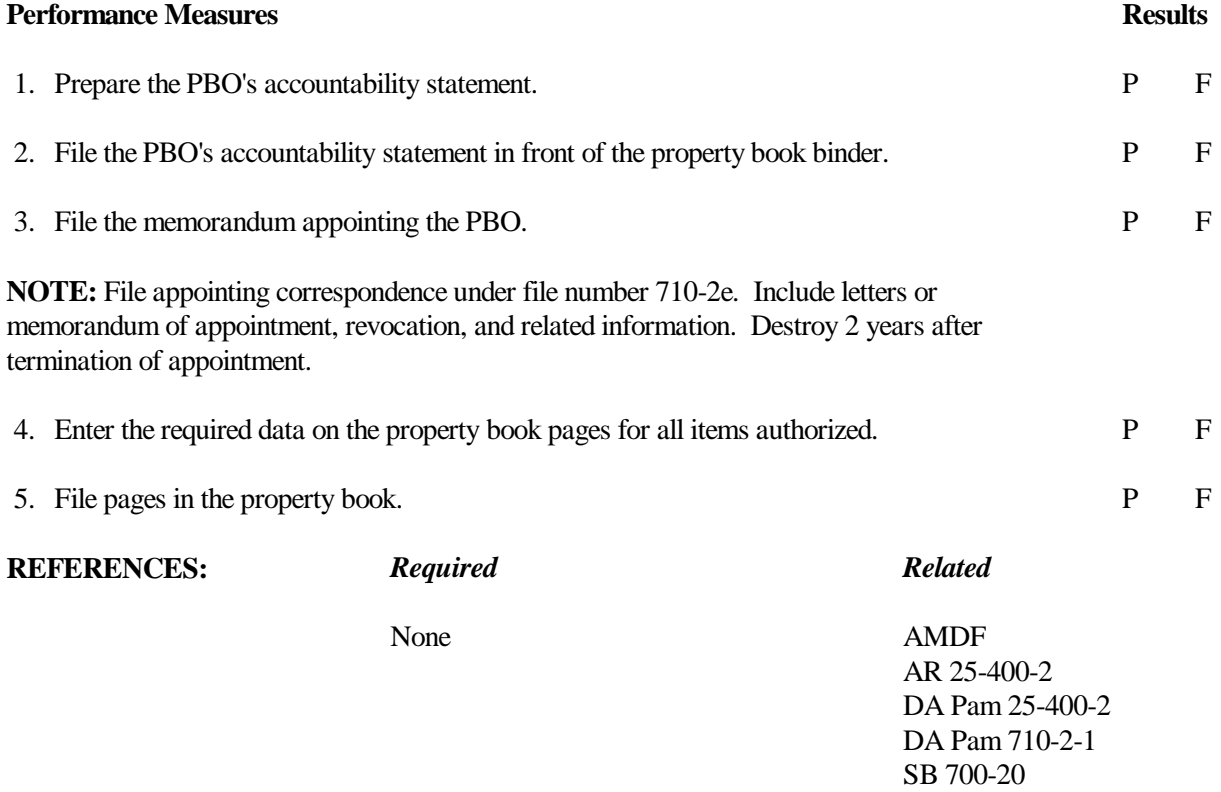

#### **101-521-2152**

# **POST TRANSACTIONS TO THE MANUAL PROPERTY BOOK**

# **CONDITIONS**

You have received transaction documents that affect the property book. Necessary materials: property records, property book documents, and files.

# **STANDARDS**

Perform all steps without losing property accountability.

# **TRAINING/EVALUATION**

except those outlined in step 4.

#### *Evaluation Guide*

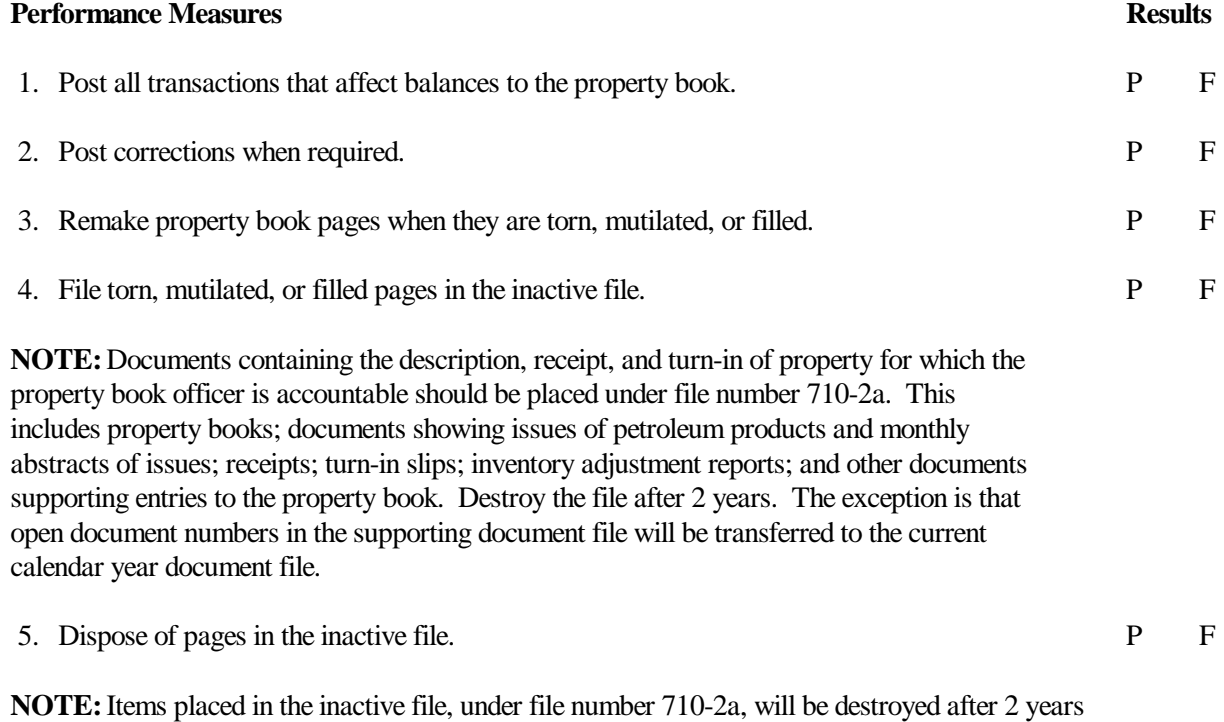

**3-72**

# **REFERENCES:** *Required Related*

None AMDF AR 25-400-2 AR 710-2 DA Pam 25-400-2 DA Pam 710-2-1

#### **101-521-2154**

# **DETERMINE METHOD OF OBTAINING RELIEF FROM RESPONSIBILITY FOR LOST, DAMAGED, OR DESTROYED PROPERTY**

#### **CONDITIONS**

You have been notified of lost, damaged, or destroyed property. Necessary materials and references: blank adjustment documents and AR 735-5.

# **STANDARDS**

For each lost, damaged, or destroyed item, determine the best method of obtaining relief from responsibility and still maintain accountability.

# **TRAINING/EVALUATION**

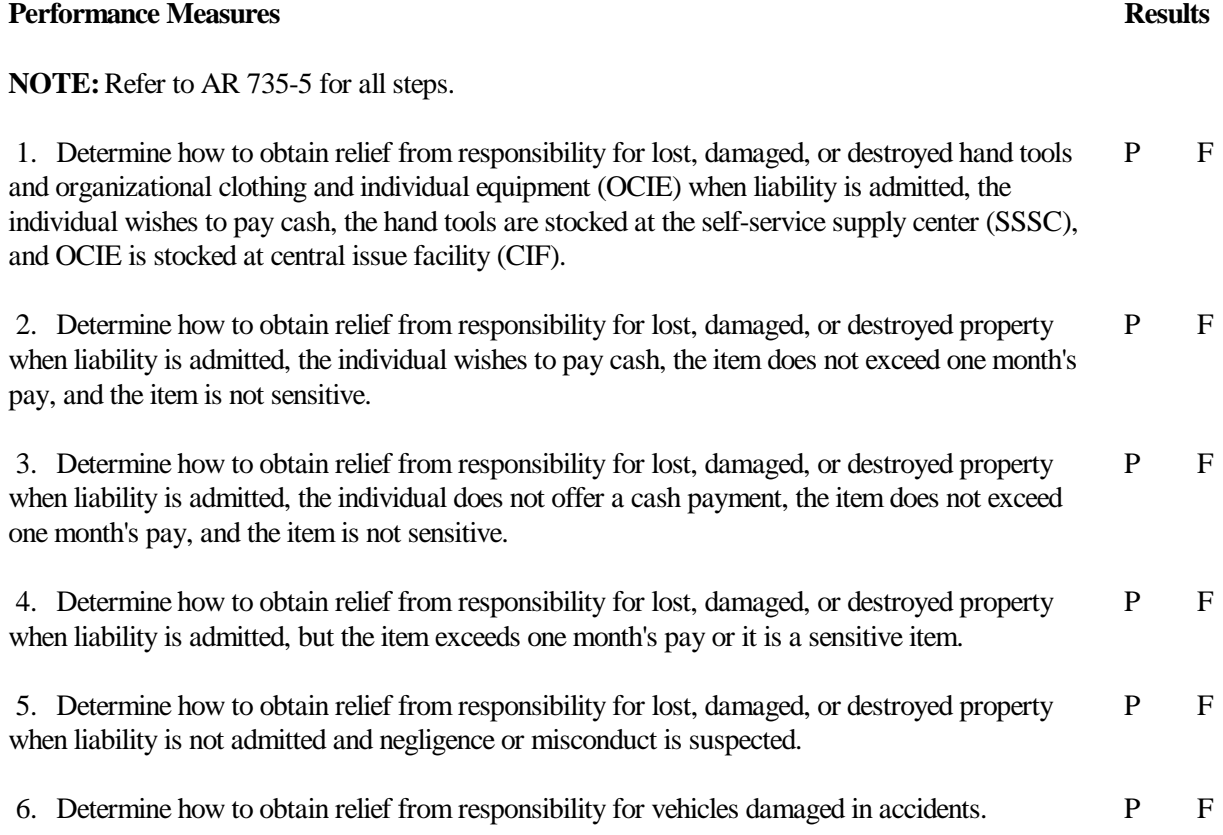

FM 10-14

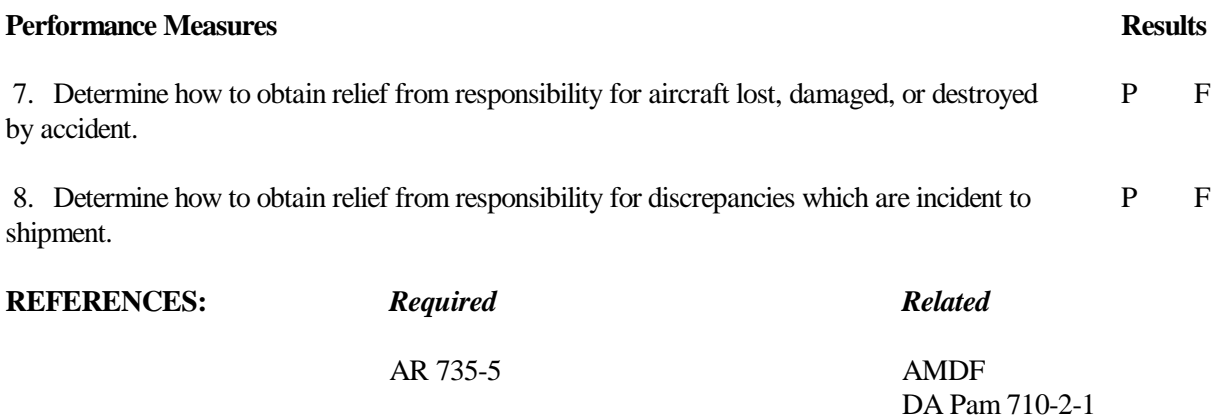

#### **101-518-2152**

# **DIRECT THE UNLOADING OF SUPPLIES**

# **CONDITIONS**

A carrier loaded with supplies has been received. Materials handling equipment is available for unloading the carrier.

# **STANDARDS**

Perform all steps without error.

# **TRAINING/EVALUATION**

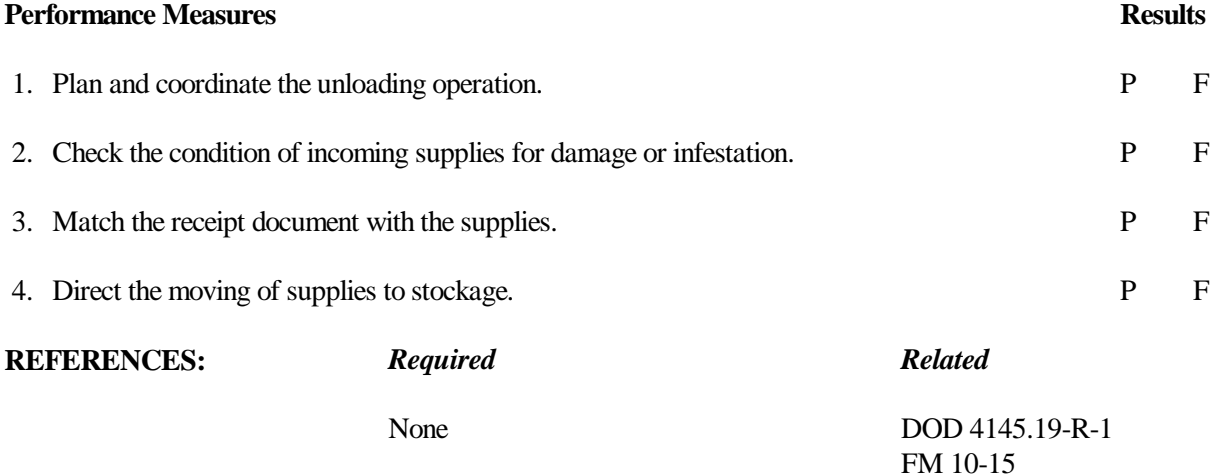

#### **101-518-2153**

#### **CHECK THE PROCESSING OF INCOMING SUPPLIES**

# **CONDITIONS**

Incoming supplies are being processed. Necessary materials and references: receiving documents, processed supplies, pen or pencil, DOD 4145.19-R-1, and DA Pam 710-2-2.

# **STANDARDS**

Perform all steps without error.

# **TRAINING/EVALUATION**

# *Evaluation Guide*

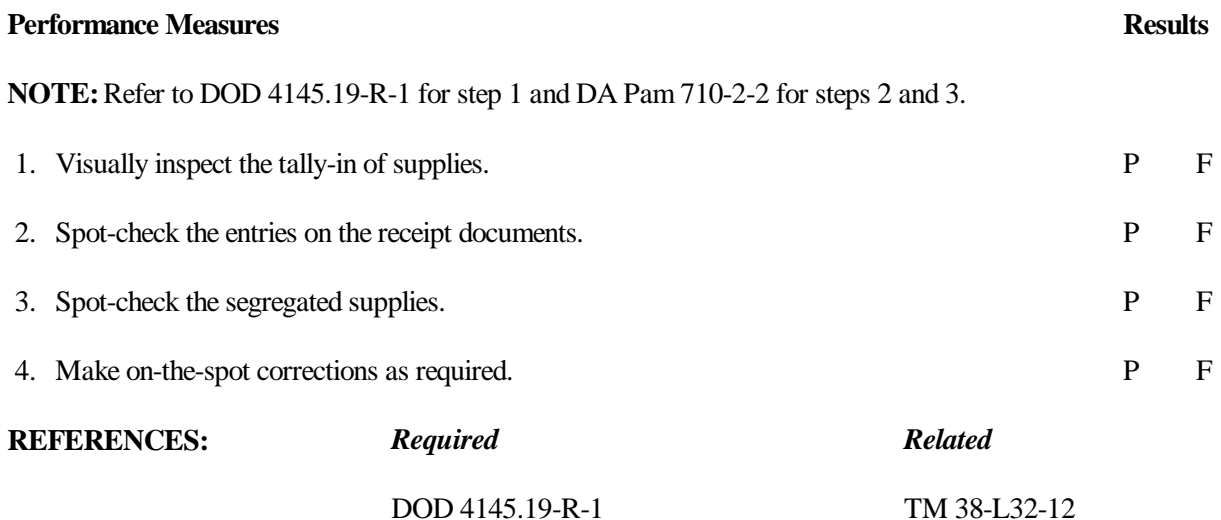

DA Pam 710-2-2

# **POST QUALITY CONTROL (MMQC) MESSAGES TO QUALITY CONTROL REGISTER**

#### **CONDITIONS**

Necessary materials: a locally designed quality control register.

# **STANDARDS**

All quality control messages are correctly recorded on the quality control register. Tracer action is initiated for any missing messages.

# **TRAINING/EVALUATION**

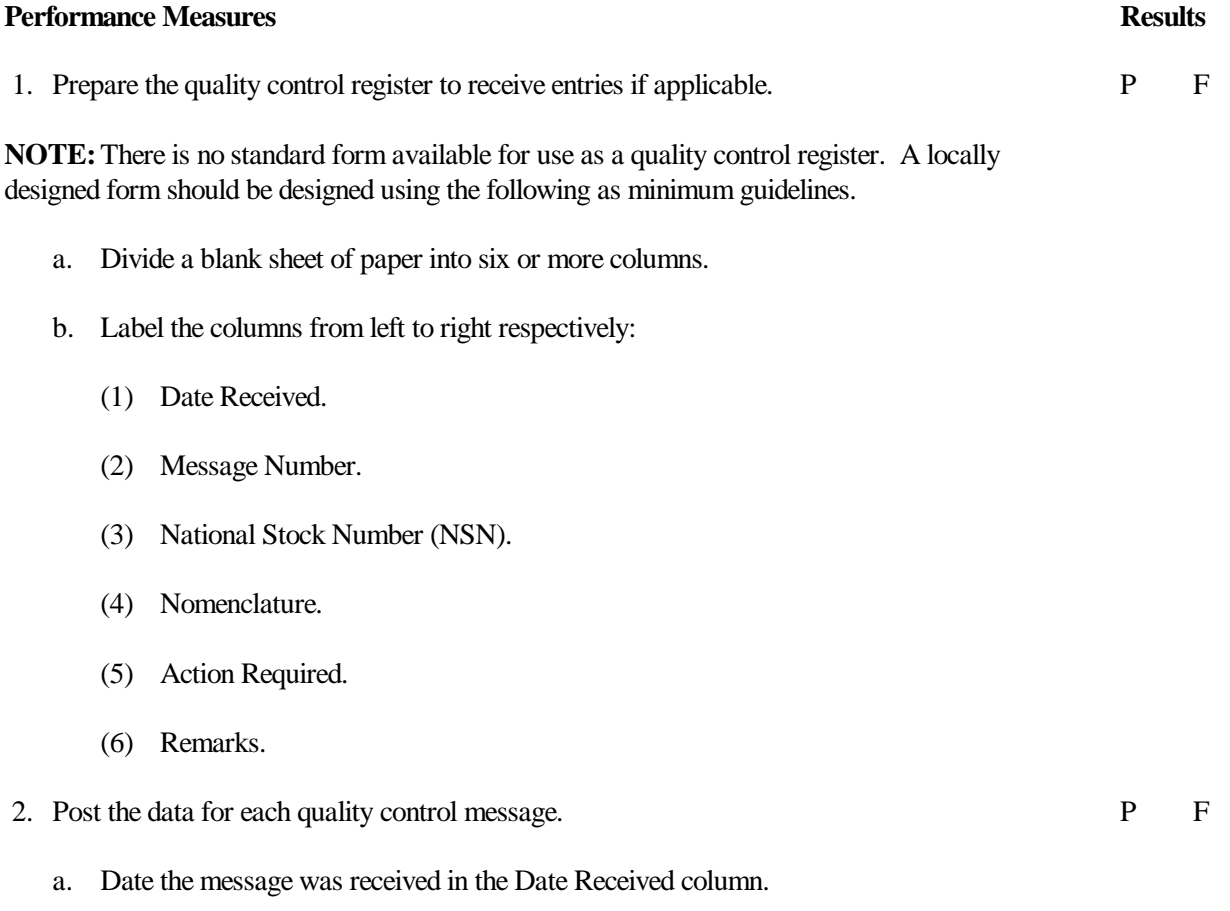

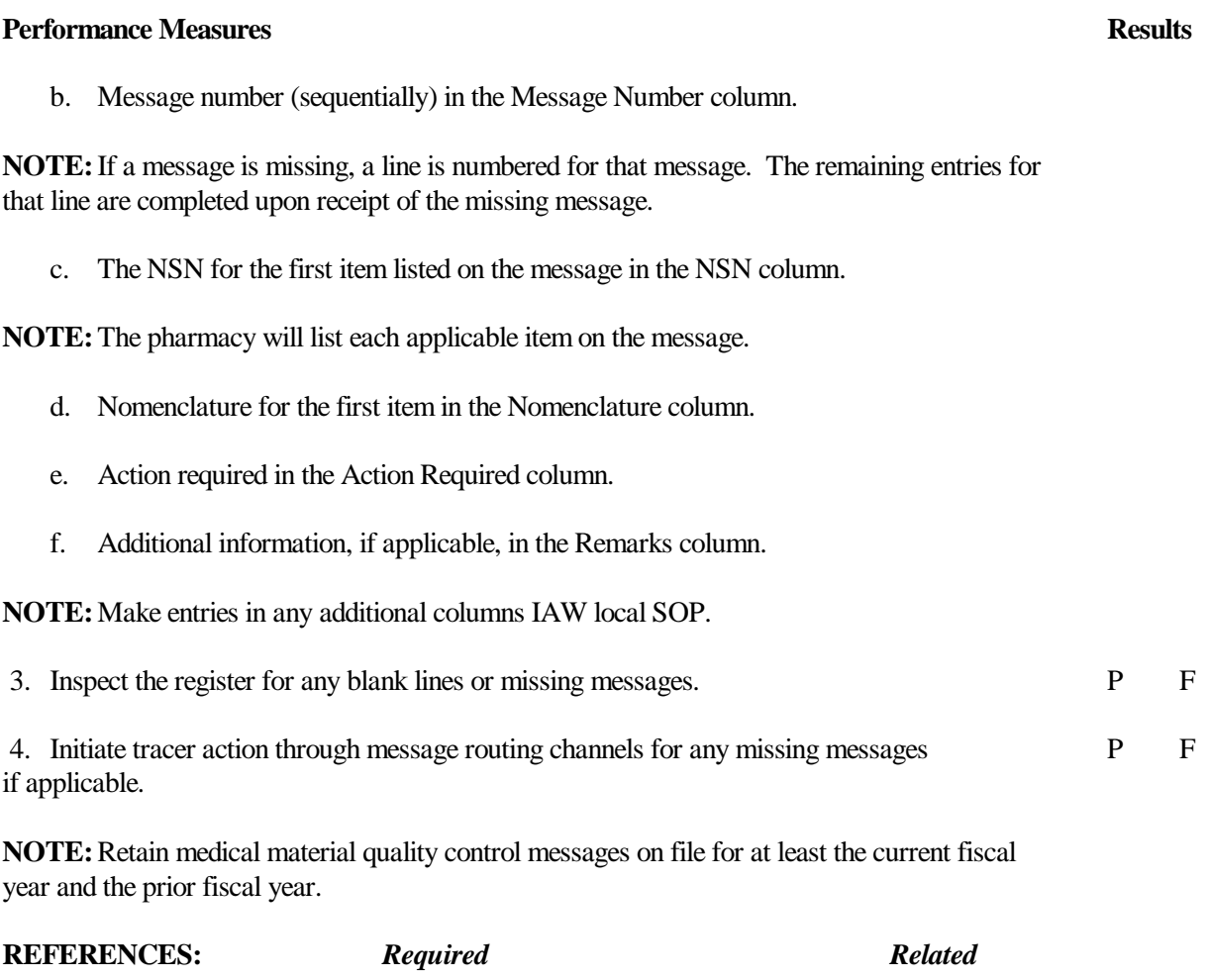

None AR 40-61

# **PREPARE AND MAINTAIN SUPPLEMENTAL RECORDS FOR EXPIRATION DATED ITEMS**

#### **CONDITIONS**

You are assigned to an installation medical supply activity (IMSA) using manual quality control procedures. You have received potency/expiration-dated items or a quality control message changing the potency expiration date. Necessary materials: quality control file card, blank DA Form 4996-R, and the receipt document for a potency/expiration-dated item.

# **STANDARDS**

Record all necessary information without error.

#### **TRAINING/EVALUATION**

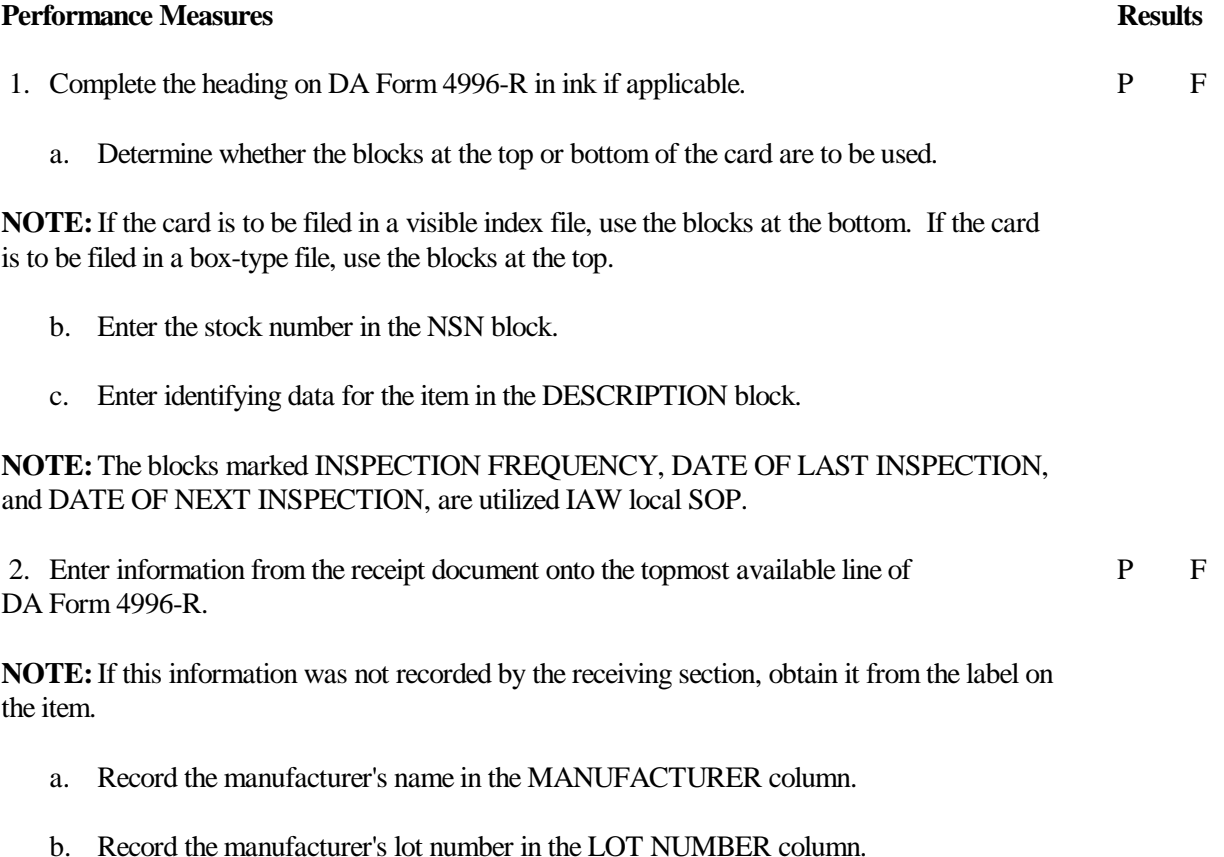

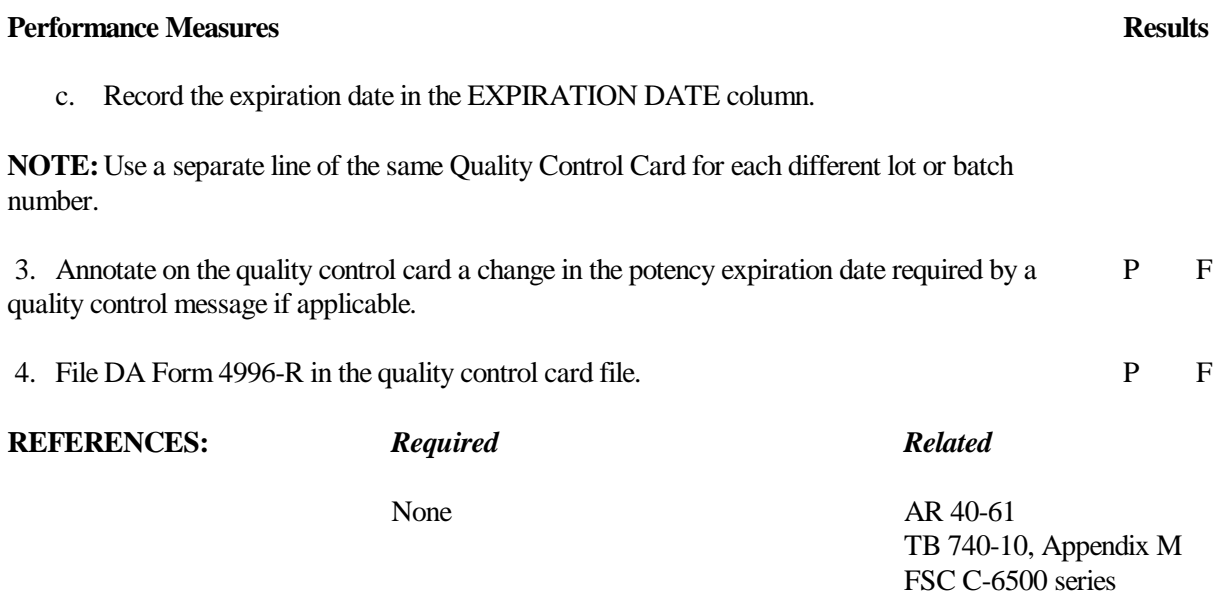

#### **RE-MARK EXPIRATION DATES ON MEDICAL SUPPLIES**

#### **CONDITIONS**

A quality control message requiring extension of the expiration dates of medical supplies has been received. Necessary materials: USAMMA message and a felt tip marker, pen, and pencil.

# **STANDARDS**

Re-mark expiration dates on the medical supplies without error.

#### **TRAINING/EVALUATION**

#### *Evaluation Guide*

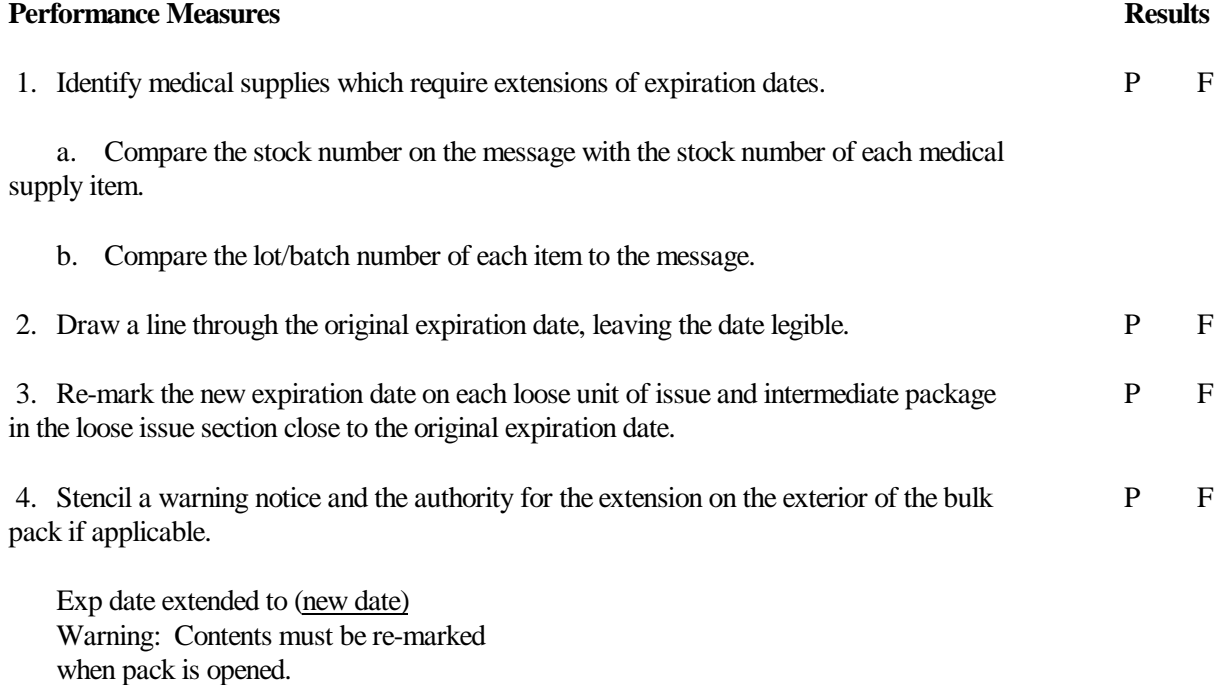

Auth:

(The authority blank should be filled in with either the SB 8-75 series number or the USAMMA message number or the FDA Project Number, as applicable, printed in ink.

**NOTE:**If a stencil is not available, use a felt tip pen or ink pen.

#### **Performance Measures Results**

**NOTE:** Labels may be used but do not cover the lined through original manufacturer's expiration date. Place the label near the original expiration date.

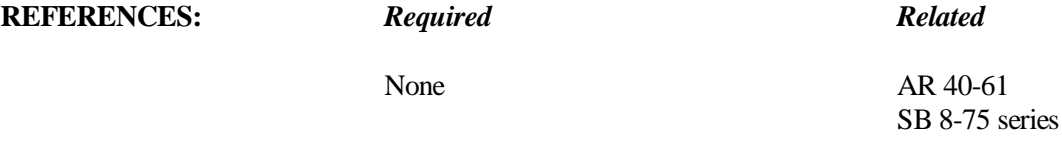
#### **081-872-0039**

#### **SUSPEND MEDICAL MATERIEL FROM ISSUE/USE**

#### **CONDITIONS**

You are assigned to the quality control section of an installation medical supply activity (IMSA) using manual quality control procedures. A quality control message directing that stocked items be suspended from issue/use has been received and recorded in the quality control register. Necessary materials: DA Form 444.

# **STANDARDS**

All necessary action is taken to identify, segregate, and suspend the medical materiel from issue/use, without error.

## **TRAINING/EVALUATION**

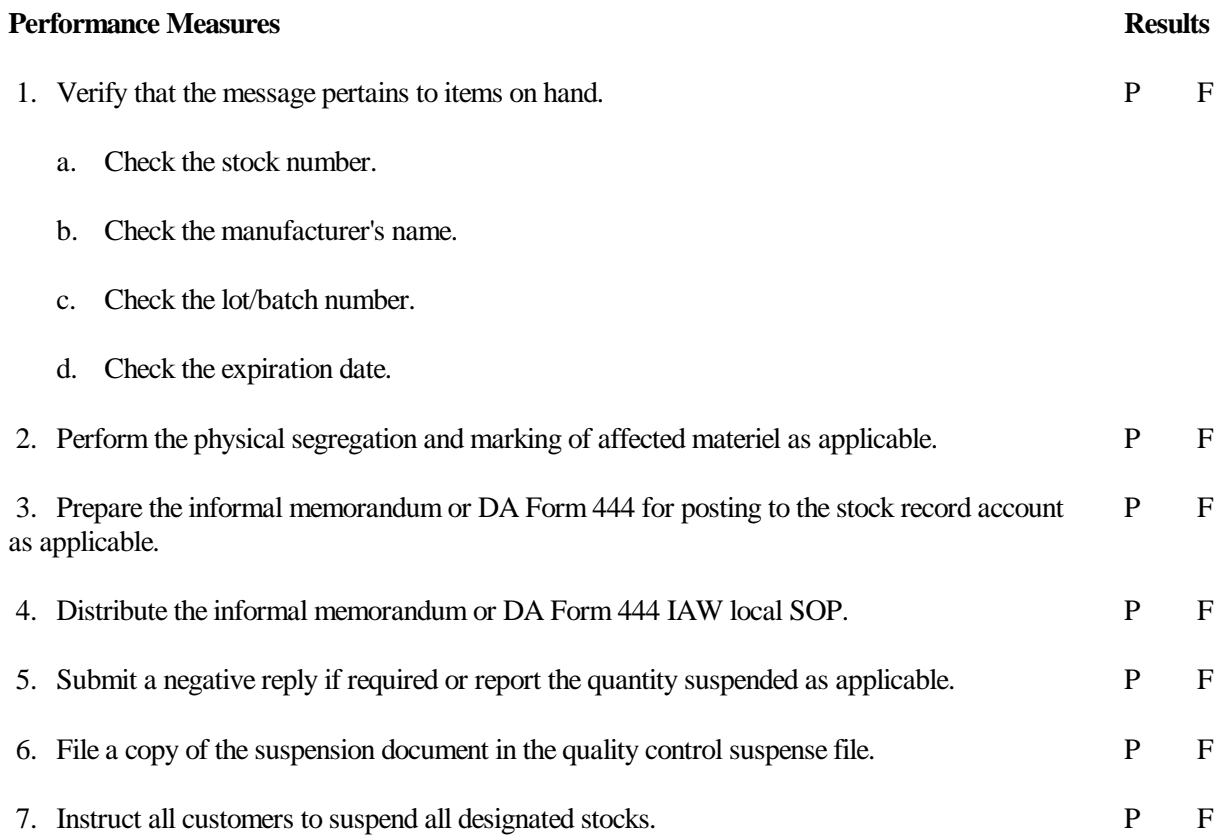

# **REFERENCES:** *Required Related*

None AR 40-61 DA Pam 710-2-1

#### **081-872-0024**

#### **REPORT MEDICAL MATERIEL COMPLAINTS**

# **CONDITIONS**

Necessary materials and information: SF 380, a complete description of the subject materiel, manufacturer's name and address, a brief synopsis of the events leading to the initiation of the complaint, and the name, rank, and telephone number of the medical or dental officer who initiated the complaint.

# **STANDARDS**

Report all complaints without error within the required time frame.

# **TRAINING/EVALUATION**

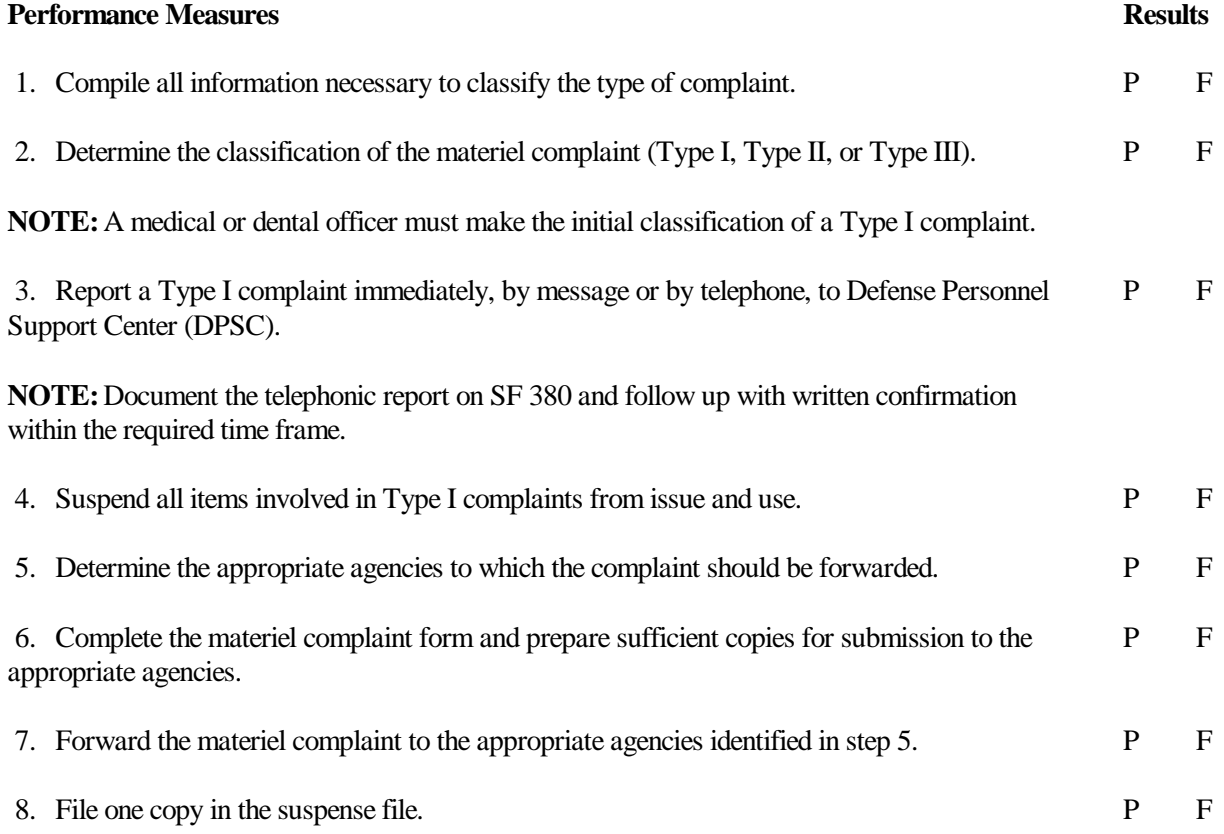

# **REFERENCES:** *Required Related*

None AR 40-61

#### **081-872-0019**

#### **REQUEST EXTENSION OF EXPIRATION DATES ON MEDICAL SUPPLIES**

## **CONDITIONS**

You have a list of shelf-life items which are nearing their expiration dates. Necessary references: AMDF and AR 40-61.

# **STANDARDS**

Re-mark the expiration dates on medical supplies without error.

## **TRAINING/EVALUATION**

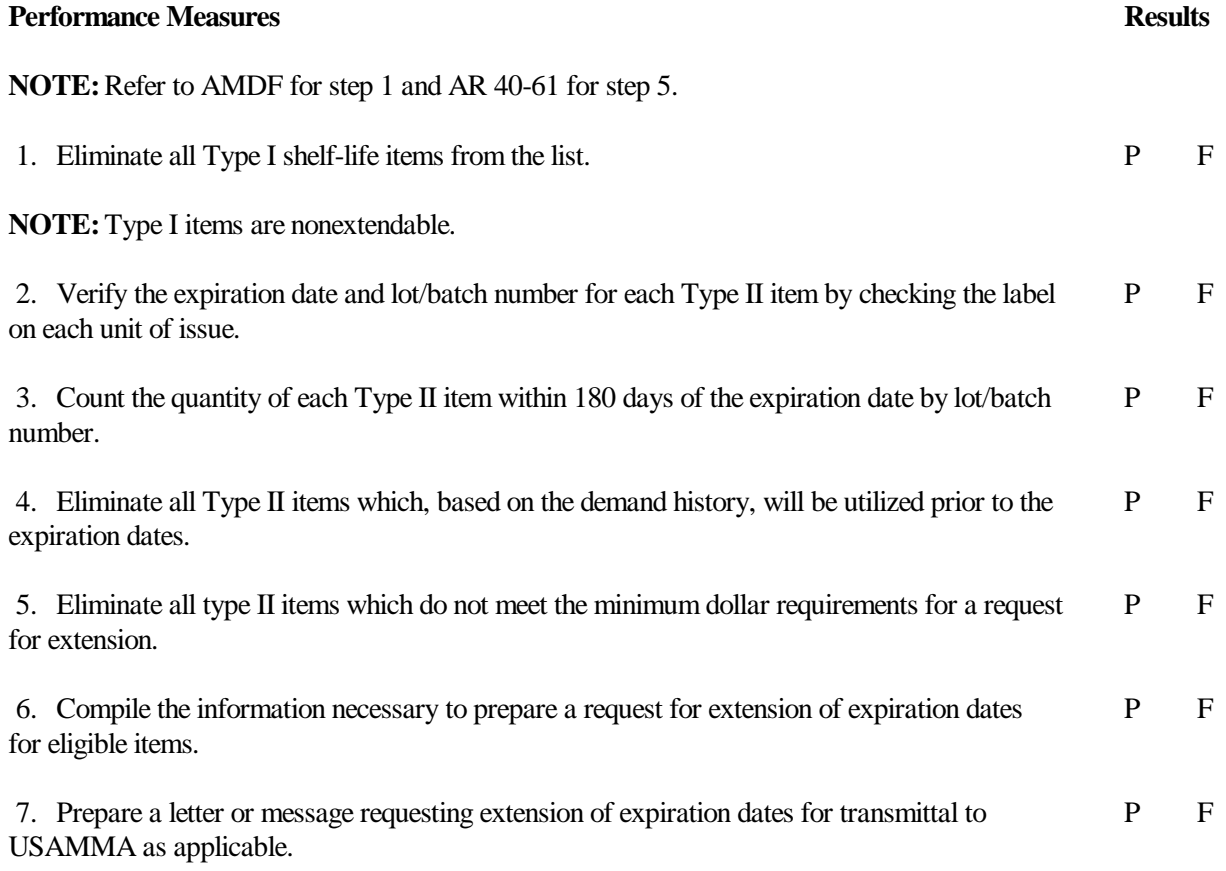

# **REFERENCES:** *Required Related*

AR 40-61 SB 8-75 series AMDF TB 740-10, Appendix M

#### **081-872-0018**

# **PREPARE DESTRUCTION DOCUMENT FOR MEDICAL MATERIEL (DA FORM 3161)**

#### **CONDITIONS**

Medical materiel identified for destruction has been suspended from use and inventoried. Necessary material and information: stock accounting record file, quantity, lot number, name of manufacturer of materiel to be destroyed, method of disposal and method of disposal code, name of supply officer, statement of reason for destruction, blank DA Form 3161, and DA Form 272 or DA Form 2064.

# **STANDARDS**

Complete DA Form 3161 for destruction of medical materiel without error.

#### **TRAINING/EVALUATION**

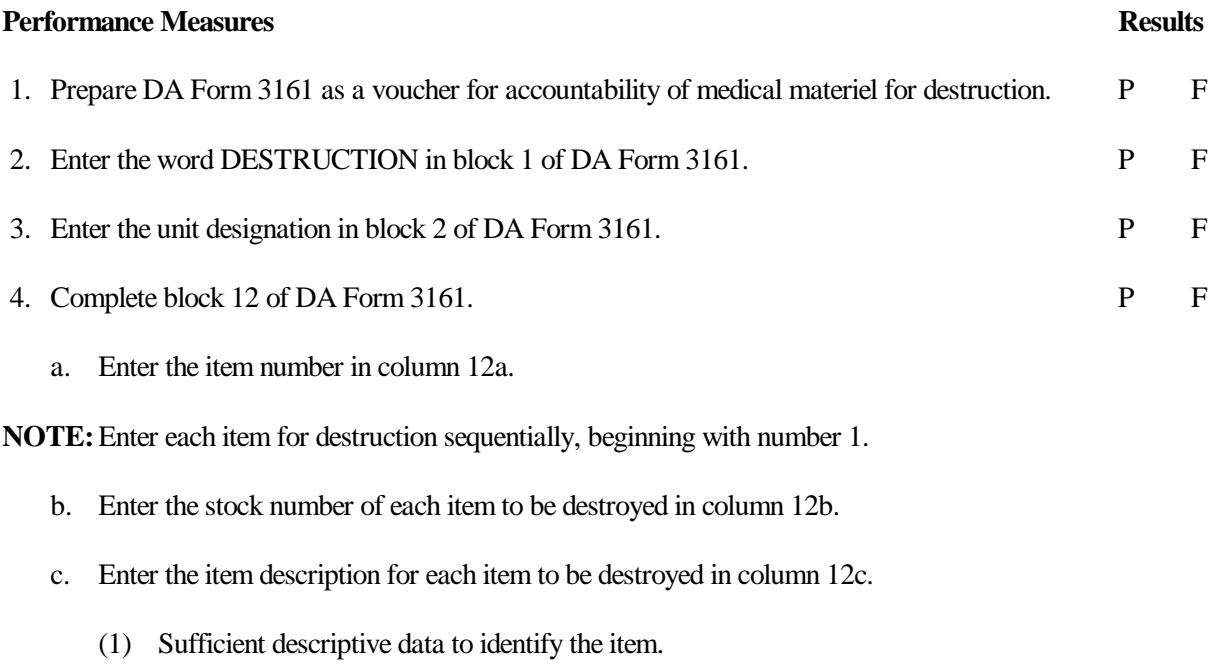

- (2) Name of manufacturer.
- (3) Lot number.
- (4) Reason or authority for destruction.

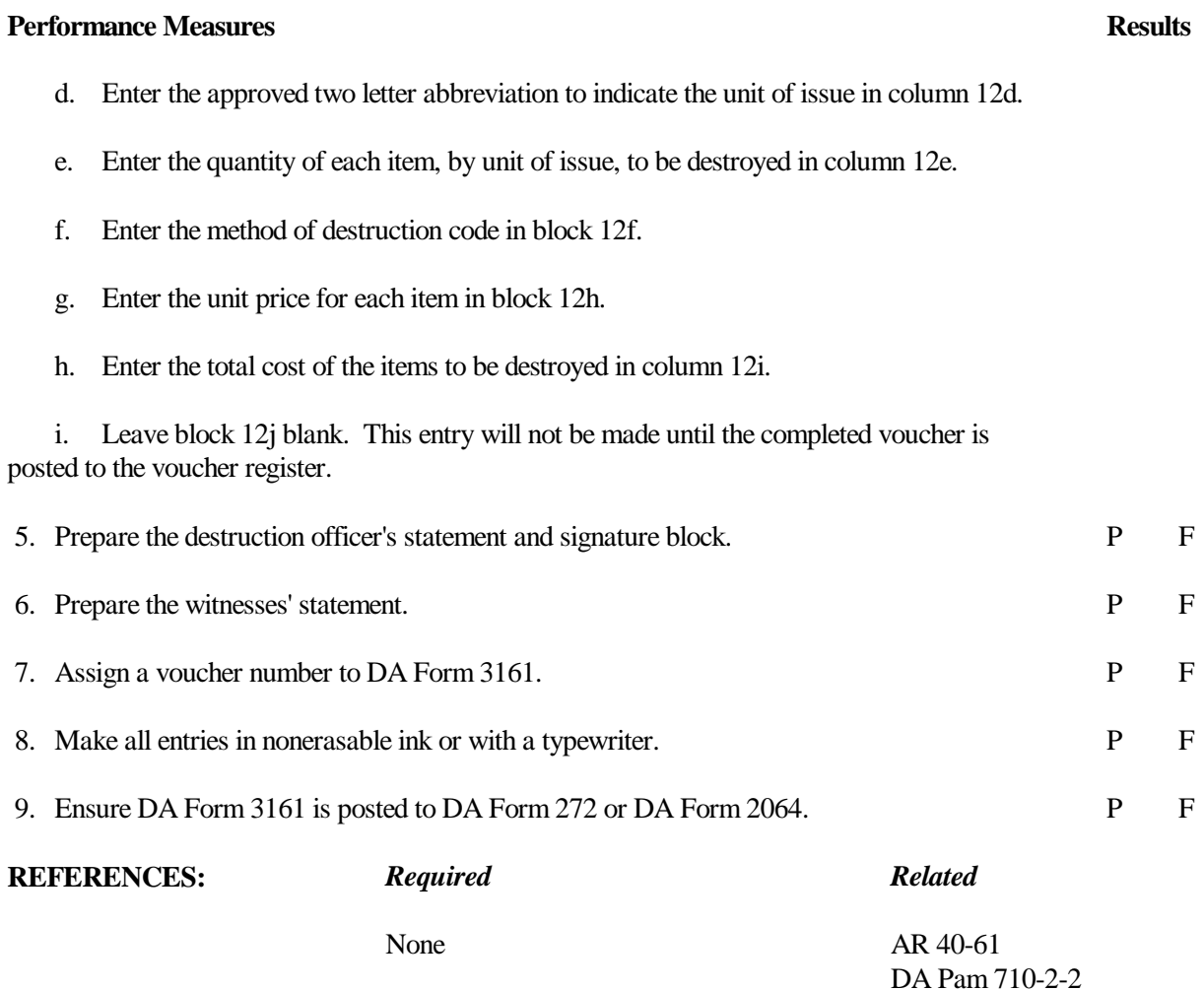

#### **081-872-0036**

#### **SELECT APPROPRIATE METHOD OF DISPOSAL FOR MEDICAL MATERIEL**

#### **CONDITIONS**

Medical materiel is on hand which has been determined to be unsuitable for issue/use. All pertinent information is available for this materiel to include: the quantity of items to be disposed of, generic nomenclatures, lot numbers, name of manufacturers, and stock numbers if applicable. Necessary references: TG 126.

# **STANDARDS**

The method of disposal must be within guidelines established by TG 126 and the unit's capabilities.

# **TRAINING/EVALUATION**

#### *Evaluation Guide*

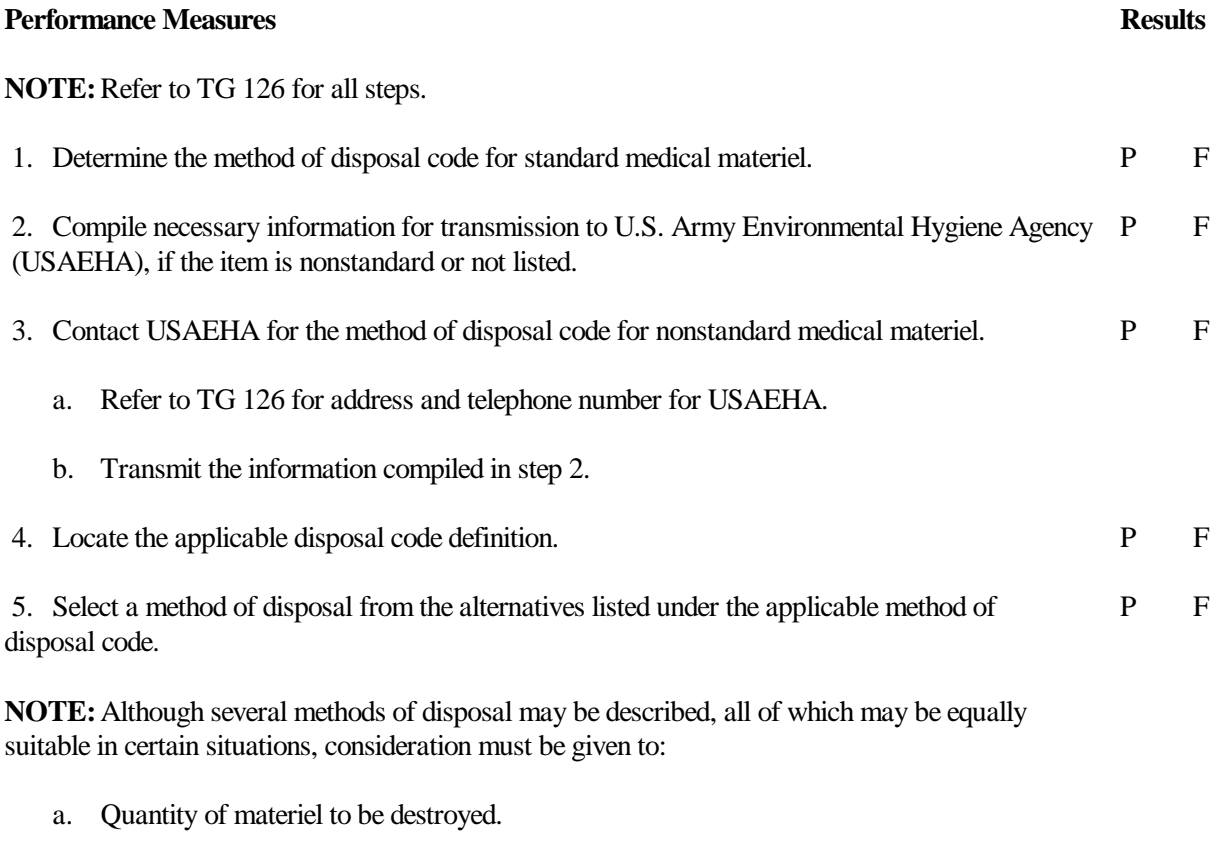

b. Unique environmental factors.

# **Performance Measures Results**

- c. Resources available to accomplish the disposal.
- d. Any precautions cited.

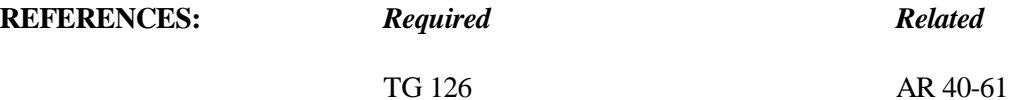

# **SECTION III SKILL LEVEL 3 TASKS \_\_\_\_\_\_\_\_\_\_\_\_\_\_\_\_\_\_\_\_\_\_\_\_\_\_\_\_\_\_\_\_\_\_\_\_\_\_\_\_\_\_\_\_\_\_\_\_\_\_\_\_\_\_\_\_\_\_\_\_\_\_\_\_\_\_\_\_\_\_\_\_\_\_\_\_\_\_\_\_\_\_\_\_\_\_\_\_**

# **101-518-3104**

# **CONTROL PHYSICAL INVENTORIES**

#### **CONDITIONS**

It is time for a physical inventory. Necessary materials and equipment: personnel to conduct the inventory count, inventory count cards, inventory control listing, and pen and pencil.

#### **STANDARDS**

Perform all steps without error.

# **TRAINING/EVALUATION**

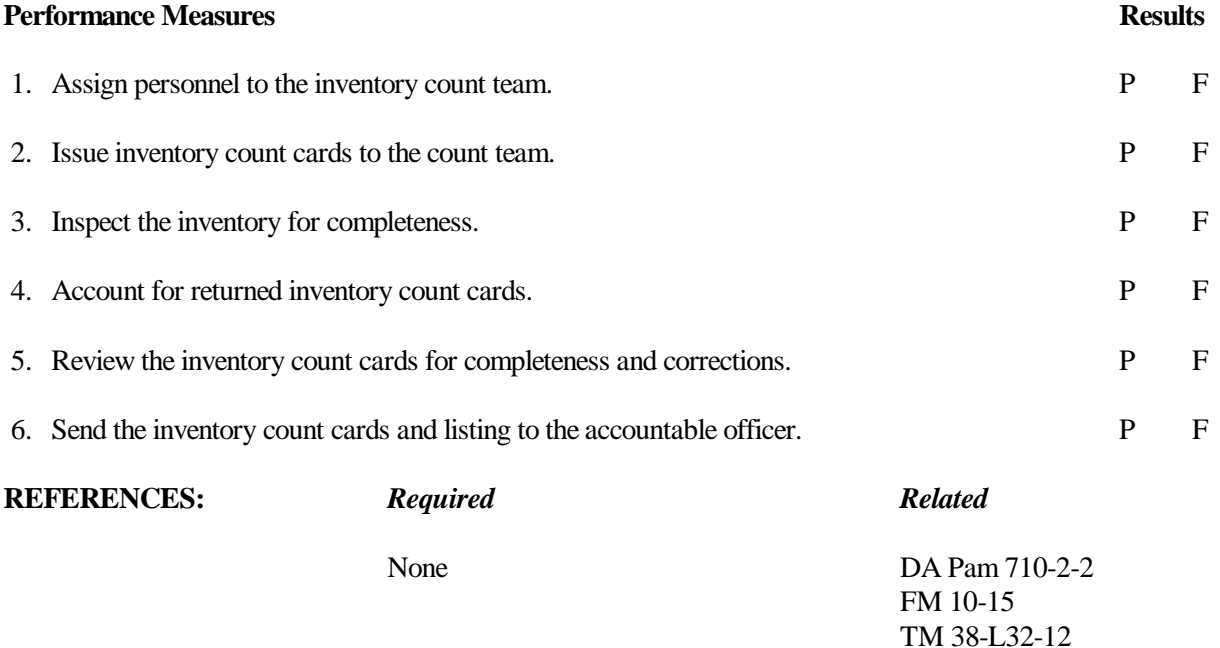

#### **101-518-3155**

## **PLAN THE USE OF STORAGE SPACE**

# **CONDITIONS**

Your storage facility needs to be set up or reorganized. Necessary materials and equipment: updated authorized stockage list, nonstockage list, building floor plan, ruler, pen, pencil, and paper.

# **STANDARDS**

Perform all steps without error.

# **TRAINING/EVALUATION**

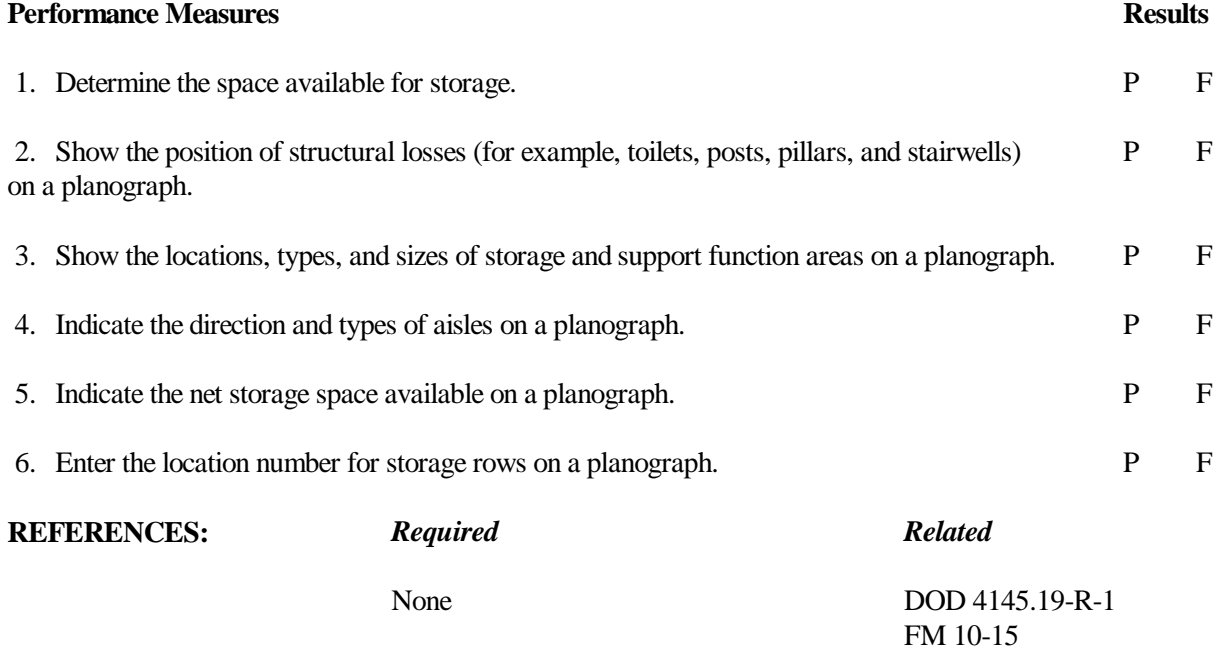

#### **PROVIDE SUPPLY ASSISTANCE TO CUSTOMER UNITS**

#### **CONDITIONS**

The supply support activity (SSA) records show that the rate of supply requests being returned to some customer units for additional data is unacceptable. Necessary records: SSA records concerning rejected supply requests for specific units.

# **STANDARDS**

Provide customers with required data and assistance in determining the authorized documents. Contact customers if entries are not correct or when the document is rejected.

#### **TRAINING/EVALUATION**

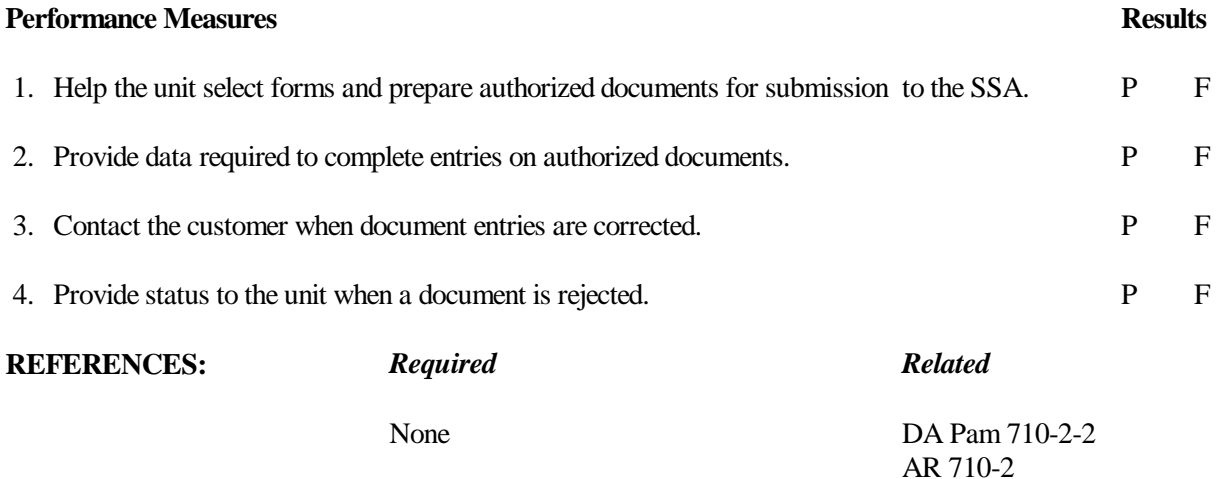

#### **081-872-0026**

#### **EVALUATE MEDICAL SUPPLY PERFORMANCE**

#### **CONDITIONS**

You are assigned to an installation medical supply activity (IMSA) and have been directed to evaluate customer support. Necessary materials and references: IMSA customer demand data, stock accounting records, location survey results, order and ship time data, warehouse denial data, and AR 40-61.

# **STANDARDS**

Do all steps necessary to calculate performance factors without error. Evaluate support performance. Identify all areas requiring corrective action.

#### **TRAINING/EVALUATION**

#### *Evaluation Guide*

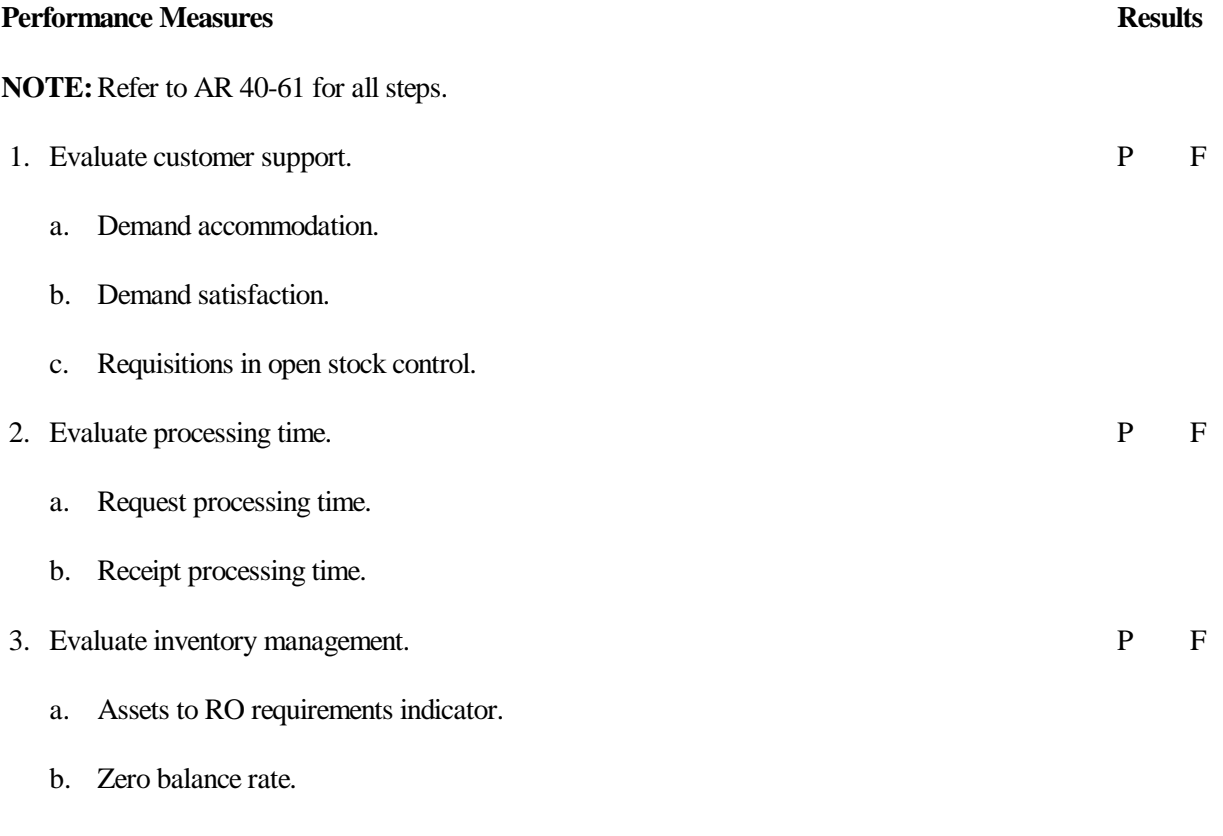

c. Uniform materiel movement and issue priority system (UMMIPS) high priority requests/requisition rates.

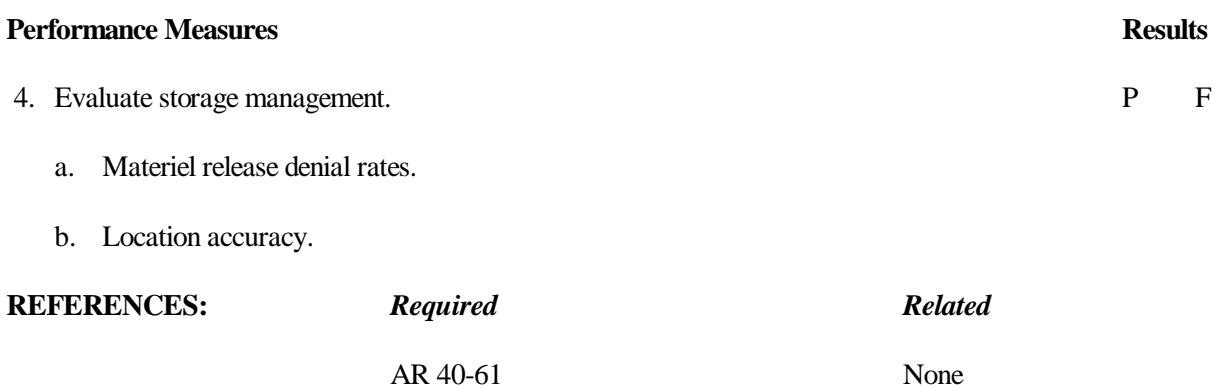

## **101-521-4107**

#### **CHECK THE ACCURACY OF PRESCRIBED LOAD LIST (PLL) RECORDS**

# **CONDITIONS**

Necessary documents and references: unit's PLL records, document register, due-in status file, and DA Pam 710- 2-1.

# **STANDARDS**

Verify and check the accuracy of the PLL without losing accountability of repair parts.

# **TRAINING/EVALUATION**

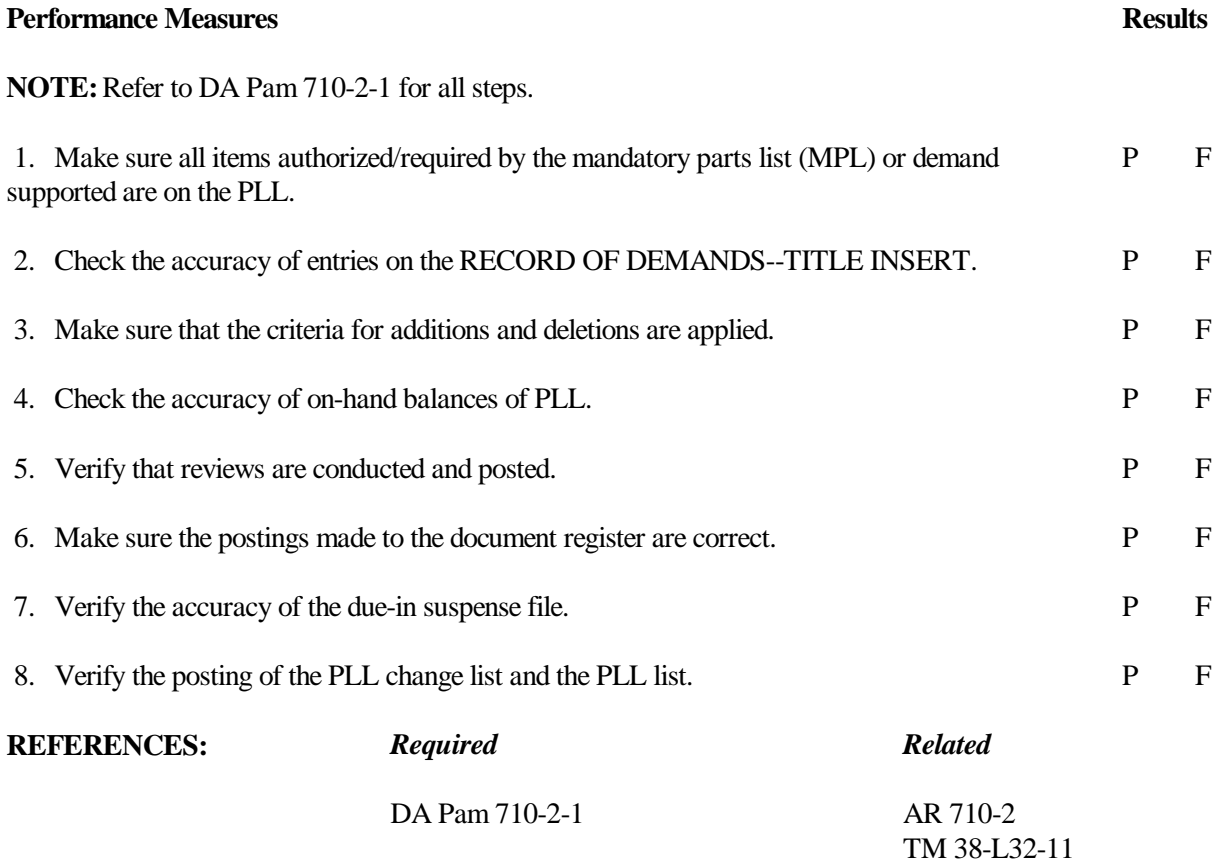

#### **101-518-3107**

#### **REVIEW DISCREPANCY REPORTS**

# **CONDITIONS**

You have discrepancy reports to review. Necessary materials: receipt documents, supplies with discrepancies, report in shipment conformation form, discrepancy in shipment report forms, report of item discrepancy form, and pen or pencil.

# **STANDARDS**

Perform all steps without error.

# **TRAINING/EVALUATION**

#### *Evaluation Guide*

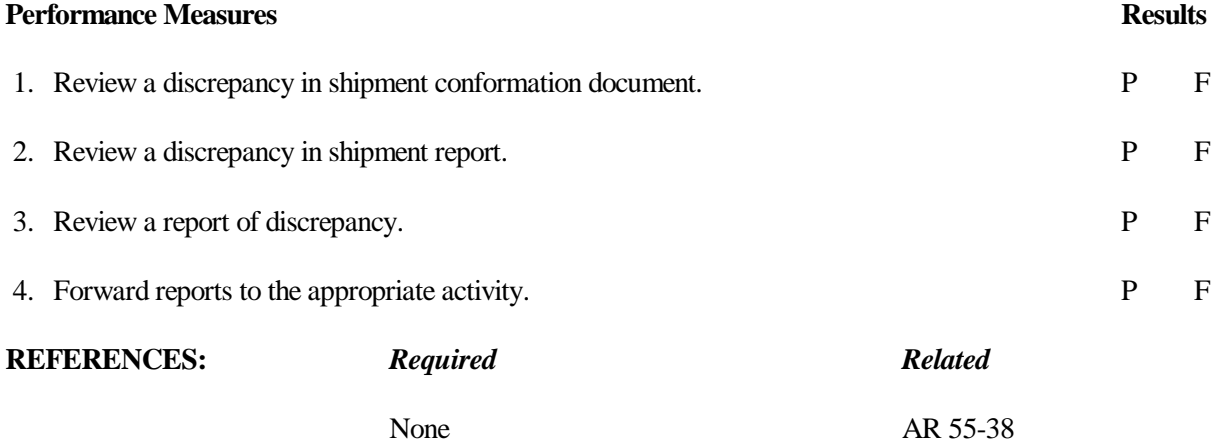

AR 735-5

#### **101-525-3010**

#### **DEVELOP STORAGE PLANS FOR FIELD STORAGE OPERATIONS**

#### **CONDITIONS**

Your unit is to be deployed, and you must plan for field storage operations. Necessary materials: map of area where the unit is to be deployed, authorized stockage list (ASL), and pen or pencil.

# **STANDARDS**

Develop the field storage plans and determine what security measures are required in accordance with the performance measures.

## **TRAINING/EVALUATION**

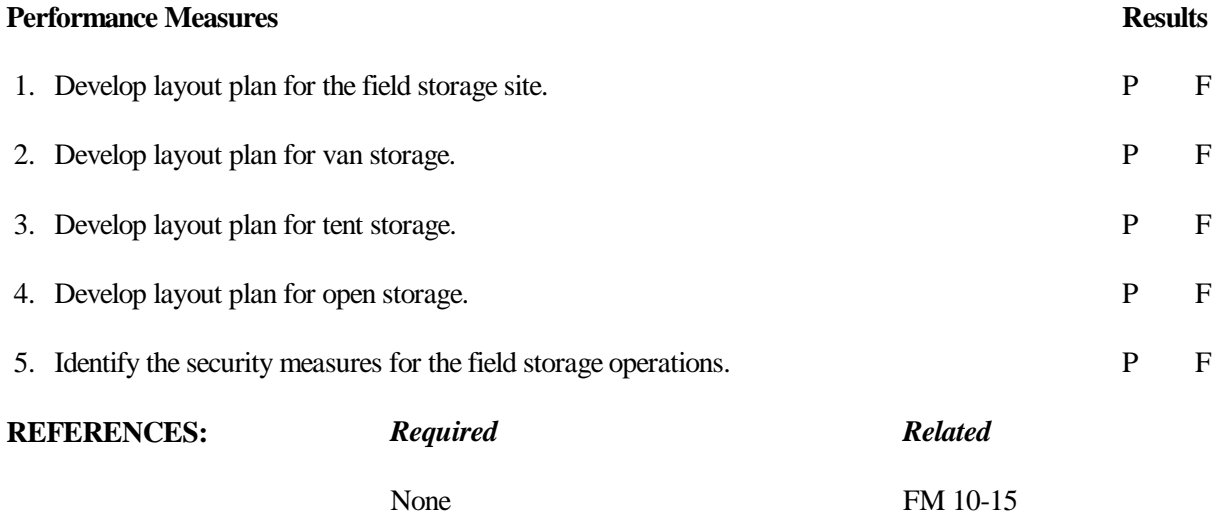

#### **CHECK INVENTORY AND ADJUSTMENT PROCEDURES**

#### **CONDITIONS**

A recent inspection of records at the supply support activity (SSA) found inventory and adjustment procedures below acceptable standards. You must check the procedures. Necessary materials and references: inventory adjustment reports, related voucher file documents, and DA Pam 710-2-2.

# **STANDARDS**

Procedures for location surveys, inventory adjustments to stock records, and reports of survey are initiated within established time frame IAW DA Pam 710-2-2.

#### **TRAINING/EVALUATION**

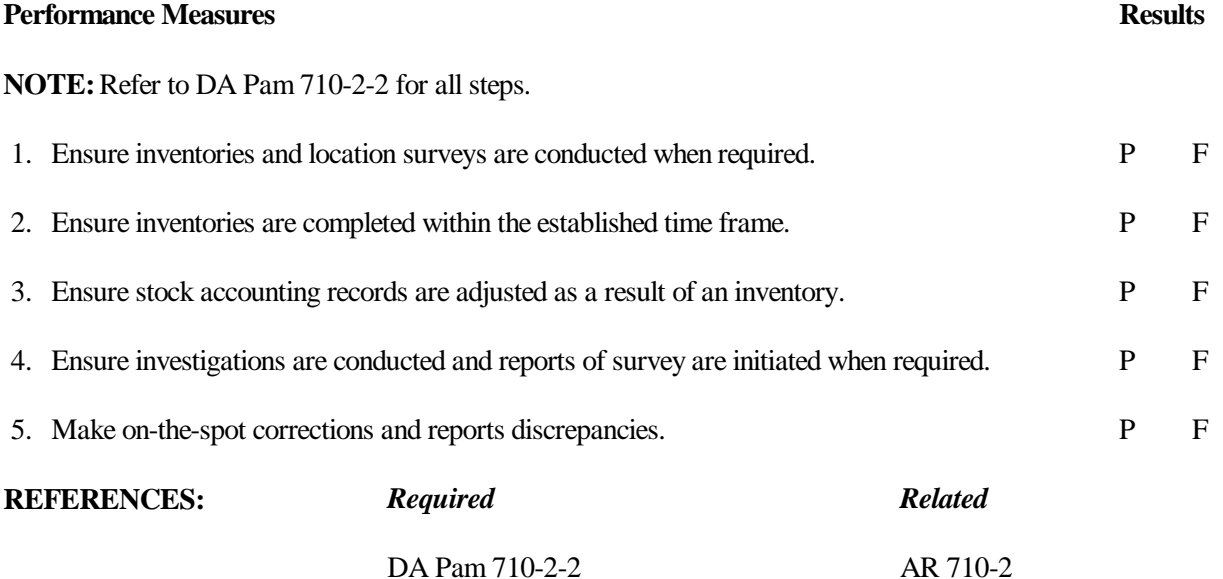

## **INITIATE PREINVENTORY PROCEDURES**

# **CONDITIONS**

A scheduled inventory is due for the supply support activity (SSA). Necessary materials: start and finish dates for the inventory count and the stock numbers to be inventoried.

# **STANDARDS**

Perform all steps without error.

# **TRAINING/EVALUATION**

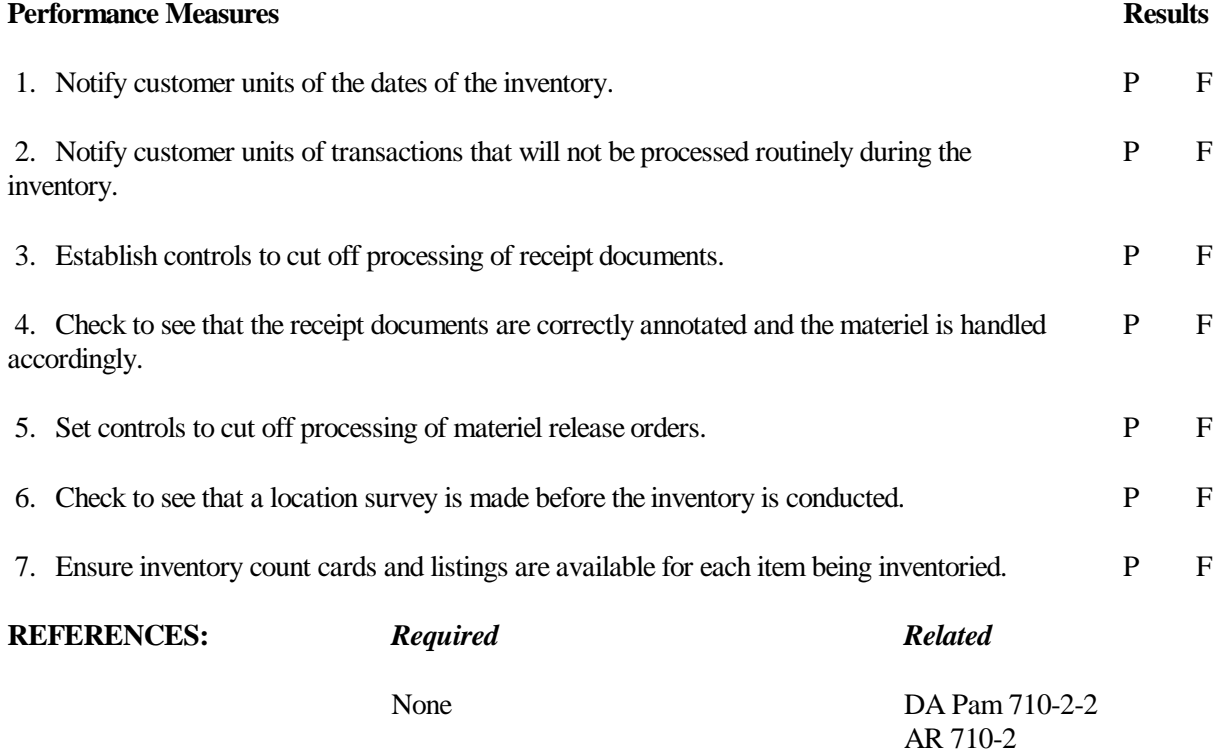

# **IMPLEMENT WARTIME POLICY FOR ACCOUNTABILITY AT SUPPLY SUPPORT ACTIVITIES**

#### **CONDITIONS**

Your supply support activity (SSA) has been placed in a deployable status. You are directed to implement policies that will ensure a smooth wartime operation.

# **STANDARDS**

Ensure only wartime methods are used when issuing and accounting for supplies.

## **TRAINING/EVALUATION**

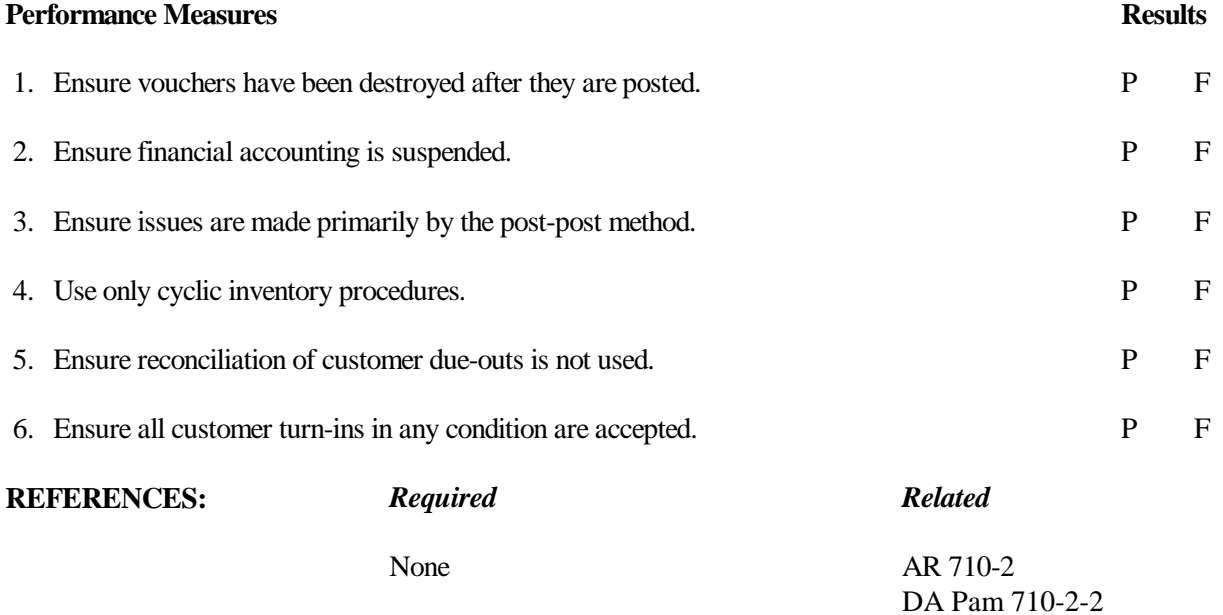

# MATRIX: SUPPORTING SKILLS/MOS SPECIFIC SKILLS

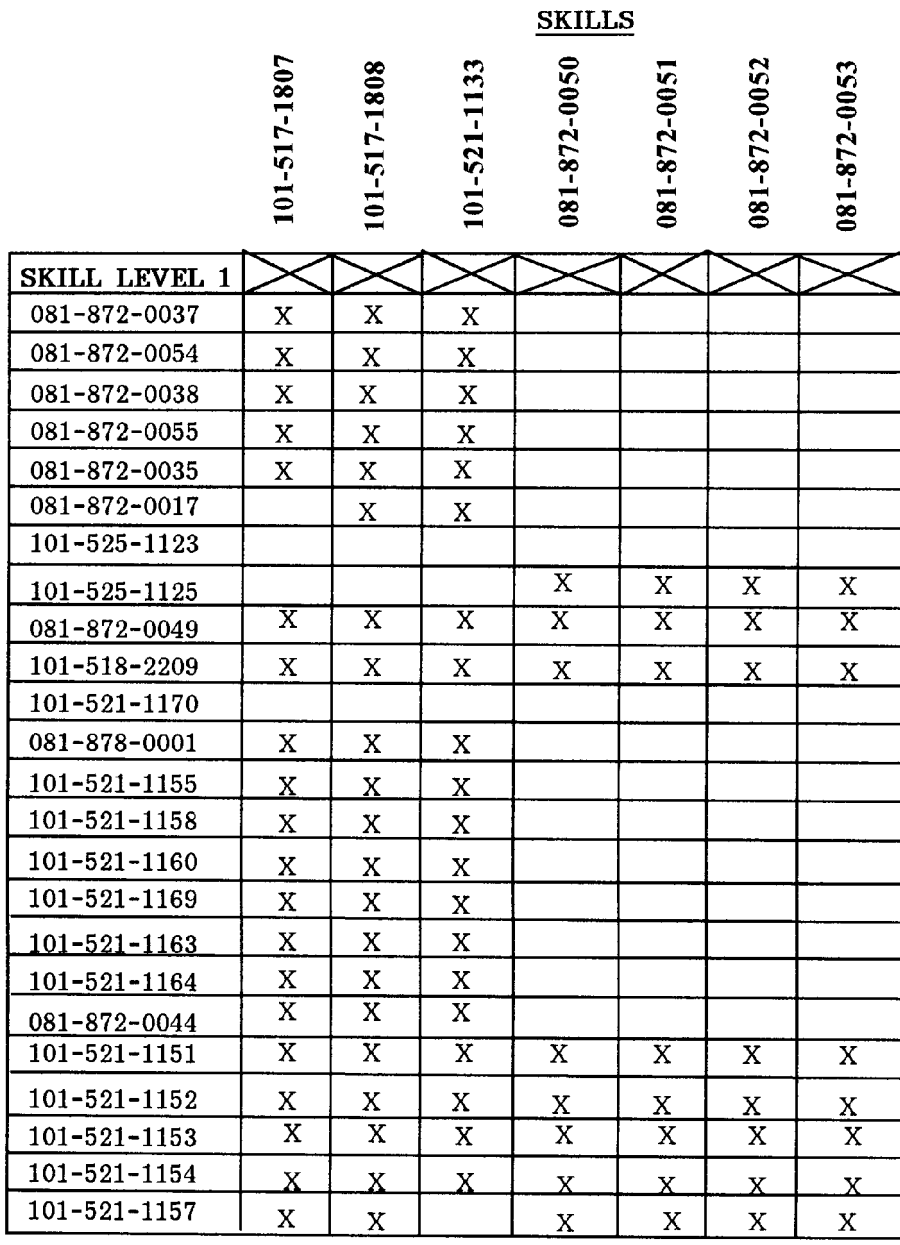

# CRITICAL TASKS

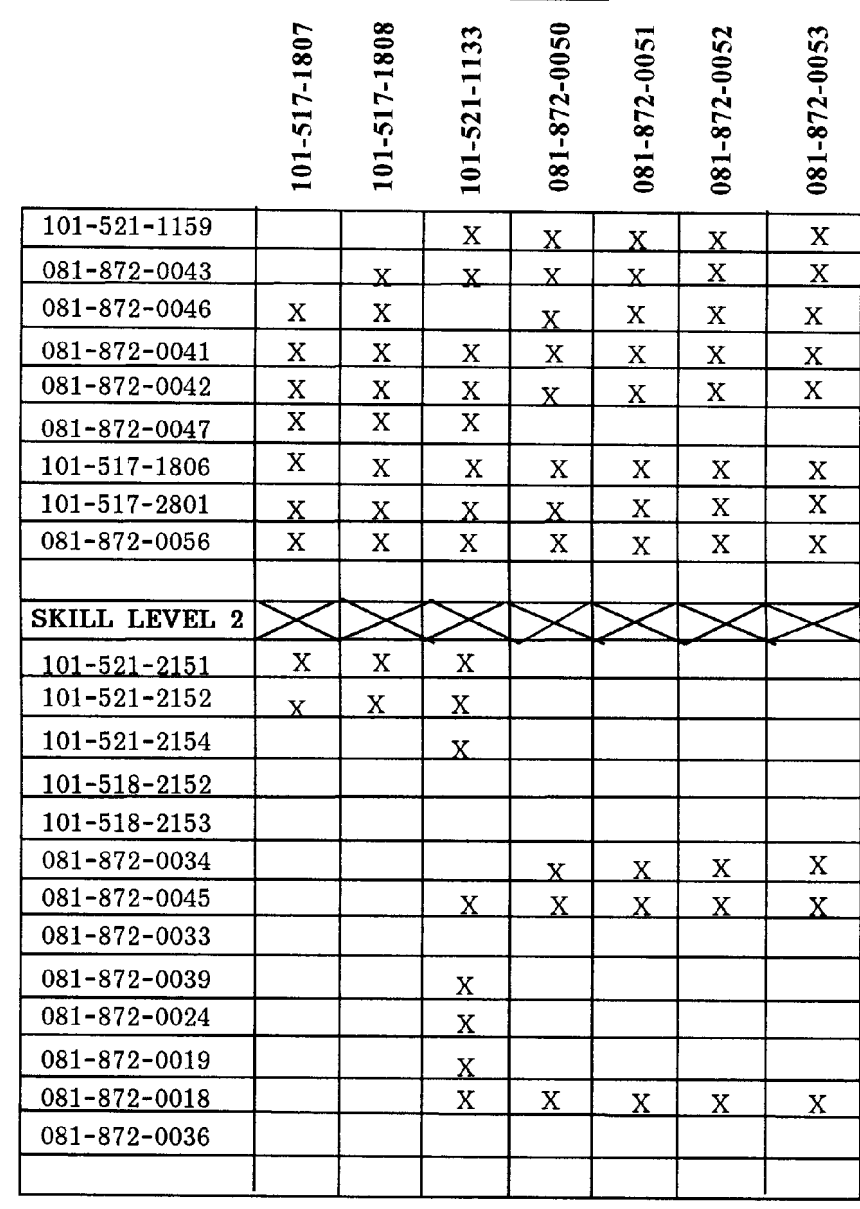

# MATRIX: SUPPORTING SKILLS/MOS SPECIFIC SKILLS

**SKILLS** 

**CRITICAL TASKS** 

**STP 8-76J15-SM-TG**

# MATRIX: SUPPORTING SKILLS/MOS SPECIFIC SKILLS

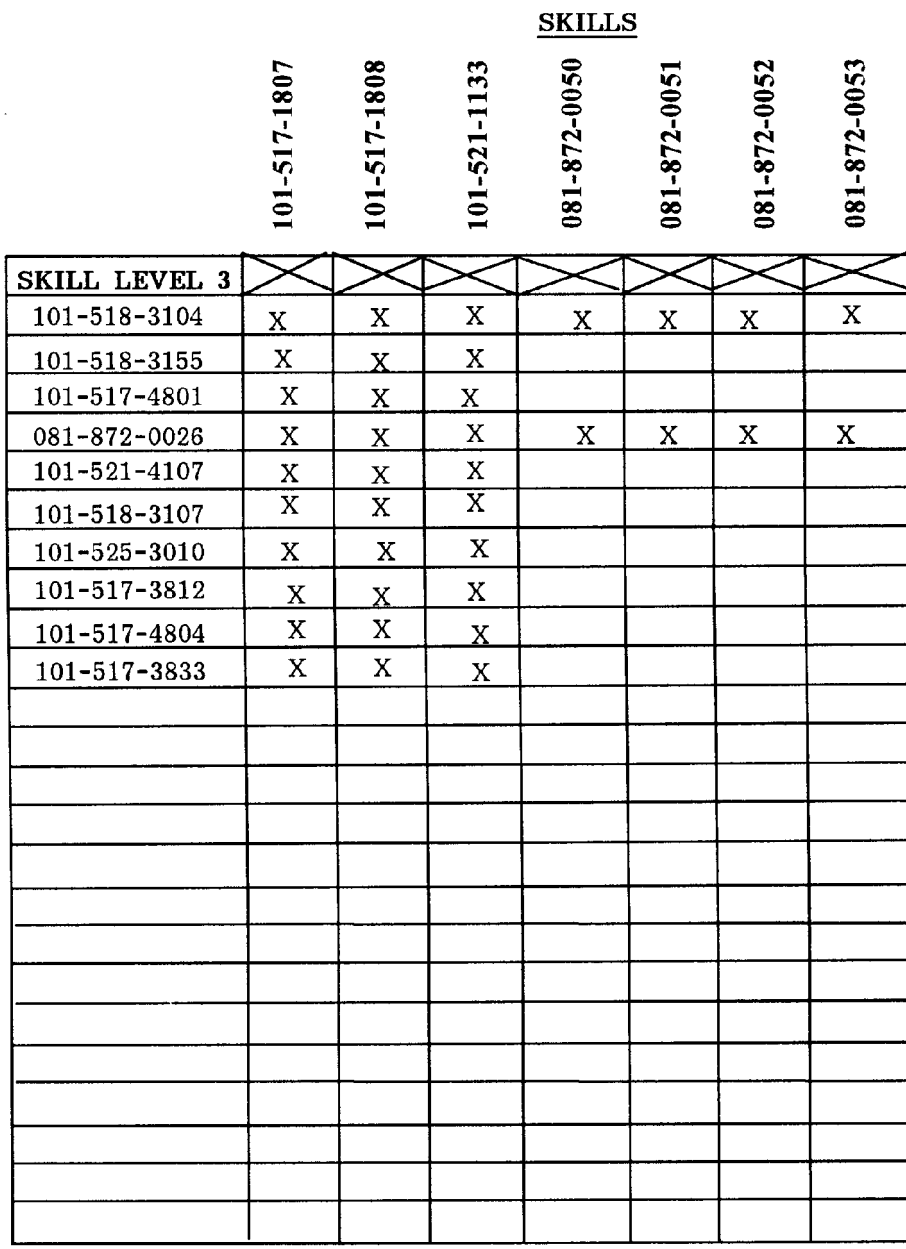

**CRITICAL TASKS** 

# **GLOSSARY**

# **SECTION I**

# **DEFINITION OF TERMS**

Army Training and Evaluation Program (ARTEP). The Army's collective training program that establishes unit training objectives critical to unit survival and performance in combat. They combine the training and the evaluation process into one integrated function. The ARTEP is a training program and not a test. The sole purpose of external evaluation under this program is to diagnose unit requirements for future training.

Battle focus. A process to guide the planning, execution, and assessment of the organization's training program to ensure they train as they are going to fight.

Collective training. Training, either in institutions or units, that prepares cohesive teams and units to accomplish their combined arms and service missions on the battlefield.

Common task. A critical task that is performed by every soldier in a specific skill level regardless of MOS.

Critical task. A collective or individual task determined to be essential to wartime mission, duty accomplishment, or survivability. Critical individual tasks are trained in the training base and/or unit, and they are reinforced in the unit.

Cross training. The systematic training of a soldier on tasks related to another duty position within the same military occupational specialty or tasks related to a secondary military occupational specialty at the same skill level.

Drill. A disciplined, repetitious exercise to teach and perfect a skill or procedure; for example, fire, man overboard, abandon ship, lifeboat, and damage control drills on Army watercraft.

Individual training. Training which prepares the soldier to perform specified duties or tasks related to the assigned duty position or subsequent duty positions and skill levels.

Integration training. The completion of initial entry training in skill level 1 tasks for an individual newly arrived in a unit, but limited specifically to tasks associated with the mission, organization, and equipment of the unit to which the individual is assigned. It may be conducted by the unit using training materials supplied by the school, by troop schools, or by inservice or contract mobile training teams. In all cases, this training is supported by the school proponent.

Merger training. Training that prepares noncommissioned officers to supervise one or more different military occupational specialties at lower skill levels when they advance to a higher skill level in their career management field.

Mission essential task list. A compilation of collective mission essential tasks which must be successfully performed if an organization is to accomplish its wartime mission(s).

Self-development. Self-development is a planned, progressive, and sequential program followed by leaders to enhance and sustain their military competencies. Self-development consists of individual study, research, professional reading, practice, and self-assessment.

Self-development test. A written test that allows NCO's to measure and guide their growth in skills and competencies they will need as they continue to develop as leaders.

Sustainment training. The provision of training to maintain the minimum acceptable level of proficiency required to accomplish a critical task.

Train-up. The process of increasing the skills and knowledge of an individual to a higher skill level in the appropriate MOS. It may involve certification.

Unit training. Training (individual, collective, and joint or combined) conducted in a unit.

#### **SECTION II**

# **ACRONYMS AND ABBREVIATIONS**

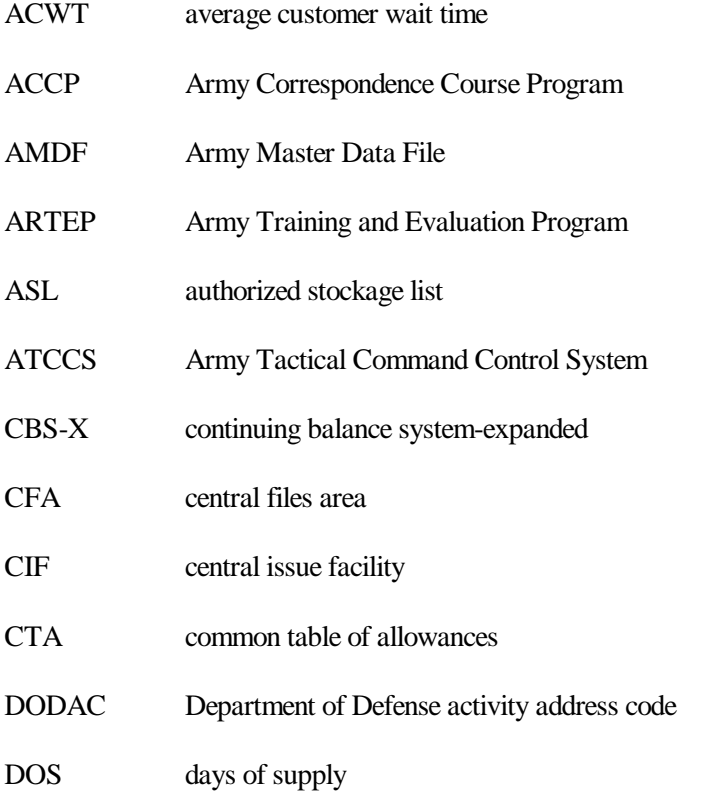

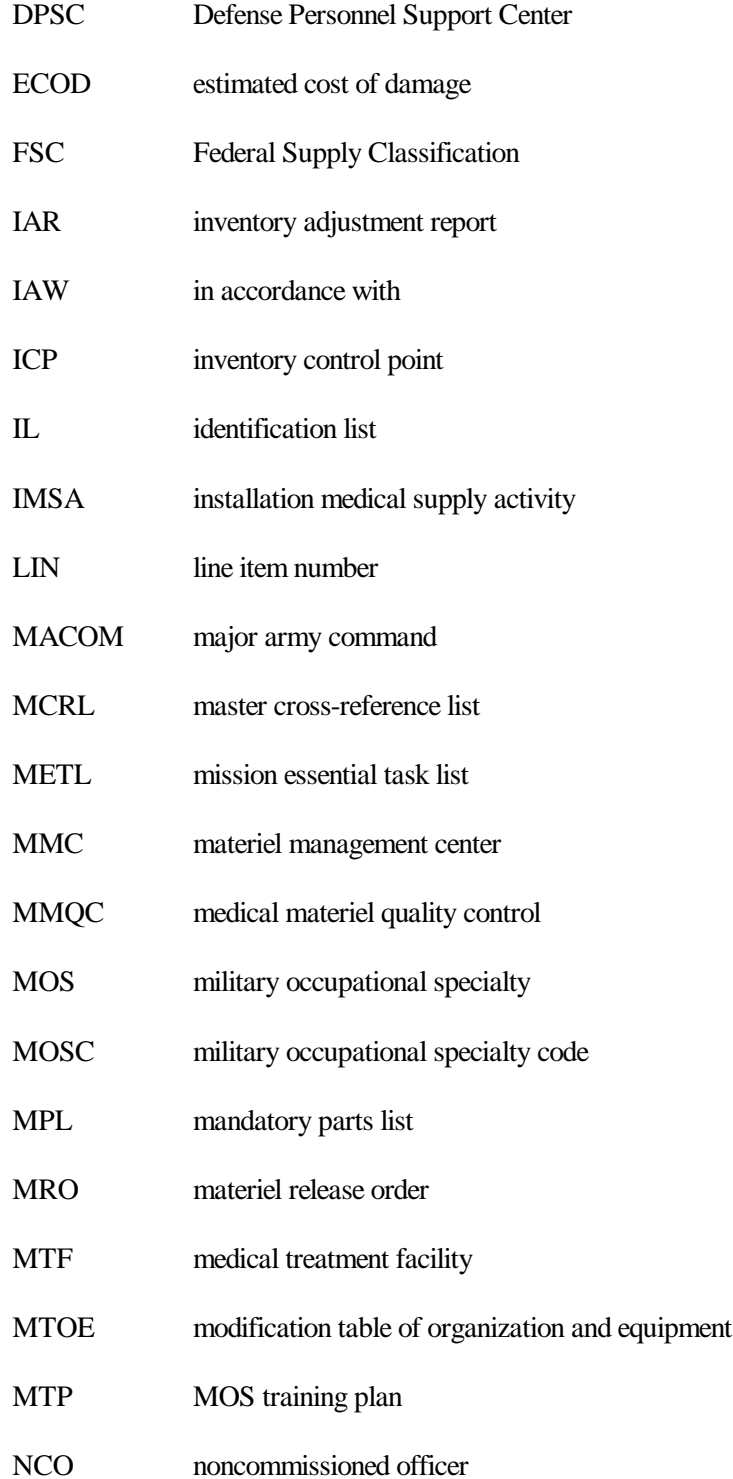

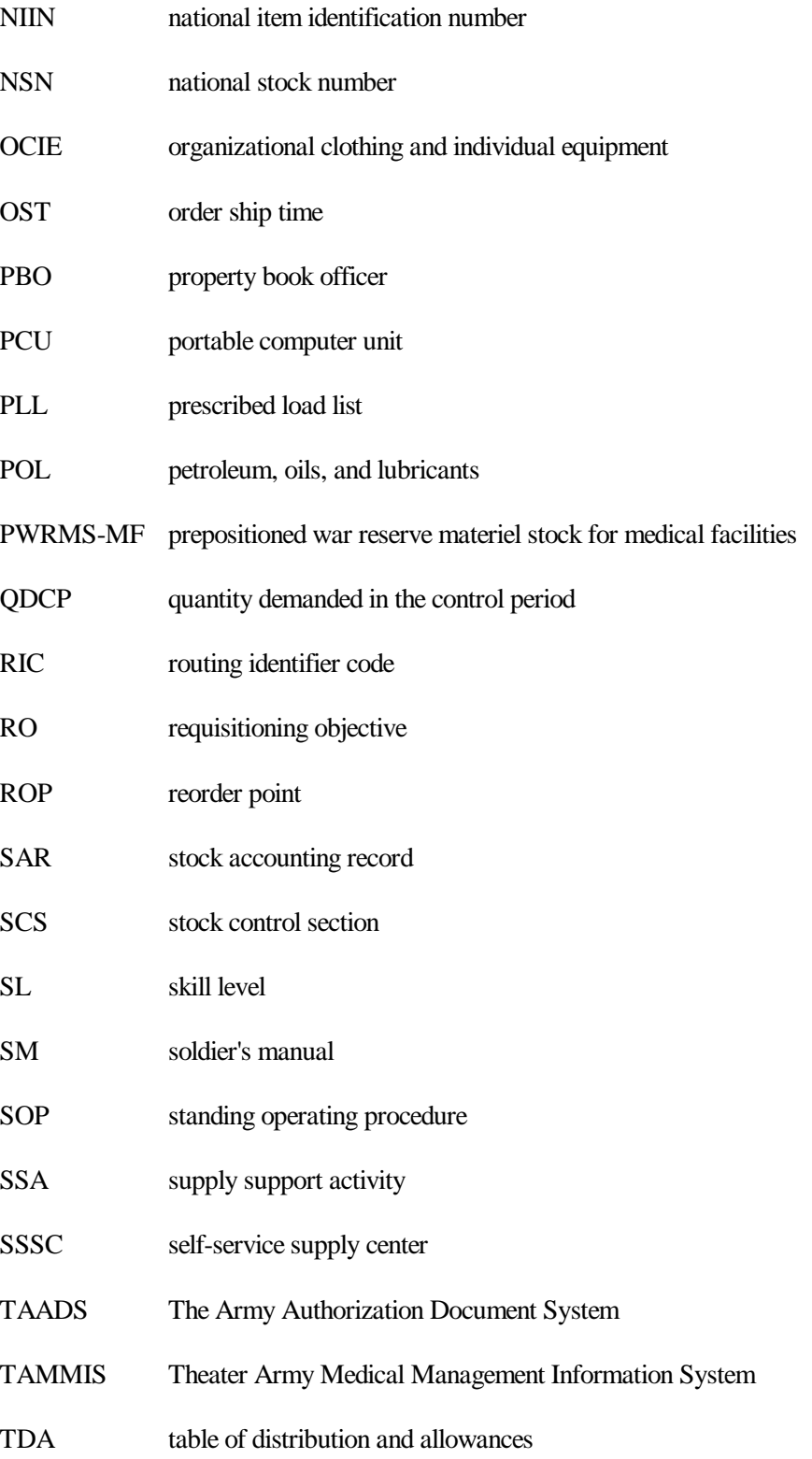

# **GLOSSARY-4**

- TG trainer's guide
- UI unit of issue
- UIC unit identification code
- UMMIPS uniform materiel movement and issue priority system
- UND urgency of need designator
- USAEHA US Army Environmental Hygiene Agency
- USAMMA US Army Medical Materiel Agency

#### **REFERENCES**

New reference material is being published all the time. Present references, as listed below, may become obsolete. To keep up-to-date, see the DA Pam 25-30 (FICHE) publications and Extension Training Materials (ETM) catalog DA Pam 350-100. If referenced documents are not available through your unit, borrow them from your post learning center or library.

#### **Required Publications**

#### **Army Regulations (AR)**

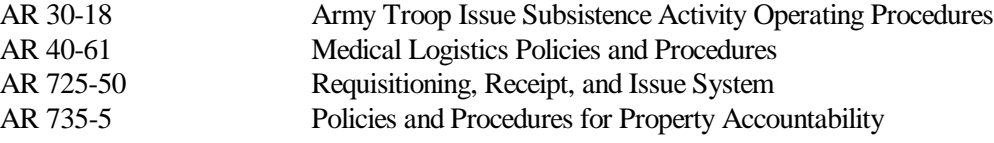

#### **Department of the Army Pamphlets (DA Pam)**

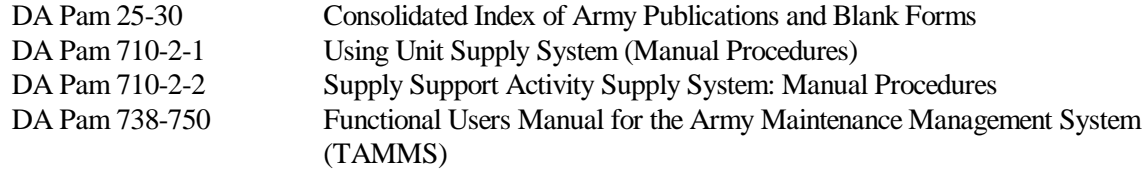

#### **DOD Regulations**

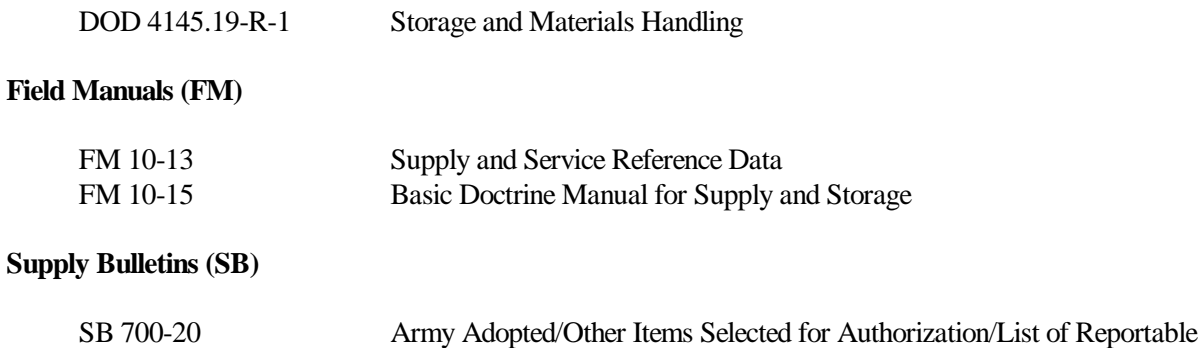

Items

# **Technical Guides (TG)**

TG 126 U.S. Army Environmental Hygiene Agency (Waste Disposal Instructions)

#### **Technical Manuals (TM)**

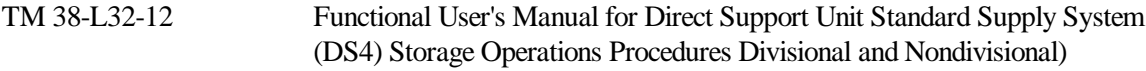

# **Miscellaneous Publications**

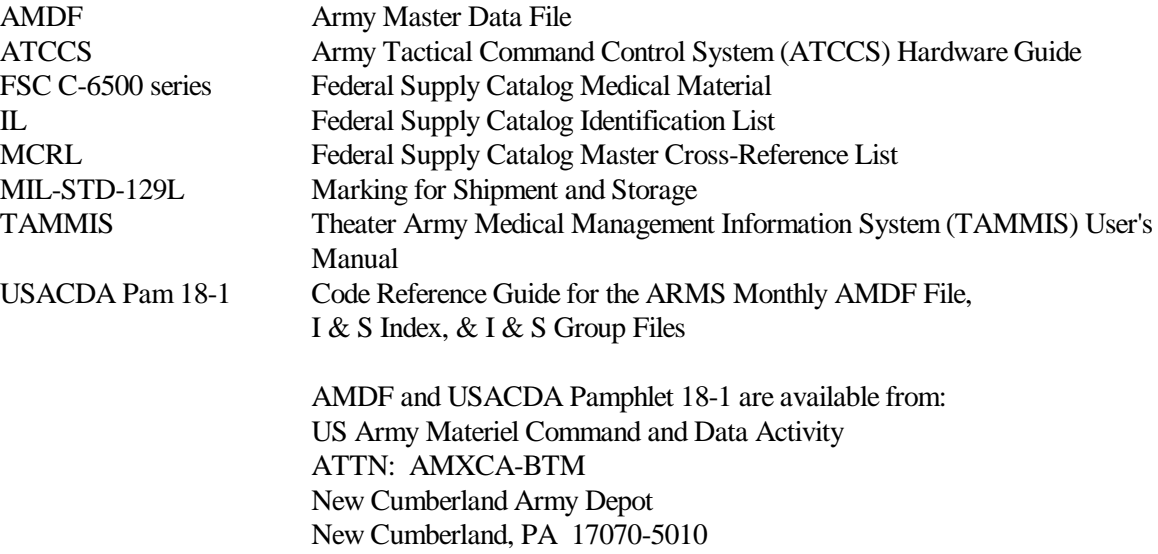

# **DA Forms**

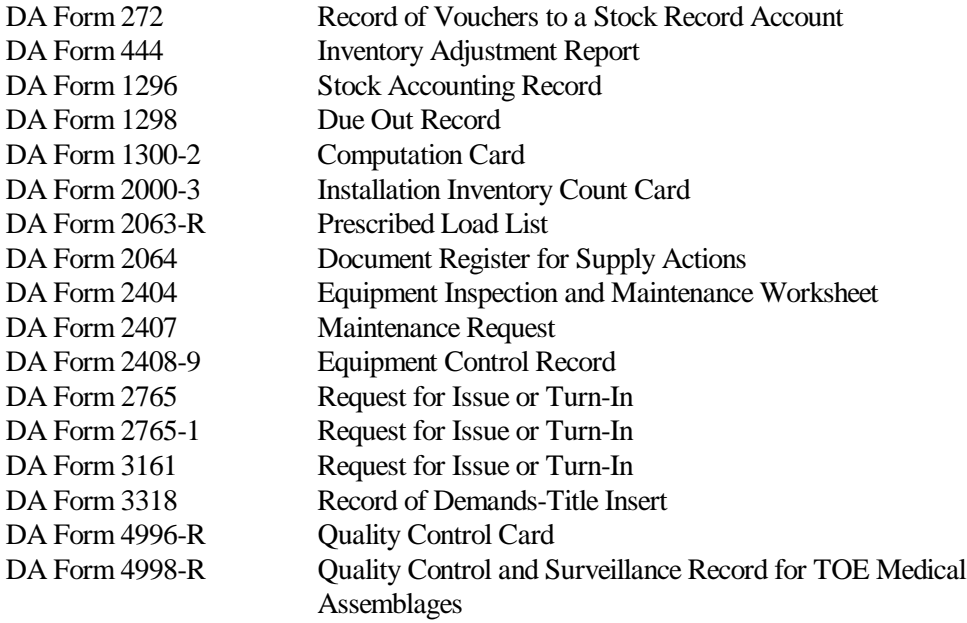

## **REFERENCES-2**

# **DD Forms**

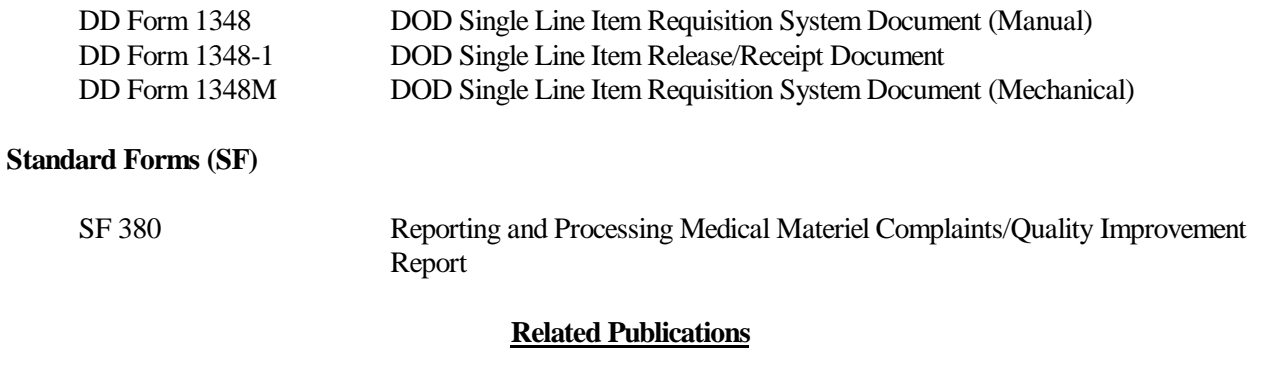

# **Army Regulations (AR)**

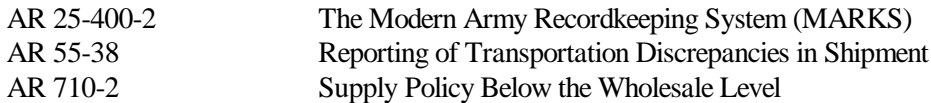

# **Army Training and Evaluation Program**

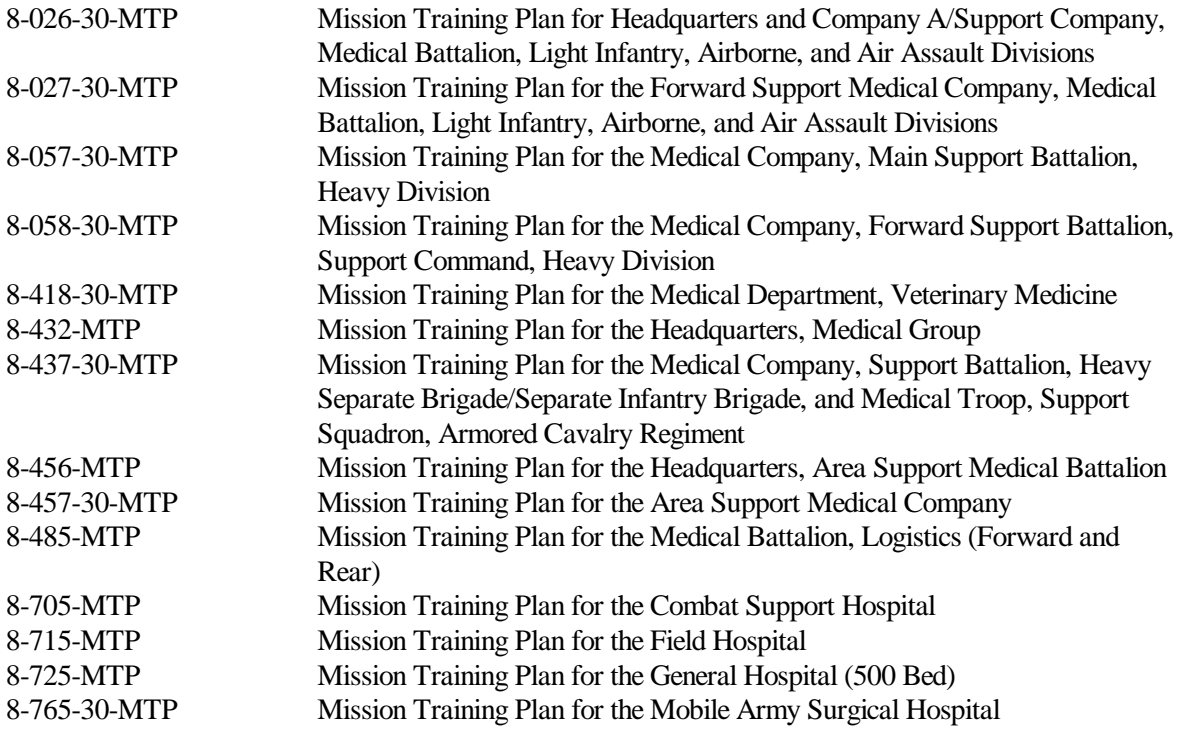

# **REFERENCES-3**

# **Department of the Army Pamphlets (DA Pam)**

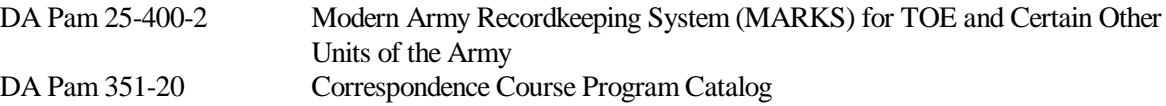

# **Field Manuals (FM)**

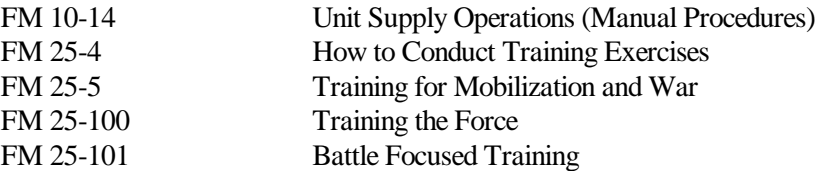

#### **Soldier Training Publications (STP)**

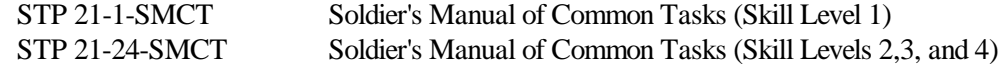

# **Supply Bulletins (SB)**

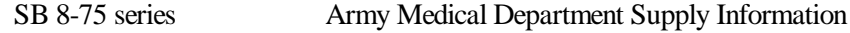

# **Technical Bulletins (TB)**

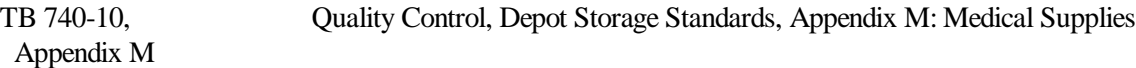

# **Technical Manuals (TM)**

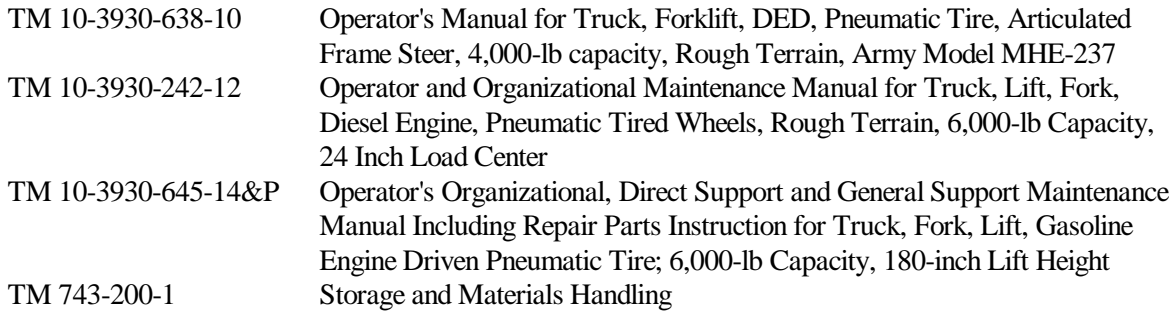

# **DA Forms**

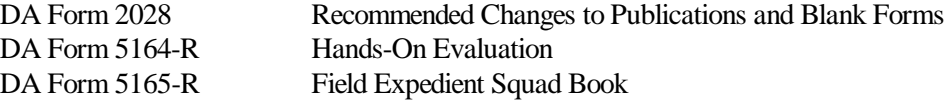

# **REFERENCES-4**

STP 8-76J15-SM-TG 23 JUNE 1994

By Order of the Secretary of the Army:

Official:

÷.

Mitto A. dametter MILTON H. HAMILTON

Administrative Assistant to the Secretary of the Army 06636

**GORDON R. SULLIVAN** General, United States Army **Chief of Staff** 

#### DISTRIBUTION:

Active Army, USAR, and ARNG: To be distributed in accordance<br>with DA Form 12-11E, requirements for STP 8-76J15-SM-TG, Medical Supply Specialist (Qty rqr block no. 2971)